**UNIVERSIDAD NACIONAL TECNOLÓGICA DE LIMA SUR**

# **FACULTAD DE INGENIERÍA MECÁNICA, ELECTRÓNICA Y AMBIENTAL**

CARRERA DE INGENIERÍA ELECTRÓNICA Y TELECOMUNICACIONES

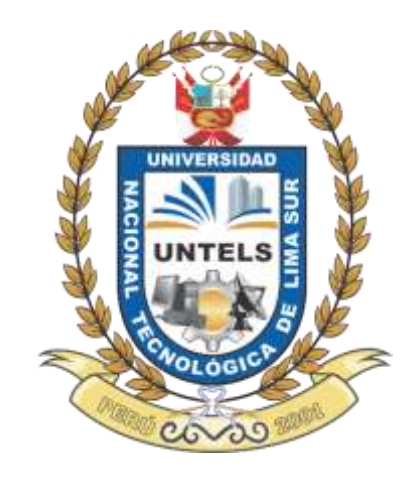

**"DISEÑO DE UN SISTEMA DE TELEFONÍA IP BASADO EN SOFTWARE LIBRE PARA EL CAMPUS DE LA UNIVERSIDAD NACIONAL TECNOLÓGICA DE LIMA SUR"**

**TRABAJO DE SUFICIENCIA PROFESIONAL**

Para optar el Título Profesional de

**INGENIERO ELECTRÓNICO Y TELECOMUNICACIONES**

**PRESENTADO POR EL BACHILLER**

HUAPAYA HURTADO, GEORGE HUGO RENAN

**Villa El Salvador 2016**

# **DEDICATORIA**

<span id="page-1-0"></span>El presente trabajo se lo dedico a las personas que me vieron nacer, crecer, me cuidaron y en momentos difíciles me apoyaron. Se lo dedico a las personas que estuvieron conmigo durante todo el proceso de mi formación académica y personal, me aconsejaron e hicieron una persona de bien. Esas personas son mi familia, por quienes siempre tendré motivos para superarme y seguir adelante.

#### **AGRADECIMIENTO**

<span id="page-2-0"></span>En primer lugar quiero agradecer a Dios por todas las cosas buenas y también por las malas, pues de ellas aprendemos.

Quiero agradecer infinitamente a mi familia, a mis dos mamás; Carmela y Gladys, a mis tíos; Samuel y Milagros, a mis hermanos; Cyndi y Kenyi; a mi hermanito Chris, y a Mario.

A todos gracias, a mis dos mamitas por todo su amor y sus consejos, a mis tíos por su comprensión infinita, a mis hermanos por darme lecciones de vida, a mi hermanito por mostrarme que uno puede ser feliz con las cosas más simples de la vida, y al Sr. Mario por todas sus enseñanzas y consejos.

Agradecer también al Ing. Fredy Campos Aguado, por sus enseñanzas durante el pre grado y su apoyo para el desarrollo del presente.

# Índice

# Página

<span id="page-3-0"></span>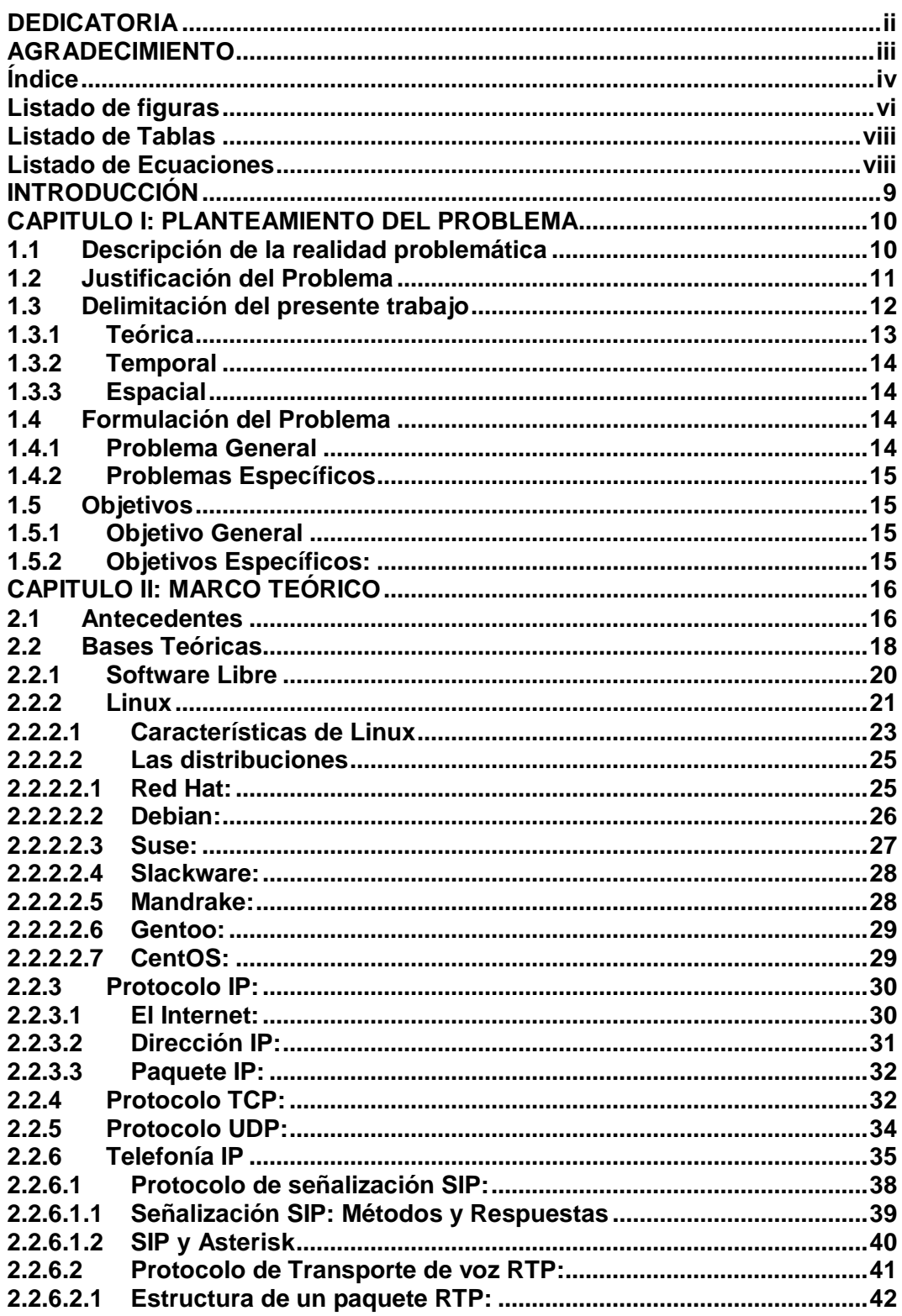

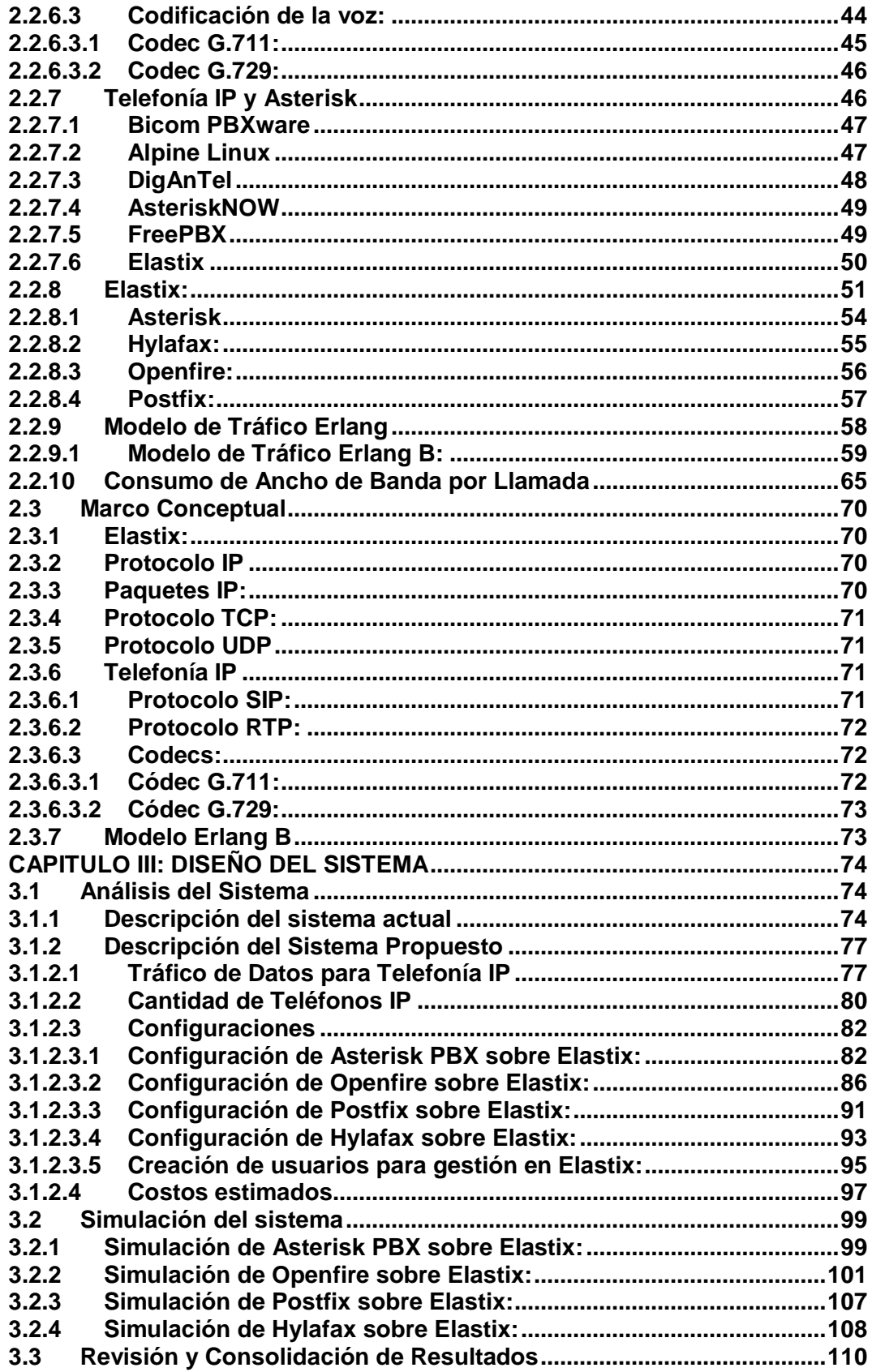

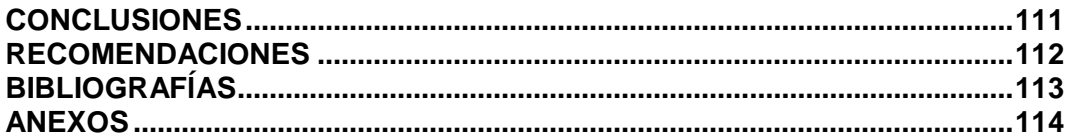

# Listado de figuras

<span id="page-5-0"></span>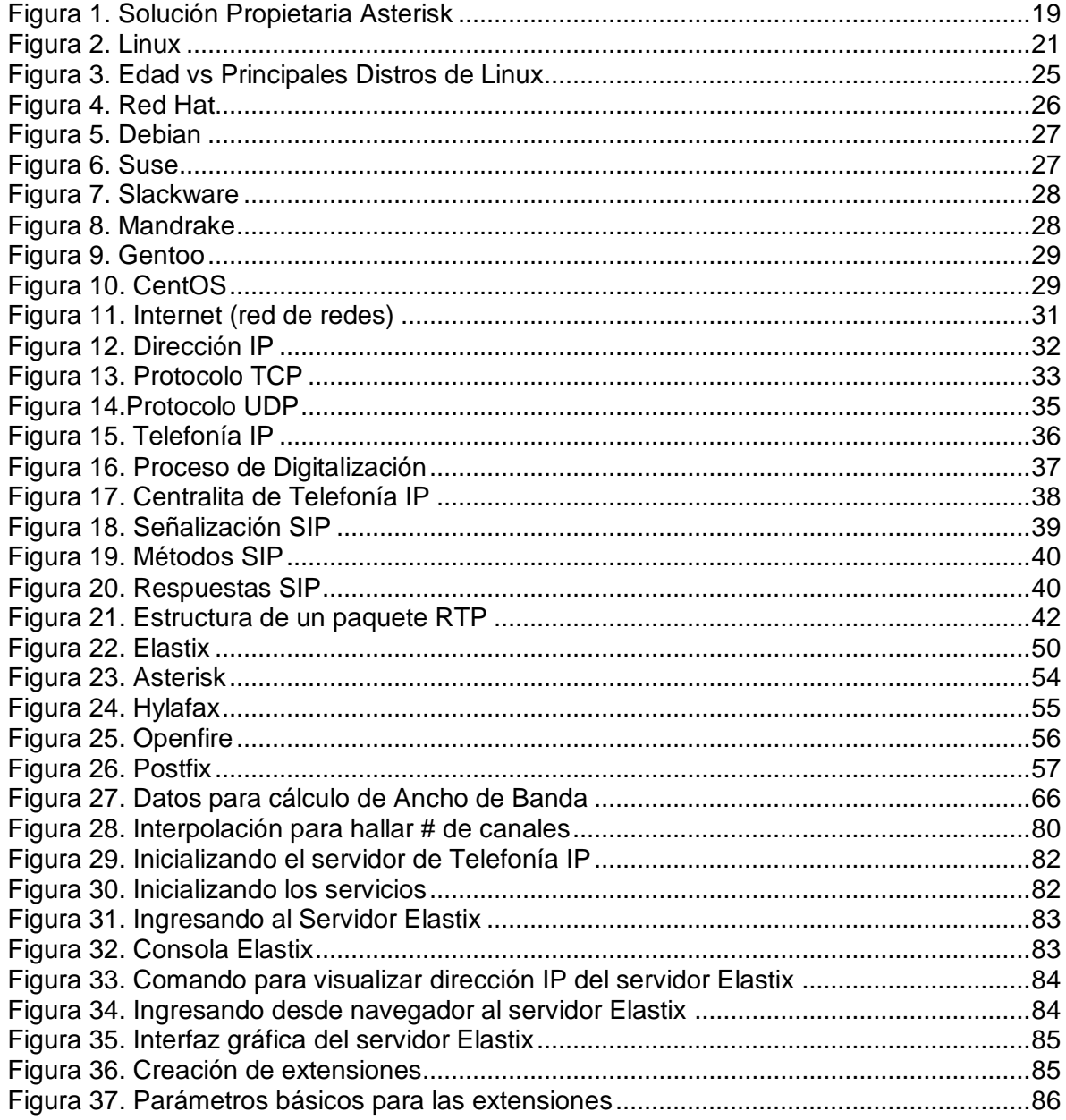

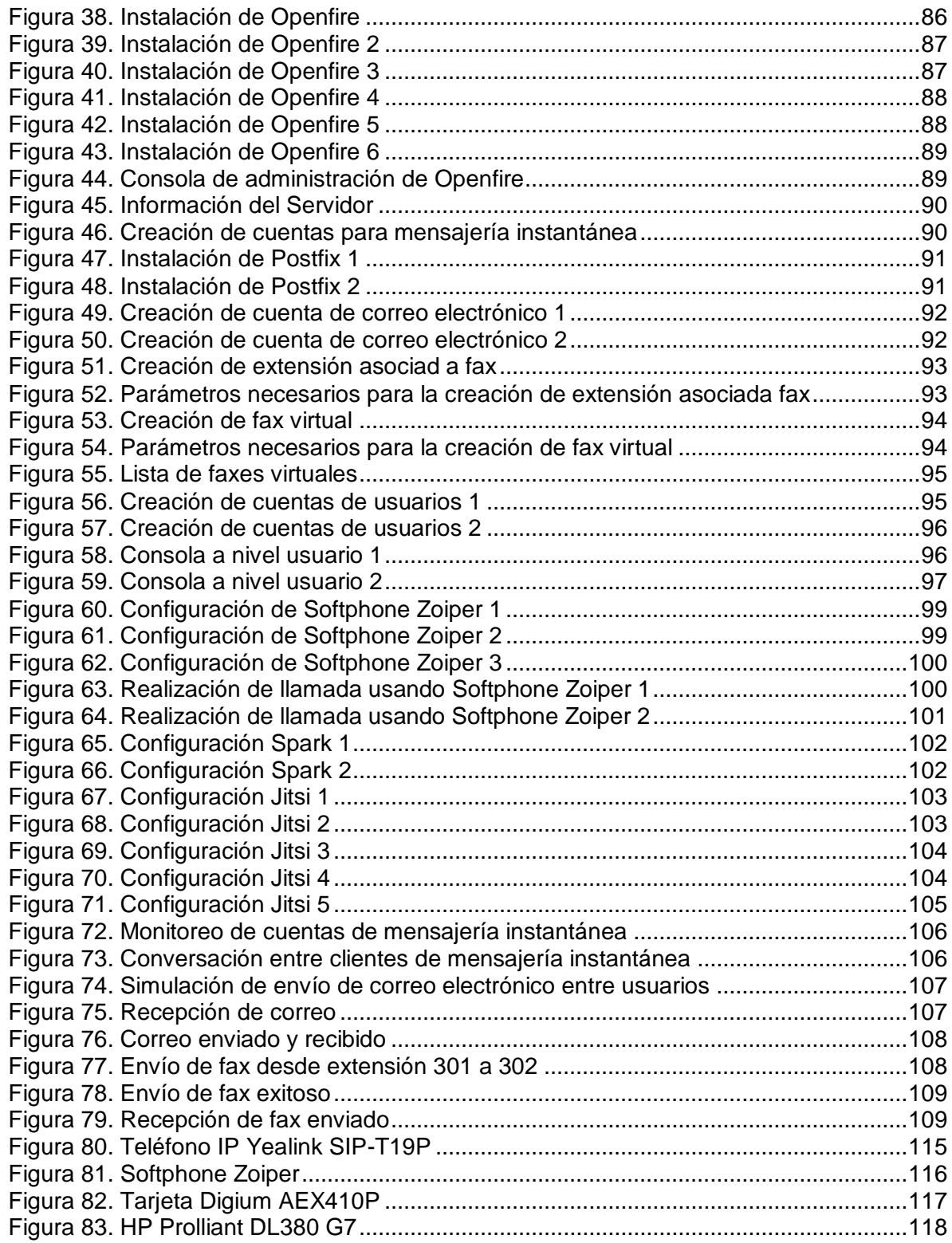

# **Listado de Tablas**

<span id="page-7-0"></span>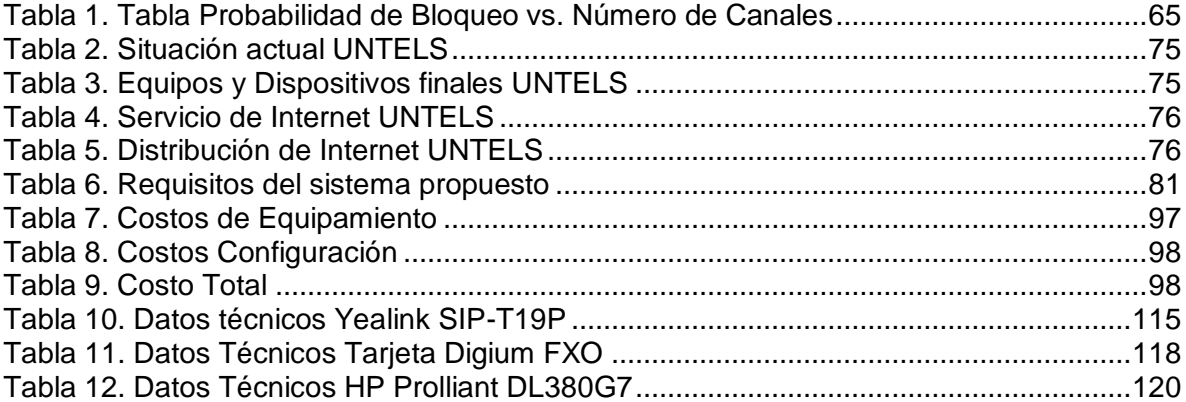

# **Listado de Ecuaciones**

<span id="page-7-1"></span>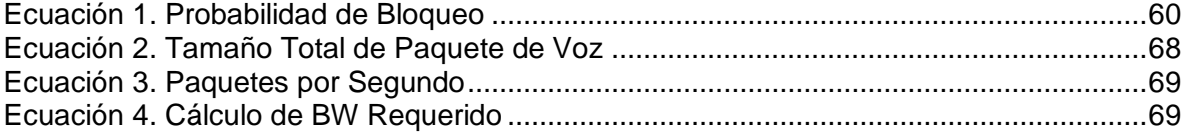

#### **INTRODUCCIÓN**

<span id="page-8-0"></span>El presente trabajo lleva por título "DISEÑO DE UN SISTEMA DE TELEFONÍA IP BASADO EN SOFTWARE LIBRE PARA EL CAMPUS DE LA UNIVERSIDAD NACIONAL TECNOLÓGICA DE LIMA SUR", para optar el título de Ingeniero Electrónico y Telecomunicaciones, presentado por el alumno GEORGE HUGO RENAN HUAPAYA HURTADO.

Así mismo está dividido en tres capítulos; Planteamiento del Problema, Marco Teórico y finalmente el tercero que se enfoca propiamente en el diseño del sistema.

El primer capítulo define la realidad problemática observada en el Campus de la Universidad Nacional Tecnológica de Lima Sur (UNTELS a partir de ahora), definición que brinda puntos específicos que nos sirven como bases para poder justificar la realización del diseño.

El segundo hace referencia a los trabajos sobre Telefonía IP realizados anteriormente, aplicados en su mayoría a instituciones, en los que se llega a conclusiones que aportan positivamente a la realización de este diseño.

El tercer y último capítulo incluye el análisis, simulación y revisión de los resultados obtenidos.

## <span id="page-9-0"></span>**CAPITULO I: PLANTEAMIENTO DEL PROBLEMA**

# <span id="page-9-1"></span>**1.1 Descripción de la realidad problemática**

Actualmente el sistema de Telefonía IP en el Campus de la UNTELS es limitado en el sentido de que no cuenta con Teléfonos IP (Anexos) en lugares donde debería ser prioritario como laboratorios, aulas, oficinas y en estas últimas no se cuenta con el número necesario de Anexos.

También se ha observado que existen puntos de red que podrían ser usados para Teléfonos IP en aulas, laboratorios, y en algunas oficinas que no están siendo aprovechados.

La distribución actual de dispositivos e infraestructura de red es como sigue; se cuenta con un Switch Central (Core) que distribuye el servicio mediante los switchs de borde instalados en cada pabellón. La distribución de VLAN no es la adecuada debido a q el equipamiento existente no permite dicha implementación, en este caso la segmentación de VLAN se ha establecido de acuerdo a las áreas de trabajo.

La distribución de equipos en la red es como sigue:

- $\checkmark$  Router: Juniper Networks, SRX210
- $\checkmark$  Switch de Core: Juniper Networks EX 4200
- $\checkmark$  Central Telefónica: Servidor dedicado, HP Proliant DL380G7, Sistema Operativo: Linux (Elastix), RAM: 4GB, Disco Duro: 500 GB, Procesador: Intel Xeon 2.3 Ghz
- $\checkmark$  Switch de Borde: Cisco Smart Business SLM224P y SLM248P
- $\checkmark$  Teléfonos IP: 70 Yealink T29P
- $\checkmark$  PC: 350

#### <span id="page-10-0"></span>**1.2 Justificación del Problema**

El presente trabajo de diseño propone una solución a la carente intercomunicación entre los laboratorios, aulas y oficinas. Proponiendo, valga la redundancia, la implementación de Teléfonos IP en laboratorios, aulas y en oficinas en estos últimos si bien es cierto se cuenta con anexos en algunos casos no con la

cantidad adecuada. No obstante a esto de no ser posible la implementación física de los Teléfonos IP se cuenta la opción de instalar softphones ya que por defecto se cuenta con PCs en los laboratorios, aulas y oficinas.

Lo que se busca es aprovechar la distribución de puntos de red existente, ya que en cada laboratorio, aula u oficina se cuenta con ellos, sin embargo estas áreas no están correctamente intercomunicados con el resto de la universidad. Por ejemplo a la hora de solicitar en las aulas las llaves o los controles para los proyectores se gasta demasiado tiempo buscando al personal, tiempo que con una llamada de mayor productividad.

En adición a esto el Campus de la UNTELS actualmente cuenta con una red Backbone de fibra óptica que bien y podría brindar el soporte adecuado para el sistema propuesto para lo cual sugerimos, sin ser de nuestro interés en el presente diseño, el uso de algunos dispositivos que proporcionen el soporte adecuado para el sistema propuesto.

## <span id="page-11-0"></span>**1.3 Delimitación del presente trabajo**

El presente trabajo corresponde exclusivamente al análisis de la situación actual del Sistema de Telefonía IP en el Campus de la UNTELS, en este sentido quedaran definidas las necesidades de red y comunicación telefónica.

Finalmente se presentará la simulación de un prototipo virtualizado de lo que sería el nuevo sistema de Telefonía IP en el Campus de la UNTELS, mediante el uso de software libre y máquinas virtuales.

# <span id="page-12-0"></span>**1.3.1 Teórica**

El presente trabajo está delimitado a la aplicación del software libre para Telefonía IP "Elastix", proponemos así mismo por buenas prácticas algunos dispositivos que proporcionen soporte adecuado al diseño realizado.

- **Modelo y dimensionamiento tráfico:** Para realizar el dimensionamiento del tráfico se hace uso del Modelo Erlang B, el cual es ideal cuando se trabaja con Telefonía IP.
- **Protocolos de señalización:** Brindan el soporte de comunicación adecuado para que el proceso de inicio, establecimiento y fin de comunicación sea posible.
- **Virtualización:** Permite simular mediante software una máquina virtual o servidor en este caso sin la necesidad de contar con uno físicamente.

 **Software libre:** Se llama software libre aquel producto cuyo uso no está limitado, sino más bien abierto a que todos puedan utilizarlo sin ningún tipo de restricción de costos ni de otra índole.

### <span id="page-13-0"></span>**1.3.2 Temporal**

El presente trabajo está comprendido entre los meses de Enero y Agosto del 2016.

#### <span id="page-13-1"></span>**1.3.3 Espacial**

El presente trabajo específico de actualidad se llevará a cabo en el Campus de la Universidad Nacional Tecnológica de Lima Sur, pensado en la infraestructura actualmente en funcionamiento (Pabellones A, B, C, D).

### <span id="page-13-2"></span>**1.4 Formulación del Problema**

#### <span id="page-13-3"></span>**1.4.1 Problema General**

¿Es posible mejorar el Sistema de Telefonía existente en el Campus de la Universidad Nacional Tecnológica de Lima Sur apoyados en el diseño de un Sistema de Telefonía IP basado en software libre?

# <span id="page-14-0"></span>**1.4.2 Problemas Específicos**

- $\checkmark$  *i*. Cuáles serán los cambios críticos en el Sistema de Telefonía IP propuesto con respecto al sistema con que se cuenta actualmente?
- $\checkmark$  *i*. Cuáles serán las configuraciones para el Elastix, y teléfonos VOIP?
- $\checkmark$  ¿Cómo reducir el número de llamadas desatendidas?

## <span id="page-14-1"></span>**1.5 Objetivos**

## <span id="page-14-2"></span>**1.5.1 Objetivo General**

 Diseñar un Sistema de Telefonía IP basado en software libre en el Campus de la Universidad Nacional Tecnológica de Lima Sur de tal manera que se mejore la calidad de comunicación actual.

# <span id="page-14-3"></span>**1.5.2 Objetivos Específicos:**

- $\checkmark$  Definir los cambios críticos necesarios en el sistema actual para la implementación del nuevo Sistema de Telefonía IP.
- $\checkmark$  Realizar las configuraciones necesarias en el Elastix que permitan su correcto funcionamiento y de los Teléfonos IP dentro del mismo.
- Realizar el dimensionamiento de Líneas necesarias mediante el Modelo Erlang B.

## **CAPITULO II: MARCO TEÓRICO**

### <span id="page-15-1"></span><span id="page-15-0"></span>**2.1 Antecedentes**

 **"Estudio de factibilidad de una red de Telefonía IP para el Colegio Técnico Particular Hermano Miguel de la Ciudad de Latacunga"** Ambato - Ecuador, presentado por el Sr. Pablo Israel Santana Vargas, siendo tutor el Ing. Juan Pablo Pallo, M.Sc.

En el cual se concluye lo siguiente:

"La Telefonía IP es una gran red en la cual converge la red de datos y de voz, permitiendo a los usuarios de dicha red comunicarse por teléfonos IP o por PC a los diferentes bloques o sucursales con los que cuenta la red."

"Dentro de las características de la red de Telefonía IP están la confiabilidad y la escalabilidad que nos permiten utilizar la red actual del colegio para reducir costos de implementación y de equipos."

"Al realizar el estudio de una red de Telefonía IP se encontraron grandes ventajas como la calidad de servicio que nos permite realizar llamadas telefónicas con claridad y sin atenuación de la voz dependiendo del ancho de banda utilizado, mientras mayor es el ancho de banda mayor será la calidad de la señal de voz al comunicarse."

 **"Estudio Técnico – Económico para la implementación de Telefonía IP en la Universidad de Azuay"** Cuenca – Ecuador, presentado por el Sr. Jaime E: Vidal Solórzano, siendo Director el Ing. Juan Córdova Ochoa.

En el cual e concluye lo siguiente:

"Podemos resumir diciendo que VoIP es una tecnología que tiene todos los elementos para su rápido desarrollo. Como muestra podemos ver que compañías como Alegro PSC (Quito), Universidad San Francisco (Quito), ETAPA Telecom (Cuenca), la han incorporado a su catálogo de productos, los teléfonos IP están ya disponibles y los principales operadores mundiales están promoviendo activamente el servicio IP a las empresas, ofreciendo calidad de voz a través del mismo, teniendo ya un estándar que nos garantiza interoperabilidad entre los distintos fabricantes."

 **"Diseño e Implementación de una red de Telefonía IP con software libre en la RAAP"** Lima-Perú**,** presentado por el Sr. Diego Quintana Cruz.

En el cual se concluye lo siguiente:

"Como resultado de la comparación de las diversas tecnologías disponibles, se concluye que las mejores alternativas son usar los protocolos IAX2 y SIP, así como hardware basado en IP. El codec a ser usado es el G.711.

"Se implementó la red piloto de telefonía IP haciendo uso de dos servidores redundantes con clientes tanto en la PUCP como en INICTEL. Al haber redundancia se logra una mayor eficiencia en la disponibilidad del sistema, lo que genera en los usuarios confianza para comenzar a usar la red de telefonía IP."

"Se midió la capacidad real del sistema realizando pruebas de desempeño para ver el número de llamadas concurrentes de acuerdo al codec y para comprobar realmente el rendimiento del cluster de alta disponibilidad. Todas las pruebas fueron satisfactorias, encontrándose que la capacidad real del sistema es de 199 llamadas concurrentes para el caso del codec G.711. De esta forma se puede dar servicio a los usuarios de la RAAP con una calidad alta (MOS de 4.1)."

#### <span id="page-17-0"></span>**2.2 Bases Teóricas**

Existen muchas empresas de telefonía IP que ofrecen soluciones propietarias, lo cual implica que trabajan con software y protocolos propietarios, que no hacen factible la interacción de sus aplicaciones y/ software con otros fabricantes. Entre los que destacan CISCO, AVAYA, ALCATEL, MITEL etc.

Por otro lado en cuanto a soluciones con protocolos abiertos, tenemos a OpenPBX, PBX4Linux, YATE, FreeSwitch y Asterisk. Siendo esta ultima la más utilizada y la que utilizaremos para el presente trabajo.

openfire

Asterisk fue desarrollada por Mark Polycon Spencer de la empresa Digium, incluye *Figura 1. Solución Propietaria Asterisk* todas las funcionalidades de una *(http://www.xinet.mx/wpcontent/uploads/2014/04/unity\_con\_asterisk.jpg)*centralita telefónica (PBX) usando estándares abiertos, por lo que su interoperabilidad está asegurada. Un sinfín de proyectos de Telefonía IP con Asterisk se han desarrollado, y muchos de ellos involucran la implementación de teléfonos IP remotos. De la misma forma, otros tantos involucran un servicio de alta disponibilidad, de tal manera que la probabilidad de falla del sistema sea cercana al 0%. El presente Trabajo de Suficiencia Profesional propone una nueva arquitectura de Redes de Telefonía IP, combinando la alta disponibilidad con la implementación de extensiones remotas.

Es de particular atención el caso de las extensiones distantes, pues se requiere una conexión a Internet de banda ancha con QoS (calidad de servicio) para que haya una calidad de voz aceptable.

#### <span id="page-19-0"></span>**2.2.1 Software Libre**

«Software libre» es el software que guarda respeto por la libertad de los usuarios y la comunidad de los mismos. En líneas generales, significa que los usuarios tienen la libertad para ejecutar, copiar, distribuir, estudiar, modificar y mejorar el software. Es decir pasa por un tema de libertad de uso más no de precio.

Con estas libertades, los usuarios (tanto individualmente como en forma colectiva) controlan el programa y lo que este hace. Cuando los usuarios no controlan el programa, decimos que dicho programa «no es libre», o que es «privativo».

Un programa es software libre si los usuarios tienen las cuatro libertades esenciales:

- $\checkmark$  Libertad para ejecutar el programa como se desee, con cualquier propósito (libertad 0).
- $\checkmark$  Libertad de estudiar cómo funciona el programa, y modificarlo para que haga lo que uno quiera (libertad 1). Entonces el libre acceso al código fuente es una condición necesaria.
- $\checkmark$  Libertad para redistribuir copias para ayudar a otros usuarios (libertad 2).
- $\checkmark$  Libertad para distribuir copias de sus versiones modificadas a terceros (libertad 3). Esto implica ofrecer a la comunidad la oportunidad de beneficiarse de las modificaciones. El acceso al código fuente es una condición necesaria para ello.

Ya con nociones previas de lo que es un software libre, pasamos a definir el software libre Linux propiamente y para ser más específicos de su distribución RedHat y el derivado de este último, CentOS.

## <span id="page-20-0"></span>**2.2.2 Linux**

En un inicio entre los sistemas operativos que había, hace una década, estaba Minix, un sistema operativo tipo Unix, de fuentes públicas, pensado y escrito a modo didáctico para los estudiantes de ingeniería informática. Funcionaba en un 8086 (procesador Intel), por lo que era relativamente

limitado.

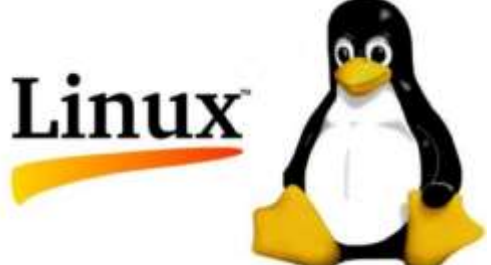

Linus Tolvards en ese entonces un estudiante finlandés de informática, investigando y profundizando en los entresijos de los microprocesadores 386 decidió hacer, partiendo de cero, un sistema operativo, basado en Minix, que aprovechase toda la potencia del 386, memoria virtual, multitarea y otras cosas. *Figura 2. Linux (http://www.unixgurus.net/index.php/areas-ofexpertise/)*

Así que inicio con su creación, las primeras versiones de su sistema eran poco llamativas, apenas ejecutabas el GCC (un compilador de C creado según el estilo GNU) el bash (el equivalente al command.com).

Pero Linus, lo publicó en Internet, con sus fuentes, y un montón de gente se interesó en él, modificándolo, mejorándolo y añadiéndole cosas, a la vez que Linus mientras lo mejoraba coordinaba todo el trabajo que hacían con el resto de usuarios. Y así sigue siendo hoy, cientos de versiones después hasta convertirse en lo que tenemos hoy.

La gente de GNU creó muchos programas para su sistema operativo y debido a que son de tipo software libre son también compatibles Linux, es por esto que muchas veces a Linux se le llama GNU/Linux.

El núcleo de Linux, el kernel, se distribuye bajo la licencia GPL, que es un tipo de licencia dentro de lo que podríamos llamar el Open Source Software, básicamente dice que cojas el programa, lo uses, aprendas, lo mejores y compartas esas mejoras con el resto del mundo. Además la licencia GNU fija una serie de derechos a programador que le protegen, pero en resumidas cuentas; un Programa con Licencia GPL puede ser vendido, alquilado, prestado modificado, pero:

- $\checkmark$  No se puede limitar el número de usuarios, copias o tiempo de uso.
- $\checkmark$  No se puede cobrar por usar el programa (pero sí por distribuirlo).
- $\checkmark$  No se puede impedir que otros lo vendan o distribuyan.
- $\checkmark$  Tienes que dar las fuentes del programa de una manera pública.
- $\checkmark$  Puedes modificar el programa, o aprovechar parte del código, pero el resultado tiene que seguir la misma filosofía.

#### <span id="page-22-0"></span>**2.2.2.1 Características de Linux**

#### **32 Bits:**

Gracias a los 32 bits el sistema es rápido, eficaz, seguro y fiable, sin que una aplicación pueda causar problemas a las otras, al no tener que guardar compatibilidad con los sistemas anteriores de 16 bits.

#### **POSIX:**

Aunque para los usuarios "normales" esto importa poco, POSIX es un estándar de la industria, que proporciona una calidad mínima en ciertas partes del S.O. y asegura su compatibilidad, a nivel de código, es decir, programas POSIX usados en otros Unix, no tendrán problema para compilarse y ejecutarse en Linux. Para muchas empresas esto es muy relevante, a la hora de optar por un S.O. u otro (por eso Windows NT es compatible POSIX).

#### **Estabilidad:**

Sí una aplicación está mal diseñada no se ejecutará correctamente, pero esto no afectará al resto del sistema, no es necesario reiniciar el ordenador porque un programa lo ha colgado, cabe mencionar que es posible bloquear el teclado o la pantalla, pero eso no significa que se cuelgue el ordenador, uno puede ingresar al ordenador por otro sitio ( un terminal por red) y desbloquearlo, y seguir usándolo, o si se bloquea un programa mientras se estaba conectado a Internet y descargando

un correo, quizás no se pueda usar el ordenado, pero seguirá bajando el correo sin problemas.

#### **Es libre:**

No tiene costo alguno, no se paga licencias, se puede copiar, vender e instalar en cualquier ordenador sin problemas, y lo más importante es que dispone de código fuente, lo que implica que si un día se presentase un problema del S.O. no hay que esperar a que su creador decidiese crear un service pack para el S.O., uno mismo puede solucionar el problema. O puedes indicarle a un tercero el problema, y este no tendrá que ser de la empresa que creó el S.O. para poder solucionarlo.

#### **Soporte:**

Aparte del que da Mandrake, SUSE, o RedHat si compras los CD a estas empresas, pareciese mentira pero existen cientos de personas, de todos los idiomas conocidos, que ayudan a través de foros a solucionar cualquier problema que tengas con Linux, y en pocos días.

#### **Adaptación:**

Linux es uno de los S.O. que más rápido evoluciona, se adapta al mercado y soluciona los problemas rápidamente, como por ejemplo el bug F00F del Pentium, Linux fue el primero en tener solución, Soporta el sistema FAT32 de Microsoft antes que sus propios Sistemas Operativos (Windows NT 4), ha sido de los primeros en estar disponible para las arquitectura Athlon64.

#### **2.2.2.2 Las distribuciones**

<span id="page-24-0"></span>Linux es libre, eso significa que cualquiera puede obtenerlo y venderlo, o regalarlo, pero Linux además es solo un pequeño programa, el kernel, que solo no aorta mucho, así que existen una serie de empresas o grupos de gente que se dedica a unir Linux a un grupo de aplicaciones, en muchos casos libres también, en otros no, colocarlo todo en un CD o discos y distribuirlo.

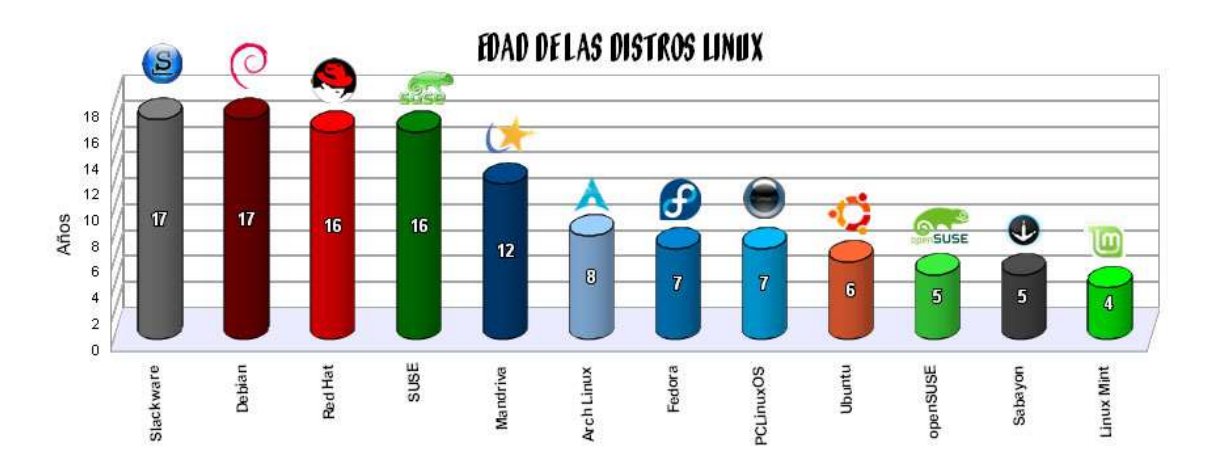

*Figura 3. Edad vs Principales Distros de Linux (http://proyectosbeta.blogspot.pe/2010/06/)*

<span id="page-24-2"></span><span id="page-24-1"></span>Ahora veamos a grandes rasgos las principales que hay:

## **2.2.2.2.1 Red Hat:**

Red Hat es una de las empresas que más influye en el mundo Linux actualmente, tiene dos tipos de distribución una, la de pago, que incluye software comercial, y otra, la gratuita que sustituye este software comercial por otro con licencia Libre.

El sistema de paquetes RPM existe gracias a Red Hat, que es el usado por el LBS (Linux Base Standar es un conjunto de normas para conseguir que un programa funcione perfectamente sin importar en que distribución se instale).

Paquete es un fichero donde se ha grabado un programa, junto con la información necesaria para su correcta instalación, esto ahorra el tener que compilar el fichero,

como se hacía antes, te avisa si falta algo en el ordenador que instalas, y te permite desinstalar el programa sin ningún problema. Existen 3 tipos de paquetes, los RPM, los Deb y los Tgz.

La instalación de Red Hat es muy sencillo con menús que guían al usuario en la instalación, y una instalación grafica permiten, junto a una guía

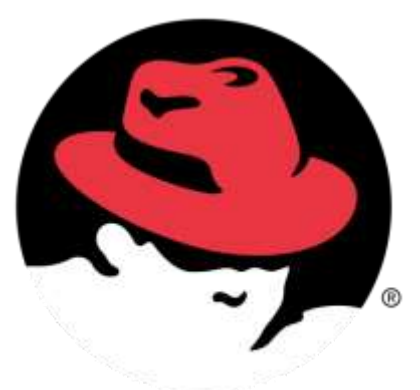

*Figura 4. Red Hat (https://www.redhat.com/es/technolo gies/linux-platforms/enterprise-linux)*

<span id="page-25-0"></span>bastante bien hecha, que cualquiera pueda instalar esta distribución.

#### **2.2.2.2.2 Debian:**

Esta distribución siempre ha sido famosa por su fiabilidad, estabilidad y por ser completamente gratuita (el resto de las distribuciones suelen incorporar programas shareware, o con licencias restrictivas). Algunas de sus características se listan a continuación:

 $\checkmark$  Usa el sistema de paquetes.deb, bastante más potente que el RPM, aunque

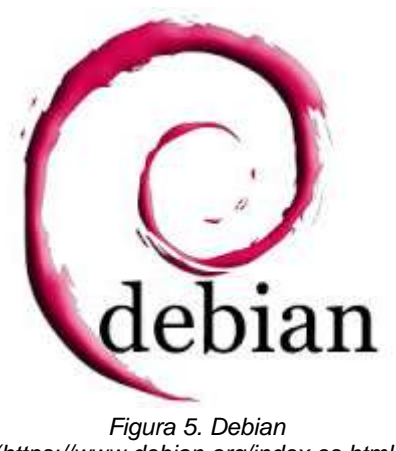

*(https://www.debian.org/index.es.html)*

menos extendido.

Contiene la herramienta Alien que le permite utilizar paquetes de cualquier otra distribución.

 $\checkmark$  Su instalación es sencilla, destacando sobre las otras en que dispone de varios paquetes de programas para una misma tarea, llegando a acumular más de 7000 paquetes.

### **2.2.2.2.3 Suse:**

<span id="page-26-0"></span>De origen Aleman, basada en RPM, es la segunda opción empresarial más utilizada, Incluye KDE y la herramienta de configuración YAST, muy cómoda de usar.

Recientemente ha sido adquirida por Novell, he IBM tiene una gran influencia

sobre ella.

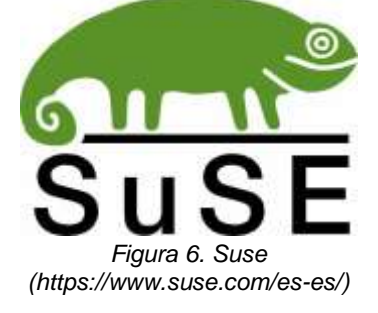

### **2.2.2.2.4 Slackware:**

<span id="page-27-0"></span>Esta distribución tiene el mérito de haber sido sostenida por una única persona,

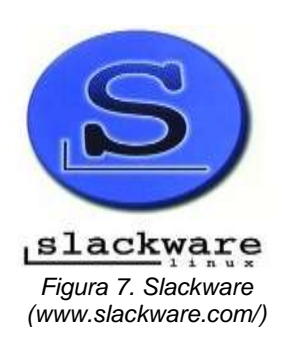

usa el sistema de paquetes TGZ (este sistema es muy rudimentario, he incluye muy pocas facilidades para el usuario). No cumple la organización estándar de ficheros de Linux, y no incorpora ningún programa de configuración con lo que todo se configura a mano.

#### **2.2.2.2.5 Mandrake:**

<span id="page-27-1"></span>De origen Francés, está basada en Red Hat y se diferencia de esta en:

- $\checkmark$  Está diseñada para Pentium, con lo que todo funciona más fluido, en contra no podrás instalarla en un 486.
- $\checkmark$  Tiene el sistema de instalación más cómodo y automatizado, auto detectando y configurando la mayoría del hardware.

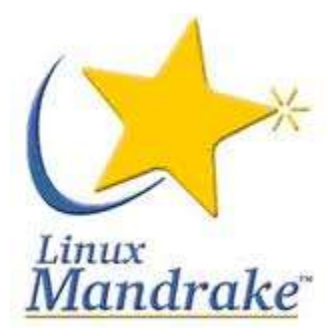

*Figura 8. Mandrake https://linuxzone.es/distribuci ones-principales/mandriva/*

Esta distribución está muy indicada para entornos de escritorio.

## **2.2.2.2.6 Gentoo:**

<span id="page-28-0"></span>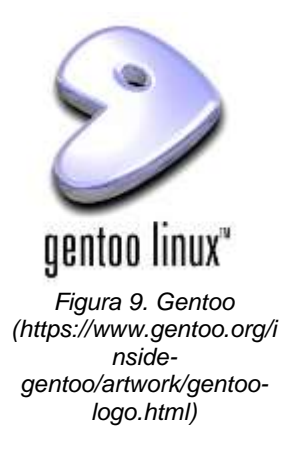

Esta distribución, de reciente aparición, difiere de las demás por instalar todos los programas desde el código fuente, recompilándolos, lo cual es lento, pero asegura la máxima optimización y estar a la última en cuanto a versiones, requiere amplios conocimientos de Linux.

### **2.2.2.2.7 CentOS:**

<span id="page-28-1"></span>CentOS (Community Enterprise Operating System) es una extensión a nivel binario de la distribución Linux Red Hat Enterprise Linux RHEL, compilado por voluntarios a partir del código fuente liberado por Red Hat. El Community Enterprise Operating System está basado en la distribución Red Hat Enterprise Linux. Destinado a ser un sistema de programa de "clase empresarial" gratuito, CentOS

es robusto, estable y fácil de instalar y utilizar. Sorprendentemente, CentOS soporta cada edición, o lanzamiento, por siete años. Luce y se opera de forma similar al RHEL (Red Hat Enterprise Linux).

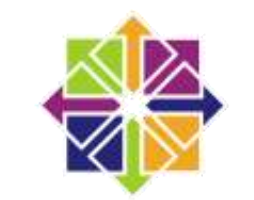

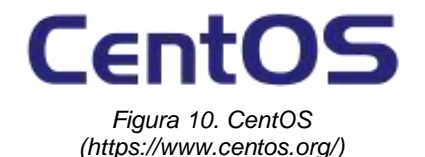

Red Hat Enterprise Linux se compone de

software libre y código abierto, pero se publica en formato binario usable (CD-ROM o DVD-ROM) solamente a suscriptores pagados. Como es requerido, Red Hat libera todo el código fuente del producto de forma pública bajo los términos de la Licencia

pública general de GNU y otras licencias. Los desarrolladores de CentOS usan ese código fuente para crear un producto final que es muy similar al Red Hat Enterprise Linux y está libremente disponible para ser bajado y usado por el público, pero no es mantenido ni asistido por Red Hat.

CentOS usa yum para bajar e instalar las actualizaciones, herramienta también utilizada por Fedora.

#### <span id="page-29-0"></span>**2.2.3 Protocolo IP:**

El protocolo IP (Internet Protocol) es un protocolo que trabaja a nivel de red donde la información se envía en paquetes llamados paquetes IP. Este protocolo ofrece un servicio "sin garantías". Es decir que nada garantiza que los paquetes lleguen a destino, sin embargo se hará lo posible por hacerlos llegar.

#### <span id="page-29-1"></span>**2.2.3.1 El Internet:**

El Internet tuvo su origen en la década del 60' como un proyecto del Departamento de Defensa de los Estados Unidos con el objetivo de crear una red robusta que conecte algunos organismos públicos con universidades. La idea de la red, que originalmente se llamó ARPANet, era que si alguno de los nodos quedaba fuera de funcionamiento esto no perjudicara significativamente a la red. Para esto se ideó una red descentralizada que pudiera manejar más de un camino entre dos

de sus puntos. En resumen, se trataba de construir una red a prueba de fallos (recordemos también que eran épocas de la Guerra Fría) y de bajo coste.

Gracias a este enfoque ARPANet evolucionó hasta lo que hoy en día conocemos como Internet, una red de comunicaciones tan grande y poderosa que sin duda ha ejercido un impacto en nuestras culturas.

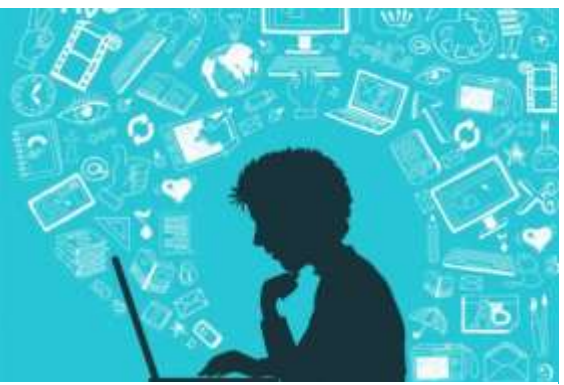

*Figura 11. Internet (red de redes) (techcetera.co/internet-mas-util-que-mediostradicionales/)*

#### <span id="page-30-0"></span>**2.2.3.2 Dirección IP:**

Una dirección IP es un número binario que consta de 32 bits. Sin embargo, para fines prácticos y hacer que este número sea más entendible casi siempre se representa en un formato de 4 números decimales separados por puntos. Cada uno de estos cuatro números puede tomar un valor de 0 a 255. Un ejemplo de dirección IP es 172.16.254.1.

Una dirección IP es un número único que provee información de cómo ubicar al equipo que la posee. Para que este número sea único existe una autoridad que controla la asignación de direcciones IP llamada IANA (Internet Assigned Numbers Authority).

### **2.2.3.3 Paquete IP:**

<span id="page-31-0"></span>Como habíamos dicho antes el protocolo IP es un protocolo que divide la información en paquetes que envía a su destino y la ventaja de tener la información

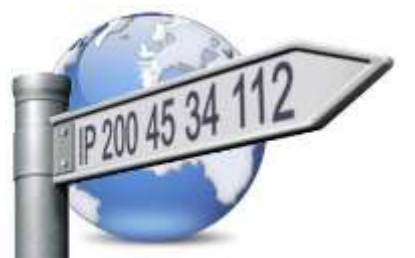

paquetizada es que estos paquetes pueden tomar diferentes caminos para llegar a destino. Es decir que hay redundancia de caminos y es menos probable que todos los paquetes se pierdan.

*Figura 12. Dirección IP (todobytes.es/2013/07/redesdirecciones-ip-prologo/)*

El formato de un paquete IP está diseñado para llevar información que permita ser diseccionado para ser enviado y obviamente que permita re-ensamblar los paquetes en el destino para recuperar la información útil.

## <span id="page-31-1"></span>**2.2.4 Protocolo TCP:**

Como sabemos el protocolo IP no garantiza que los datos lleguen a destino. Solo hace su mejor esfuerzo para que lleguen. Por lo tanto era necesario un protocolo que se encargue de controlar la transmisión de datos, por esta razón se diseñó lo que se llama Transmission Control Protocol o simplemente protocolo TCP. TCP es un protocolo de transporte que se transmite sobre IP.

TCP ayuda controlando que los datos transmitidos se encuentren libre de errores y sean recibidos por las aplicaciones en el mismo orden en que fueron enviados. Si se pierden datos en el camino introduce mecanismos para que estos datos sean reenviados.

Obviamente esto implica una carga extra de información en el flujo de datos ya que hay que enviar información de control adicional. Es por esto que TCP es un buen protocolo para control de sesiones pero no tan bueno para transmisión de datos en tiempo real. Por esta razón la voz en sí no se envía usando este protocolo. Sin embargo TCP juega un rol muy importante en muchos protocolos relacionados con un servidor Elastix.

TCP es quien introduce el concepto de "puerto" que no es otra cosa que una abstracción para poder relacionar los flujos de datos con servicios de red específicos (o protocolos de más alto nivel). Por ejemplo, el puerto 80 se asocia con el servicio de Web o el protocolo HTTP; el puerto 25 se asocia con el servicio de correo electrónico o protocolo SMTP.

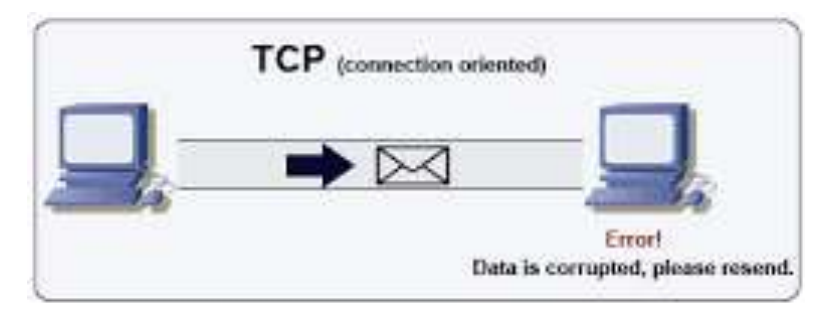

*Figura 13. Protocolo TCP (https://homdigitalis.com/tag/redes/)*

#### <span id="page-33-0"></span>**2.2.5 Protocolo UDP:**

UDP (User Datagram Protocol) es otro protocolo de transporte. Se diferencia con TCP en que a este protocolo no le importa si los datos llegan con errores o no y tampoco le importa si llegan en secuencia. Entonces la pregunta es para qué sirve este protocolo?

Bueno, un protocolo de transporte no necesariamente tiene que garantizar que la información llegue a destino o llegue en secuencia. Esta es solo una característica extra. Es más o menos análogo a un servicio de transporte de mercancía. Imaginémonos una flota de motocicletas que ofrece el servicio de transporte en una ciudad e imaginémonos que le encomendamos a dicha flota la tarea de transportar un gran cargamento de archivos de una oficina u otra. La compañía se encargará de dividir nuestro cargamento de archivos y distribuirlo en cantidades o paquetes que puedan ser transportados en sus vehículos. Hará lo necesario para que nuestro cargamento llegue a destino. Esto es en esencia el servicio de transporte. Sin embargo podemos escoger dos clases de servicio: una que garantiza que la mercancía llegue segura y otra que no. Estos dos tipos de servicio son análogos a los dos tipos de protocolos de transporte que estamos describiendo en este apartado UDP y TCP.

Lo relevante en este es que UDP divide la información en paquetes, también llamados datagramas, para ser transportados dentro de los paquetes IP a su destino.

Al no ser necesario incluir mucha información de control, el protocolo UDP reduce la cantidad de información extra en los paquetes por lo que es un protocolo más rápido que TCP y adecuado para transmisión de información que debe ser transmitida en tiempo real como la voz.

Es por esta razón que la voz en aplicaciones de VoIP es transmitida sobre este protocolo.

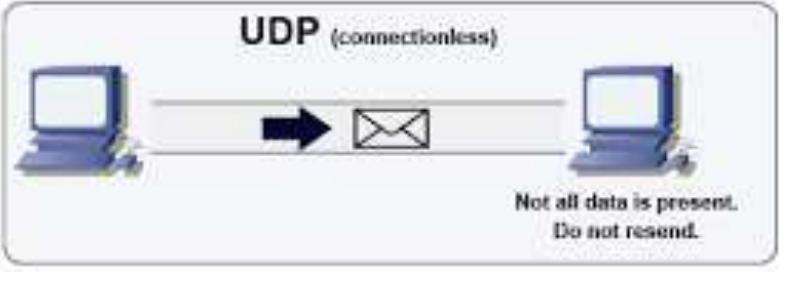

*Figura 14.Protocolo UDP (https://homdigitalis.com/tag/redes/)*

## <span id="page-34-0"></span>**2.2.6 Telefonía IP**

La telefonía tradicional consiste en la comunicación hablada entre dos o más participantes distantes utilizado una red pública que facilite el intercambio de voz.

En cuanto a la tecnología Internet, se creó a finales de los años sesenta del siglo XX, dando paso a la creación de una red de datos que a estas alturas poco le falta para alcanzar cobertura mundial.

Si sumamos los conceptos mencionados en ambos párrafos anteriores obtendremos el concepto de Telefonía IP, telefonía sobre Internet, voz sobre IP o VoIP vienen a ser lo mismo; un servicio que permite la transmisión de la voz utilizando la red Internet.

#### **En que consiste la Telefonía IP**

Una señal analógica o información analógica es aquella que varía de forma continua. La voz humana, varía en volumen de forma continua. Las redes de telefonía traducen la señal analógica de las ondas sonoras de la voz en señales eléctricas analógicas que son transmitidas

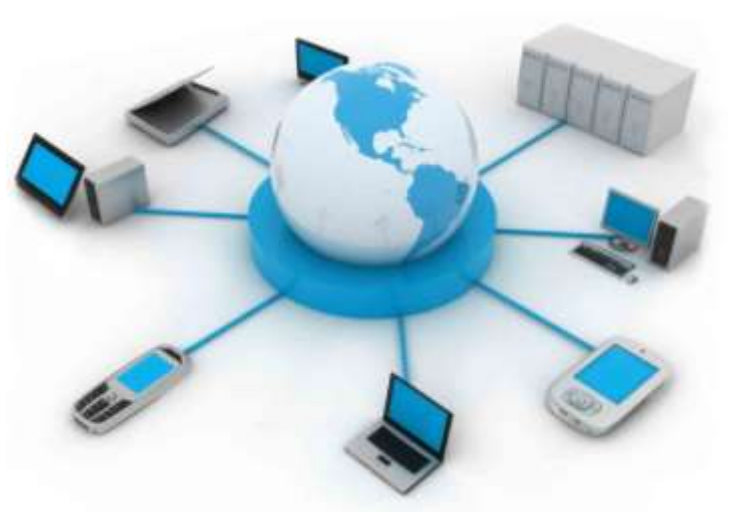

*Figura 15. Telefonía IP (www.instituto-as.es/estructura/servicios/informatica/)*

tal cual hasta el otro extremo de la comunicación, donde son convertidas de nuevo en ondas sonoras.

Una señal digital varía de forma discreta, esto significa ques estas señales disponen de un número reducido de estados posibles y van cambiando de uno a otro dependiendo de la información que transmiten.

Debido a esto el primer reto en Telefonía IP es convertir la señal analógica de la voz en digital, de manera que pueda ser legible por Internet. Esto se conoce con el nombre de digitalización que consiste en tomar una muestra de la señal analógica, la voz, cuantificarla y convertirla en digital.
#### Transmisión

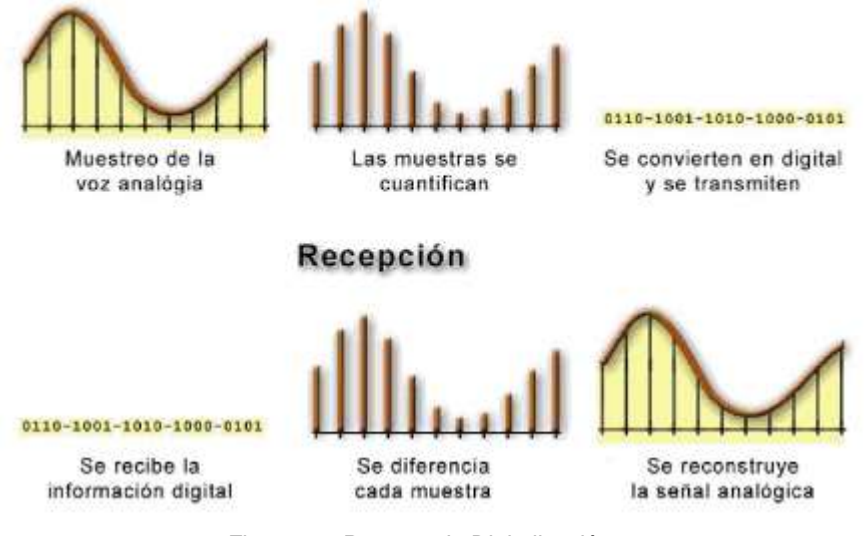

*Figura 16. Proceso de Digitalización (http://www.servervoip.com/blog/digitalizacion-de-voz/)*

# **Centralita IP: Cómo funciona?**

Una centralita telefónica VOIP/centralita telefónica IP se conforma por uno o más teléfonos SIP/teléfonos VOIP, un servidor de centralita IP y opcionalmente una Pasarela VOIP. El servidor de centralita IP es similar a un servidor proxy: los clientes SIP, bien se trate de teléfonos virtuales o de teléfonos basados en hardware, se registran en el servidor de la centralita IP y cuando desean realizar una llamada, le solicitan a la centralita IP que establezca la conexión. La centralita IP posee un directorio de todos los teléfonos/usuarios y su correspondiente dirección SIP y por ello puede conectar una llamada interna o encaminar una llamada externa a través de una pasarela VOIP o un prestador de servicios VOIP.

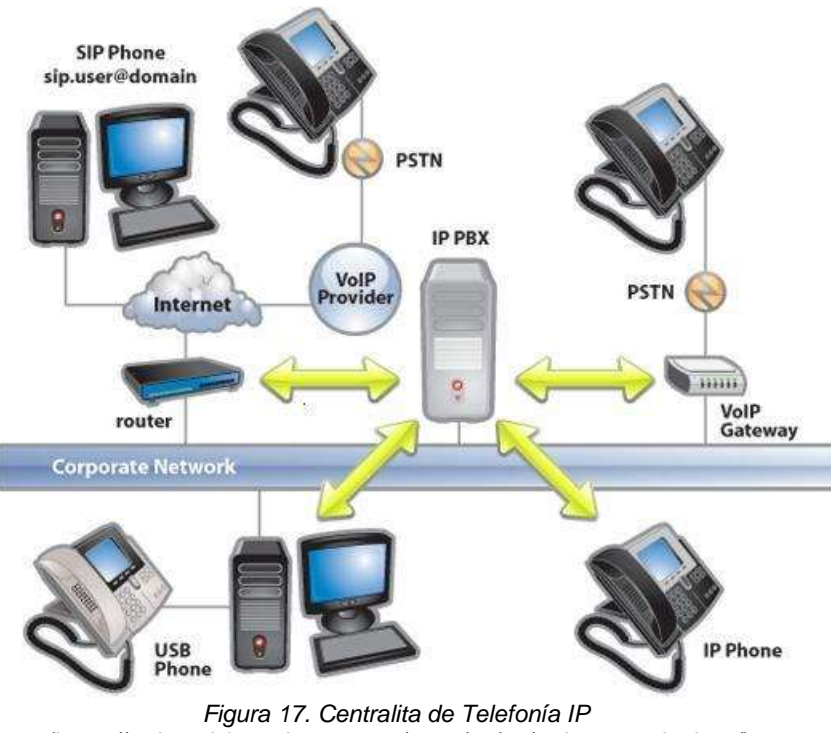

*(https://redesadsi.wordpress.com/2008/06/26/redes-tecnologicas/)*

# **2.2.6.1 Protocolo de señalización SIP:**

El protocolo SIP (Session Initialization Protocol) es un protocolo de señalización (application-layer control) creado para administrar sesiones multimedia entre dos o más partes. Muchos se confunden pensando en que el protocolo SIP es quien transporta la voz propiamente pero no es así, esta labor la realiza por otro protocolo; de lo que sí se encarga SIP es de la comunicación necesaria para establecer una llamada, modificarla, así como para finalizarla.

El protocolo SIP fue diseñado con la premisa de la simplicidad en mente, se trata de un protocolo de texto con mensajes de comunicación sencillos. Inclusive SIP comparte algunos códigos de estatus con HTTP como el familiar "404: Not found"

Es un protocolo peer-to-peer. Es decir que prácticamente toda la lógica es almacenada en los endpoints.

Detalles del protocolo:

- $\checkmark$  RTP es el portador de la voz y el video.
- $\checkmark$  SDP se usa para negociar las capacidades de los endpoints.
- $\checkmark$  Usa dos importantes protocolos como RTP/RTCP y SDP.
- $\checkmark$  La última versión del estándar es la RFC3261.
- $\checkmark$  Basado en texto, lo que nos permite entender los mensajes de una manera relativamente fácil.

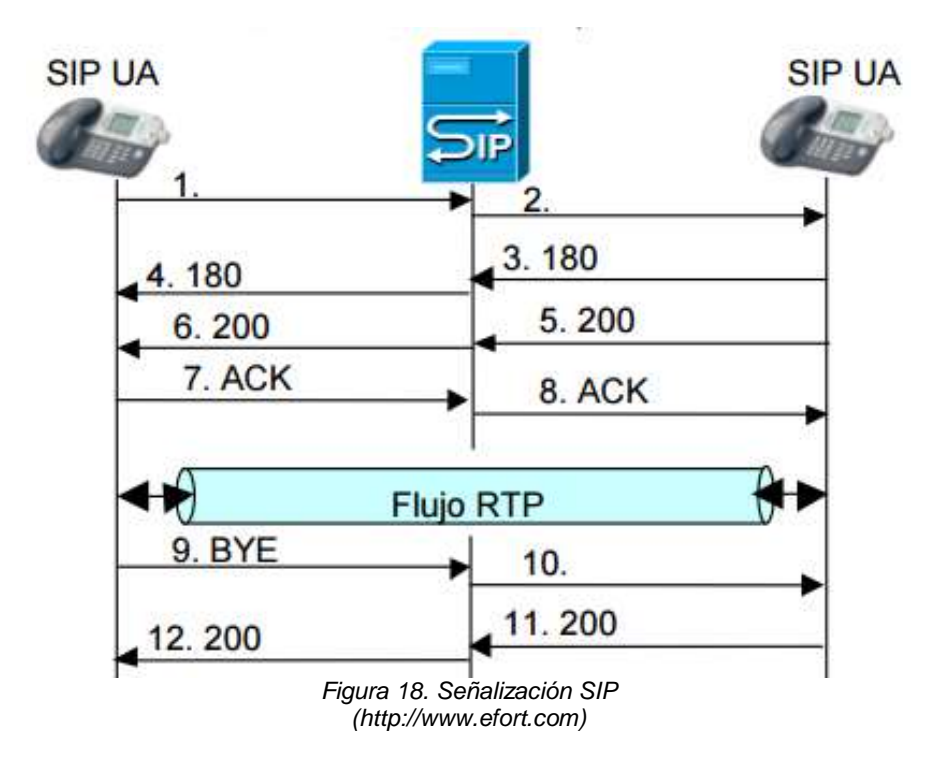

# **2.2.6.1.1 Señalización SIP: Métodos y Respuestas**

#### Métodos

| Método      | Descripción                                                                  |  |  |  |  |  |  |  |
|-------------|------------------------------------------------------------------------------|--|--|--|--|--|--|--|
| INVITE      | Invita a un usuario a una llamada                                            |  |  |  |  |  |  |  |
| ACK         | Facilita el intercambio de mensajes<br>confiables                            |  |  |  |  |  |  |  |
| <b>BYE</b>  | Termina una conexión entre usuarios o<br>declina una llamada                 |  |  |  |  |  |  |  |
| CANCEL      | Termina un requerimiento o búsqueda por<br>un usuario                        |  |  |  |  |  |  |  |
| OPTIONS     | Solicita información acerca<br>de<br>capacidades del servidor SIP            |  |  |  |  |  |  |  |
| REGISTER    | Registra una ubicación de usuario                                            |  |  |  |  |  |  |  |
| <b>INFO</b> | Usado para señalización en mitad de<br>sesión. Para intercambiar información |  |  |  |  |  |  |  |

*Figura 19. Métodos SIP (Terena 2005 Poznan Poland)*

#### Respuestas

- · 1xx Informational (e.g. 100 Trying, 180 Ringing)
- · 2xx Successful (e.g. 200 OK, 202 Accepted)
- 3xx Redirection (e.g. 302 Moved Temporarily)
- 4xx Request Failure (e.g. 404 Not Found, 482 Loop Detected)
- · 5xx Server Failure (e.g. 501 Not Implemented)
- 6xx Global Failure (e.g. 603 Decline) *Figura 20. Respuestas SIP (Terena 2005 Poznan Poland)*

# **2.2.6.1.2 SIP y Asterisk**

Algunos detalles a tener en cuenta cuando se usa el protocolo SIP con Asterisk son los siguientes:

 $\checkmark$  A pesar de que SIP es independiente de la capa de transporte (puede ser usado con TCP, UDP, ATM, X.25, entre otros) en Asterisk su implementación está limitada a UDP

- $\checkmark$  Por omisión se usa el puerto 5060, pero este parámetro se puede modificar en el archivo sip.conf
- $\checkmark$  SIP adolece de problemas de NAT
- $\checkmark$  En Asterisk es posible hacer diagnóstico del protocolo SIP. Se verá esto más adelante.

# **2.2.6.2 Protocolo de Transporte de voz RTP:**

RTP es el protocolo que se encarga de transportar la voz propiamente dicha. Muchas personas se confunden y piensan que ese es el trabajo de SIP pero no es así. Una vez que SIP establece una llamada es RTP quien toma la posta para transportar la voz a su destino.

RTP trabaja sobre UDP y por lo tanto no hay mucho control de transmisión. Es decir que el equipo emisor envía la voz hacia el otro extremo con la esperanza de que llegue, pero no espera recibir confirmación de esto y a decir verdad tampoco hay tiempo para hacerlo pues la voz necesita ser transmitida en tiempo real. Si un paquete de voz se pierde en el camino simplemente se rellenará ese espacio con un silencio. Lo que técnicamente se llama ruido confortable (comfort noise).

Es por esta necesidad de transmitir la información en tiempo real que resulta obvio que RTP sea un acrónimo de Real Time Protocol.

A pesar de encargarse de casi toda la labor de transportar la voz, RTP no está solo y tiene un protocolo de apoyo llamado RTCP. RTCP no es del todo indispensable pero proporciona valiosa ayuda al momento de transportar la voz de manera óptima pues proporciona estadísticas e información de control que le permiten a Asterisk o al otro extremo tomar decisiones para mejorar la transmisión en caso de ser posible. Por lo tanto, los paquetes RTCP se transmiten periódicamente para comunicar dicha información a los equipos de voz involucrados.

### **2.2.6.2.1 Estructura de un paquete RTP:**

Un paquete RTP se compone de un encabezado y la data (o payload). En encabezado contiene alguna información interesante que explicaremos en breve, pero antes veamos cómo luce un encabezado RTP.

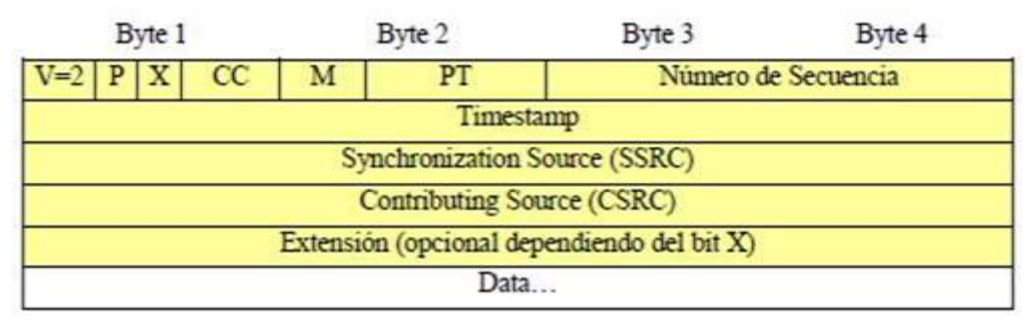

*Figura 21. Estructura de un paquete RTP (www.efort.com/media\_pdf/RTP\_ES\_EFORT.pdf)*

Ahora pasemos a explicar qué información contiene un encabezado RTP.

- $\checkmark$  V es el número de versión. Este campo es de 2 bits de longitud y su valor contenido siempre es el número 2.
- $\checkmark$  P o padding es un bit que indica si hay relleno al final de la data o no. Si el bit está en uno quiere decir que si hay relleno. El relleno no es otra cosa que bytes adicionales al final del payload.
- $\checkmark$  X o extensión es un bit que indica si hay extensión del encabezado
- $\checkmark$  CC es un identificador de 4 bits que indica el conteo CSRC
- $\checkmark$  M o marcador de un bit
- $\checkmark$  PT o tipo de carga útil (Payload Type) es un identificador de 7 bits que nos indica el tipo de carga útil que contiene este paquete RTP. Ejemplos de tipos son G729, GSM, PCMU (G711 u-law), entre otros.
- $\checkmark$  Número de Secuencia (sequence number) es un número entero que identifica cada paquete del presente flujo de datos. Este es un identificador secuencial que se incrementa en uno con cada paquete transmitido. Ocupa 16 bits.
- $\checkmark$  Timestamp representa el instante de tiempo (en formato timestamp) en el que se comenzó a muestrear la data que está siendo transmitida en el payload. Ocupa 32 bits.
- $\checkmark$  SSRC identifica la fuente de sincronización ya que el mismo equipo puede estar "hablando" con diferentes fuentes de paquetes RTP. Es un número aleatorio de 32 bits por lo que hay la posibilidad (aunque la probabilidad es baja) de que este número se repita entre dos fuentes. Existen mecanismos para resolver este problema.

 $\checkmark$  CSRC es un número de 32 bits que identifica las fuentes contribuyentes para el payload. Luego de la cabecera vienen los datos.

# **2.2.6.3 Codificación de la voz:**

Ya tenemos claro que para transportar la voz se utilizan algunos protocolos como SIP, IAX y otros como RTP o RTCP. Pero la voz es una onda analógica que necesita transformarse a digital en algún formato antes de ser transmitida.

Lógicamente podríamos tratar de transmitirla tal cual resulta de la conversión analógica-digital (ADC) pero resulta que nos encontramos en una red de paquetes así que debemos paquetizar esta información. Además si la transmitimos tal cual resulta de la conversión ADC desperdiciaríamos recursos de la red por lo que hace falta encontrar un formato óptimo.

Esa búsqueda de un formato óptimo generó algunas alternativas de formatos de transmisión llamadas codecs.

Nota: Los codecs realmente no son exclusivos de VoIP pues también se usan en otros tipos de comunicaciones digitales.

La palabra codec proviene de abreviar las palabras Codificación y Decodificación. Su función principal es la de adaptar la información digital de la voz para obtener algún beneficio. Este beneficio en muchos casos es la compresión de la voz de tal manera que podamos utilizar menos ancho de banda del necesario.

Algunos codecs, soportados por Asterisk y comúnmente usados en comunicaciones de VoIP, son G.711, G.729, GSM, iLBC, entre otros.

Explicaremos brevemente dos de ellos que son los más usados.

# **2.2.6.3.1 Codec G.711:**

G.711 es uno de los codecs más usados de todos los tiempos y proviene de un estándar ITU-T que fue liberado en 1972. Viene en dos tipos de leyes llamados ulaw y a-law. La primera versión se utiliza en los Estados Unidos y la segunda se utiliza en Europa.

Una de sus características es la calidad de voz debido a que casi no la comprime. Utiliza 64kbit/s, es decir un muestreo de 8 bits a 8kHz. Es el codec recomendado para redes LAN pero hay que pensarlo dos veces antes de utilizarlo en enlaces remotos debido al alto consumo de ancho de banda.

El soporte para este codec ya viene habilitado en Elastix.

### **2.2.6.3.2 Codec G.729:**

También se trata de una recomendación ITU cuyas implementaciones ha sido históricamente licenciadas, o sea que hay que pagar por ellas.

La ventaja en la utilización de G.729 radica principalmente en su alta compresión y por ende bajo consumo de ancho de banda lo que lo hace atractivo para comunicaciones por Internet. Pese a su alta compresión no deteriora la calidad de voz significativamente y por esta razón ha sido ampliamente usado a través de los años por muchos fabricantes de productos de VoIP.

G.729 utiliza 8kbit/s por cada canal. Si comparamos este valor con el de G.711 notaremos que consume 8 veces menos ancho de banda, lo cual a simple vista es un ahorro de recursos significativo.

Nota: Existen variaciones de G.729 que utilizan 6.4kbit/s y 11.8kbit/s.

Para habilitar canales G.729 en Elastix hay que comprar una licencia por cada canal. Esto se puede adquirir en el sitio Web de Digium.

### **2.2.7 Telefonía IP y Asterisk**

Ya con conocimiento a grandes rasgos de lo que es la Telefonía IP se describe a continuación algunas alternativas de los Open Source Softwares más usados y que están basados en Asterisk.

# **2.2.7.1 Bicom PBXware**

Este software se ejecuta sobre Gentoo y está disponible solo para arquitectura i386, desde su web ofrecen la descarga tanto para cd, como una imagen ya preparada para un stick USB o bien directamente podremos obtener una imagen para VMware.

Realmente la interfaz de configuración de esta distribución es de lo más amigable, y lo que se dice en su web de que en minutos tendremos un sistema de comunicaciones PBX funcionando se podría a decir que se cumple (siempre que contemos con unas nociones básicas, claro).

La única desventaja que resaltamos de este software es su disponibilidad solo para sistemas de 32 bits.

### **2.2.7.2 Alpine Linux**

Este fue diseñado con objetivo de lograr un sistema de comunicaciones seguro. En el podremos encontrar singulares características como Pax o SSP que nos ayudarán a prevenir brechas de seguridad por las que nuestro sistema pueda ser vulnerado. Ofrece también firewalls, aplicaciones VPN, así como cajas y servidores VoIP; todo dentro de un sistema bastante ligero gracias a las librerías y herramientas base que utiliza (uClibc y BusyBox, respectivamente) que más comúnmente podemos encontrar en sistemas embebidos.

No obstante a estas características mencionadas es relativamente reciente por lo que aún tiene muchas cosas por pulir.

# **2.2.7.3 DigAnTel**

Este es una release de Linux totalmente destinada a ofrecer al usuario un sistema de telefonía VoIP gratuito y de gran estabilidad y seguridad, ya que está basado en una muy lograda combinación entre CentOS, Asterisk y FreePBX. Ofrece funcionalidades como VoicePulse, Openfire, vtigerCRM, OpenVPN o Postfix, así como un módulo para soporte automatizado Polycom.

La simpleza y eficiencia de su instalación la hacen la más recomendada para los que se inician en este campo, ya que no requiere conocimiento alguno de cómo funcionan Asterisk o Linux.

Pese a que la última release data de 2012, el soporte a los paquetes que construyen la distribución sigue activo, por lo que aún tiene mucho camino por recorrer. La podemos encontrar únicamente disponible para arquitecturas i386.

#### **2.2.7.4 AsteriskNOW**

En este software podemos encontrar los paquetes preinstalados de Asterisk, la interfaz gráfica AsteriskGUI, el framework DAHDI, así como los componentes necesarios para que ejecutemos correctamente toda la instalación y configuración de nuestra plataforma.

Su instalación no es tan simple como la de DigAnTel, pero nos ofrecen desde su web una guía de inicio rápido, alojada en su detallada Wiki Asterisk. AsteriskNOW está disponible para sistemas con arquitecturas de 32 y 64 bits.

Un detalle muy importante a la hora de inclinarse por este software es que es necesario ir instalando manualmente los módulos a medida que los necesitemos.

# **2.2.7.5 FreePBX**

Bajo el compendio de Linux, Apache, MySQL y LAMP encontramos esta distribución que integra Asterisk, junto con una interfaz gráfica orientada al usuario estándar y muy intuitiva (FreePBX) que ellos mismos han desarrollado. Se ofrece de forma gratuita y lista para poner en producción.

A la repercusión de esta distribución, ayuda significativamente que otras tantas la integren en sus propios paquetes preinstalados, y que mejor que irnos a una distribución mantenida por aquellos que desarrollaron dicha interfaz. FreePBX Distro está disponible en 32 y 64 bits.

Algunos de los inconvenientes con este software es que algunos módulos no están soportados en la versión más reciente o arrojan fallos en la instalación o ejecución. Así como a la hora de querer configurar algo que no nos ofrezca esta interfaz, tendremos que irnos a la terminal al igual que con AsteriskNOW.

# **2.2.7.6 Elastix**

Elastix apareció en el 2006 como una interfaz para gestionar tareas de Asterisk, Desde entonces ha evolucionado gratamente hasta llegar a ofrecernos una solución "todo en uno", siendo posible

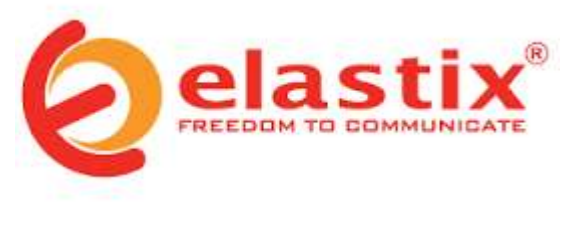

*Figura 22. Elastix (https://www.elastix.org/)*

durante la instalación, además de los paquetes base para el despliegue de la plataforma VoIP, otros complementos que mejoran o amplían las funcionalidades de la misma como la interfaz de FreePBX, MySQL, vTiger CRM, soporte para fax Hylafax o un sistema de mensajería instantánea como OpenFire.

A causa de esto y a la gran comunidad que tiene detrás, es la segunda solución más extendida (tras AsteriskNOW) para la implementación de estos sistemas de comunicación. Adicionalmente es interesante comentar que al ser una solución "todo en uno", en esta se incluyen paquetes que si a posteriori no vamos a utilizar

tendremos que eliminarlos a mano. Esto repercute negativamente de otra forma, ya que tanta paquetería presenta múltiples errores de seguridad, que si bien es fácil de solucionar, no deja de ser algo reseñable. Podemos encontrarla disponible para arquitecturas de 32 y 64 bits.

El presente trabajo lo haremos en base a este último, por su relativamente fácil instalación, basta con un conocer un poco de Linux y representa una solución "todo en uno" esta es la característica que hace que nos inclinemos por este software. Ya que incluye servidores para mail, mensajería instantánea, fax entre otras unificando así las comunicaciones.

# **2.2.8 Elastix:**

Elastix es una distribución de "Software Libre" de Servidor de Comunicaciones Unificadas que integra en un solo paquete algunas tecnologías de comunicaciones claves como:

 $\checkmark$  VoIP PBX

 $\checkmark$  Fax

- $\checkmark$  Mensajería Instantánea
- $\checkmark$  Email

Al hablar de distribución nos referimos al concepto de distro, es decir un conjunto de paquetes de software que se distribuyen juntos en un mismo medio, en este caso

un CD, incluyendo el instalador y sistema operativo. Al final de la instalación tendremos un Servidor de Comunicaciones Unificadas listo para producción.

Elastix implementa gran parte de su funcionalidad sobre 4 programas de software muy importantes como son Asterisk, Hylafax, Openfire y Postfix. Estos brindan las funciones de PBX, Fax, Mensajería Instantánea e Email, respectivamente. La parte de sistema operativo se basa en CentOS, una popular distribución Linux orientada a servidores.

Características de Elastix:

Es difícil mencionar todas las características de Elastix en un simple listado, pero las más importantes son según el sitio www.elastix.org y basado en Elastix 1.2 las que siguen:

- $\checkmark$  Grabación de llamadas con interface vía Web
- $\checkmark$  Voicemails con soporte para notificaciones por email
- $\checkmark$  IVR configurable y bastante flexible
- $\checkmark$  Soporte para sintetización de voz
- $\checkmark$  Herramienta para crear lotes de extensiones lo cual facilita instalaciones nuevas
- $\checkmark$  Cancelador de eco integrado
- $\checkmark$  Provisionador de teléfonos vía Web. Esto permite instalar numerosos teléfonos en muy corto tiempo.
- $\checkmark$  Soporte para Video-fonos
- $\checkmark$  Interface de detección de hardware de telefonía
- $\checkmark$  Servidor DHCP para asignación dinámica de IPs a IP-Phones
- $\checkmark$  Panel de operador. Desde donde el operador puede ver toda la actividad telefónica de manera gráfica y realizar sencillas acciones drag-n-drop como transferencias, parqueos, etc
- $\checkmark$  Parqueo de llamadas
- $\checkmark$  Reporte de detalle de llamadas (CDRs) con soporte para búsquedas por fecha, extensión y otros criterios
- $\checkmark$  Tarifación con reportación de consumo por destino
- $\checkmark$  Reporte de uso de canales por tecnología (SIP, ZAP, IAX, Local, H323)
- $\checkmark$  Soporte para colas de llamadas
- $\checkmark$  Centro de conferencias. Desde donde se puede programar conferencias estáticas o temporales.
- $\checkmark$  Soporta protocolo SIP, IAX, H323, MGCP, SKINNY entre otros
- Codecs soportados: ADPCM, G.711 (A-Law &  $\mu$ -Law), G.722, G.723.1 (pass through), G.726, G.729 (si se compra licencia comercial), GSM, iLBC.
- $\checkmark$  Soporte para interfaces análogas FXS/FXO
- $\checkmark$  Soporte para interfaces digitales E1/T1/J1 a través de protocolos PRI/BRI/R2
- $\checkmark$  Soporte para interfaces bluetooth para celulares (canal chan mobile)
- $\checkmark$  Identificación de llamadas
- $\checkmark$  Troncalización

## **2.2.8.1 Asterisk**

Básicamente Asterisk es un software de central telefónica con capacidad para voz sobre IP que es distribuido bajo licencia libre.

Partiendo de este concepto muy básico, Asterisk no es una central telefónica cualquiera; se trata de una central telefónica rica en características que en otros

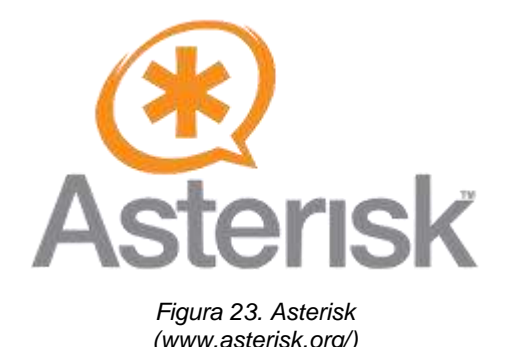

tiempos solo eran accesibles mediante la compra de productos costosos. Esto ha hecho que muchas empresas consideren a Asterisk como una seria opción al momento de planificar su proyecto telefónico y por esta

razón Asterisk ha tenido gran acogida a nivel mundial.

Al ver la oportunidad de negocio muchos fabricantes se han sumado a ofrecer hardware telefónico compatible con Asterisk, principalmente tarjetas PCI para conexión con la PSTN y esto ha hecho que la oferta de centrales telefónicas basadas en Asterisk crezca en los últimos tiempos.

Asterisk es uno de los componentes más importantes de Elastix y quien provee la mayoría de las características telefónicas de la distro.

# **2.2.8.2 Hylafax:**

Hylafax es un sistema de clase empresarial para enviar y recibir faxes. El software está estructurado en torno a una arquitectura cliente-servidor. Actualmente es el servidor de fax líder para sistemas de tipo

Unix y además es un sistema de código abierto (Open Source).

El servidor de fax está diseñado para protegerse contra fallos inesperados en el

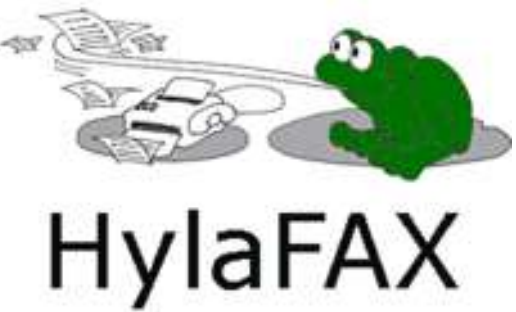

*Figura 24. Hylafax*

software, en la configuración o en el hardware de uso general. Además hylafax puede soportar un gran número de módems y una carga de tráfico pesado. Este producto es diseñado para ser ligero, muy robusto y fiable. *(www.hylafax.org/site1/howto/)*

Ofrece los siguientes servicios:

- Envío de fax.
- Recepción de fax.
- Acepta cualquier módem que soporte una de las interfaces estándar para la operación de fax, tal como clase 1, clase 2, o clase 2.0 módem.
- $\checkmark$  Los documentos de salida pueden ser de cualquier formato. Los documentos entrantes se almacenan en un área de recepción como TIFF y los archivos pueden ser entregados de forma automática por correo electrónico y/o impresos.
- Posibilidad de usar T38 gracias a T38-modem.

# **2.2.8.3 Openfire:**

Openfire es un completo sistema de mensajería instantánea que nos permite disponer de un servicio rico en características como transferencia de archivos, mensajes broadcast, integración con telefonía, integración con otros gateways IM, entre otras.

Openfire se encuentra escrito en Java y su funcionalidad puede ser extendida en

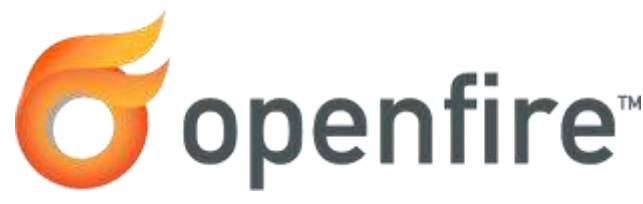

*Figura 25. Openfire (https://www.igniterealtime.org/projects/openfire/)*

base a plugins, los cuales pueden ser descargados del sitio Web del fabricante (www.igniterealtime.org). Además cuenta con una amigable

interfase Web de administración que nos permite realizar las tareas administrativas de una manera intuitiva.

A continuación algunas de las características más interesantes.

- $\checkmark$  Interfase amigable de administración Web
- $\checkmark$  Funcionalidad expandible a través de plugins
- $\checkmark$  Posibilidad de integración con Asterisk
- $\checkmark$  Interacción con otras redes de mensajería instantánea como Gtalk, Yahoo Messenger, ICQ, entre otros
- $\checkmark$  Soporte para mensajes broadcast
- $\checkmark$  Transferencia de archivos
- $\checkmark$  Puede guardar histórico de conversaciones
- $\checkmark$  Soporte para clustering
- $\checkmark$  Los usuarios pueden ser obtenidos de una base de datos LDAP
- $\checkmark$  Permite crear diferentes grupos de trabajo

Openfire viene por omisión desactivado en Elastix. Esto se hace así debido a que si el usuario no lo necesita activar explícitamente es preferible que quede apagado para que no consuma recursos innecesariamente.

# **2.2.8.4 Postfix:**

Postfix es un servidor de correo de software libre / código abierto, un programa informático para el enrutamiento y envío de correo electrónico, creado con la intención de que sea una alternativa más rápida, fácil de administrar y segura al

ampliamente utilizado Sendmail. Anteriormente conocido como VMailer e IBM Secure Mailer, fue originalmente escrito por Wietse Venemadurante en su estancia en el Thomas J. Watson Research Center de IBM, y continúa siendo desarrollado activamente.

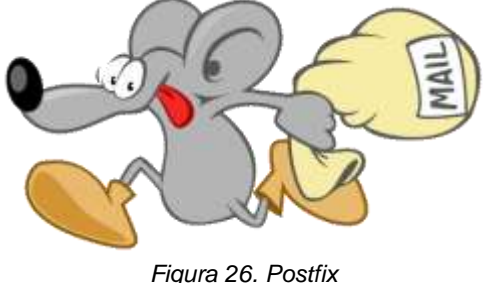

*(www.postfix.org/)*

Postfix es el agente de transporte por omisión en diversas distribuciones de Linux y en las últimas versiones del Mac OS X.

### **2.2.9 Modelo de Tráfico Erlang**

Hay varios modelos de tráfico que emplean el término Erlang. Son fórmulas que se emplean para para calcular cuantas líneas de enlace son precisas entre una centralita telefónica privada y una central pública, o para calcular los enlaces entre centrales públicas. También se emplea el término Erlang en la teoría de colas para estimar el número de personas que hay que poner a trabajar en los centros de llamadas. Los principales modelos de tráficos son los siguientes:

Todos suponen un patrón de llegada de llamadas aleatorio y la duración según una distribución exponencial. También consideran que la cantidad de fuentes que pueden originar una llamada es infinita.

- **Erlang B:** Es el modelo más común y el que utilizaremos en este diseño, se emplea para calcular cuantas líneas son precisas para una cifra de tráfico (en Erlangs) determinada en la hora cargada. Este modelo supone que las llamadas bloqueadas se liberan inmediatamente.
- **Erlang B Extendido:** Es similar al anterior, salvo que en este caso tiene en cuenta cual es el porcentaje de llamadas bloqueadas (que reciben señal de ocupado) y se puede especificar el porcentaje de reintentos.

 **Erlang C:** Este modelo supone que las llamadas bloqueadas permanecen a la espera hasta que sean atendidas. Sirve, por ejemplo, para calcular las necesidades de personal de un centro de llamadas, donde aquellas llamadas que no se pueden atender de inmediato se ponen en cola.

### **2.2.9.1 Modelo de Tráfico Erlang B:**

Erlang-B (a veces también escrito sin el guion Erlang B), también conocida como la fórmula de pérdida de Erlang, deriva de la probabilidad de bloqueo de la distribución de Erlang para describir la probabilidad de pérdida de llamada en un grupo de circuitos (en una red de circuitos conmutados, o equivalente). Por ejemplo, se usa en la planificación de las redes telefónicas. La fórmula fue deducida por Agner Krarup Erlang y no se limita a las redes telefónicas, ya que describe una probabilidad en un sistema de colas (aunque se trata de un caso especial con un número de servidores, pero sin espacios de búfer para las llamadas entrantes que esperan a que un servidor quede libre). Por lo tanto, también se utiliza la fórmula en ciertos sistemas de inventario.

La fórmula se aplica bajo la condición de que una llamada sin éxito, debido a que la línea está ocupada, no se pone en cola o se vuelve a intentar, se pierde para siempre. Se supone que los intentos de llamada llegan conforme a un proceso de Poisson, por lo que las llegadas de llamada son independientes. Además se supone que las longitudes de los mensajes están exponencialmente distribuidas (sistema Markoviano); a pesar de ésto, se puede aplicar en otras distribuciones de tiempo.

La fórmula proporciona el GoS (grado de servicio) que es la probabilidad Pb de que una nueva llamada que llega al grupo de circuito sea rechazada debido a que todos los servidores (circuitos) están ocupados:

Fórmula para cálculo de la Probabilidad de Bloqueo para el Método Erlang B:

$$
P_B = \frac{\frac{A^N}{N!}}{\sum_{i=0}^N \frac{A^i}{i!}}
$$

*Ecuación 1. Probabilidad de Bloqueo*

# **Tabla de Tráfico Erlang B:**

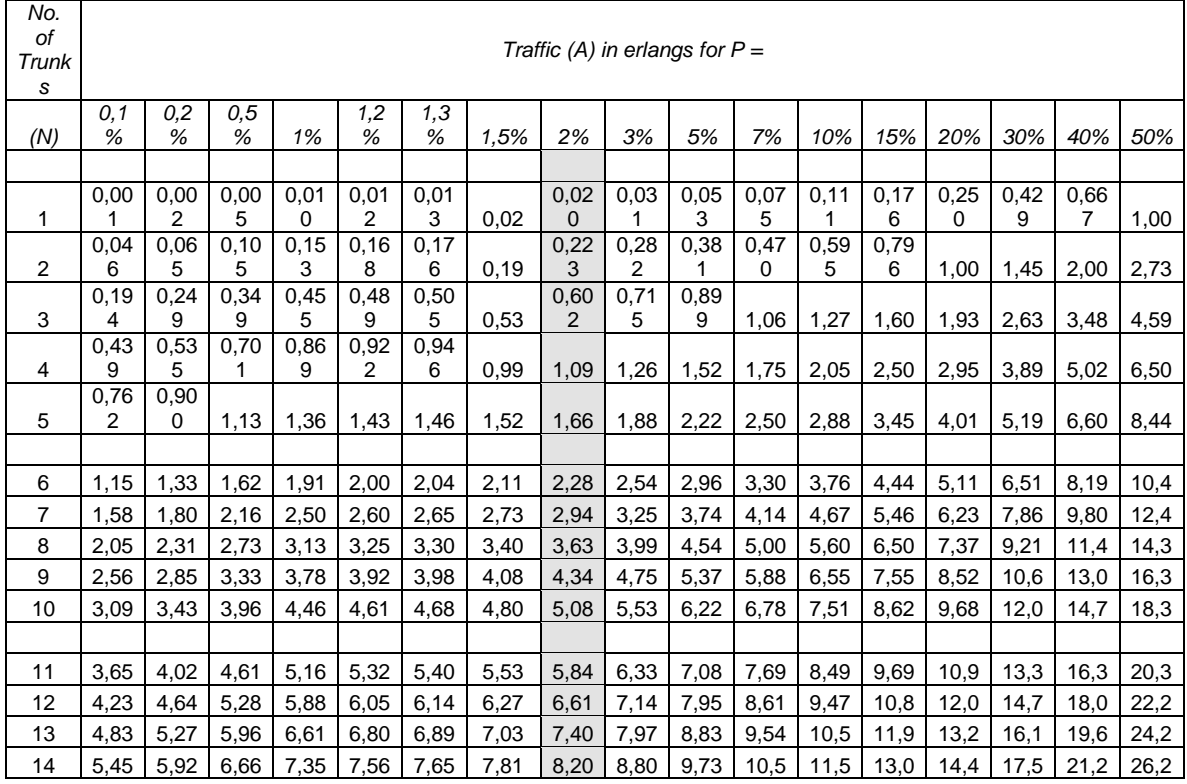

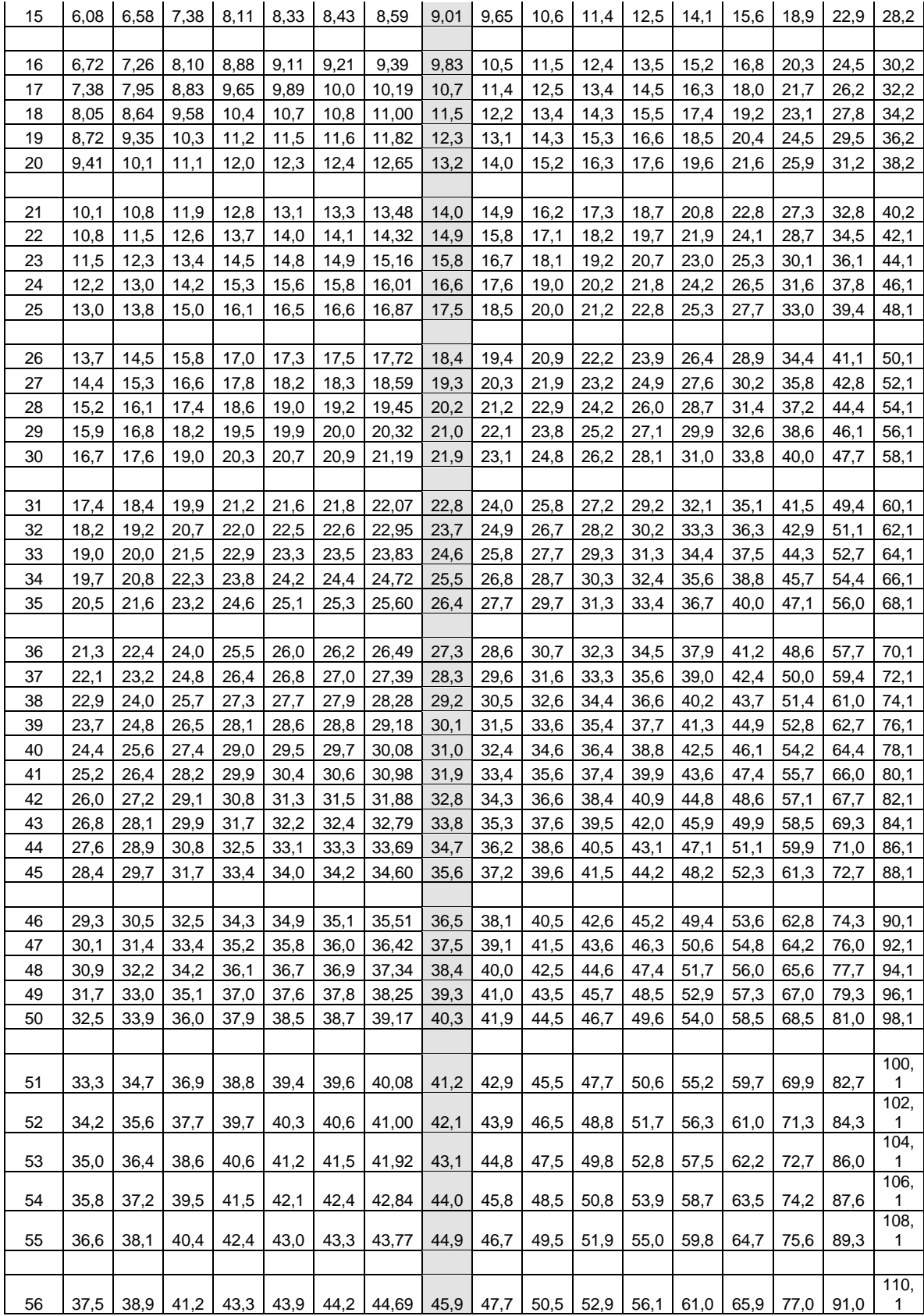

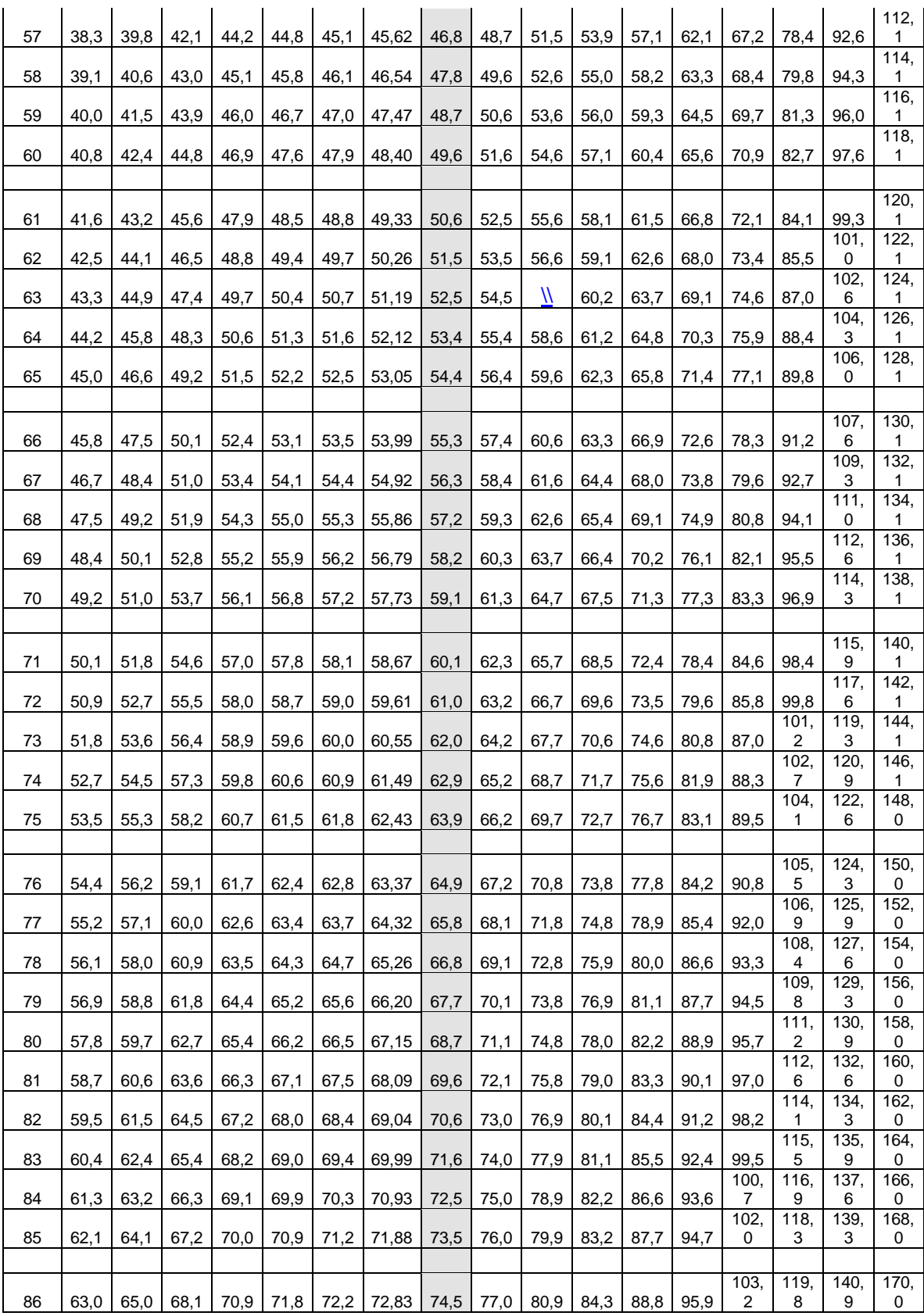

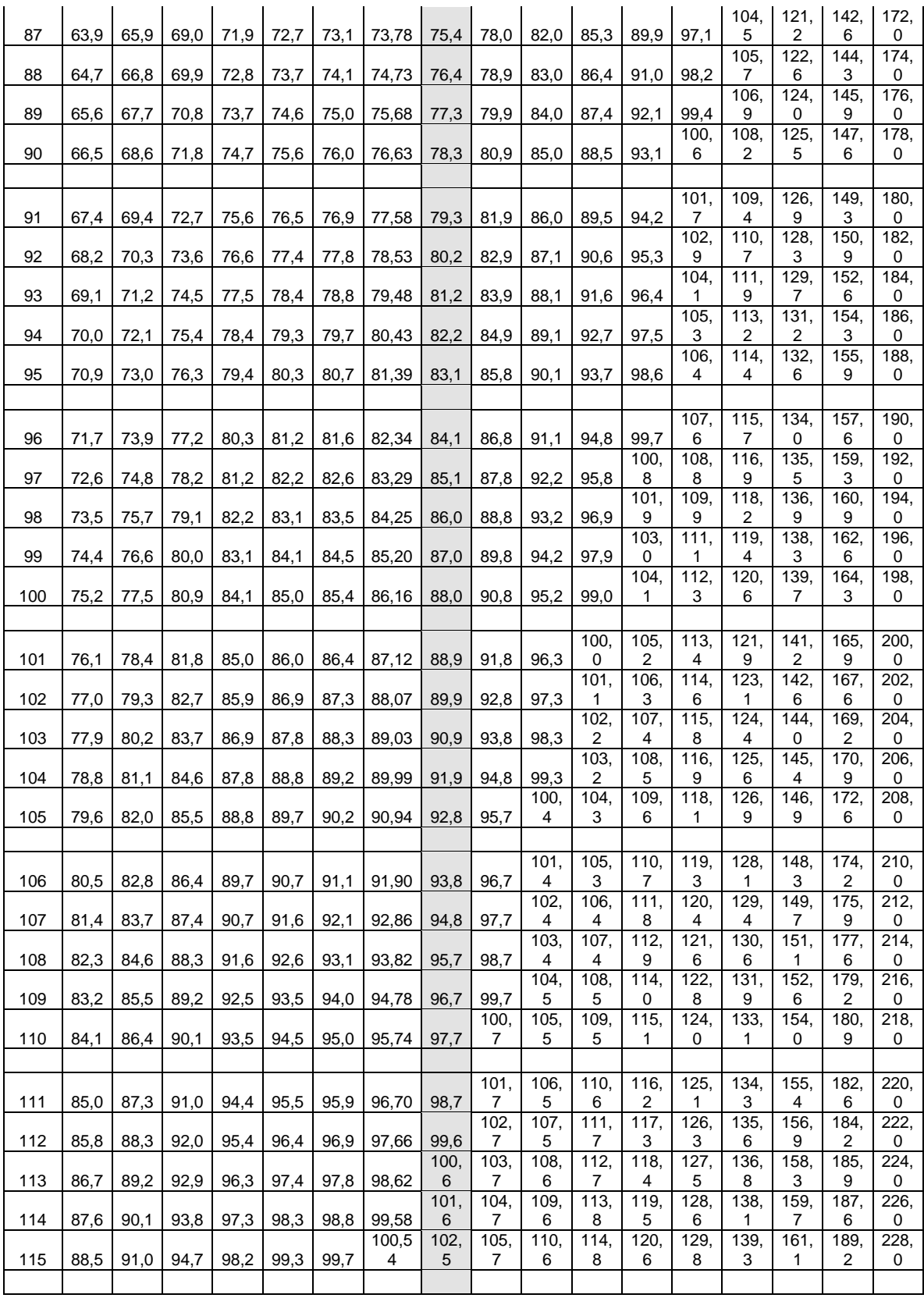

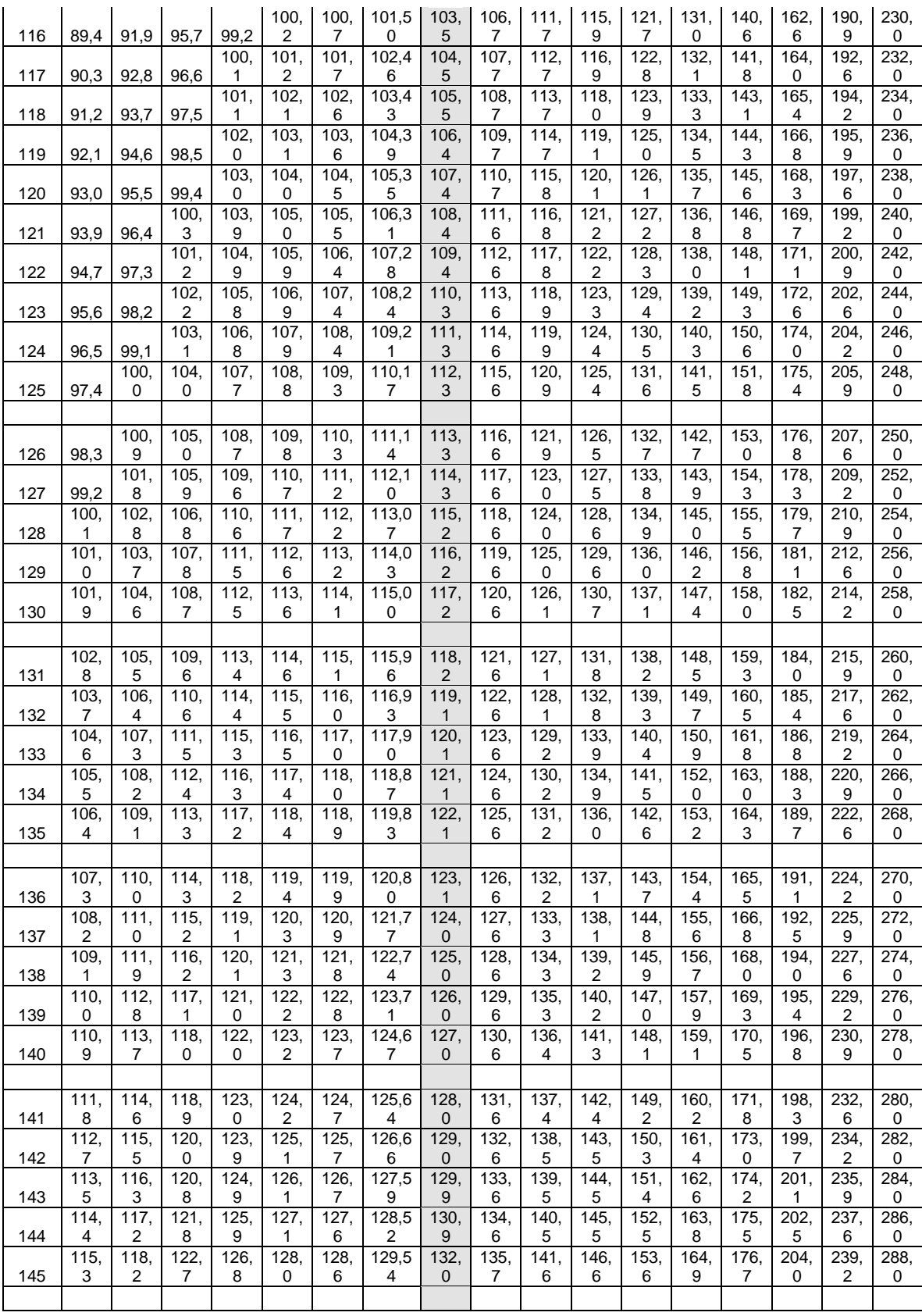

|     | 116. | 119. | 123, | 127, | 129, | 129, | 130,4 | 132, | 136, | 142, | 147, | 154, | 166. | 178, | 205, | 240, | 290, |
|-----|------|------|------|------|------|------|-------|------|------|------|------|------|------|------|------|------|------|
| 146 |      |      |      |      |      |      | 6     | 9    | 6    | 6    | 6    |      |      |      | 4    | 9    |      |
|     | 117. | 120, | 124, | 128, | 129. | 130, | 131,4 | 133, | 137, | 143, | 148, | 155. | 167. | 179. | 206. | 242. | 292, |
| 147 |      |      |      |      | 9    |      |       | 9    | 6    | 6    | 8    | 8    |      |      | 8    | 6    |      |
|     | 118. | 121, | 125, | 129, | 130. | 131. | 132,3 | 134. | 138. | 144, | 149, | 156, | 168. | 180, | 208. | 244. | 294, |
| 148 |      |      |      | 6    | 9    |      |       | 8    | 6    |      | 8    | 9    | 5    |      |      |      |      |
|     | 119. | 121, | 126, | 130. | 131, | 132, | 133,4 | 135, | 139, | 145. | 150. | 158, | 169, | 181, | 209. | 245. | 296. |
| 149 | 0    | 9    |      |      |      |      |       | 8    | 6    |      | 8    |      | 6    |      |      | 9    |      |
|     | 119, | 122. | 127, | 131, | 132. | 133, | 134,3 | 136. | 140. | 146, | 151, | 159, | 170, | 183, | 211. | 247  | 298. |
| 150 | 9    |      |      |      |      |      |       | 8    |      |      | 9    |      | 8    |      |      | 6    |      |

*Tabla 1. Tabla Probabilidad de Bloqueo vs. Número de Canales*

### **2.2.10 Consumo de Ancho de Banda por Llamada**

Uno de los factores más importantes que se deben considerar al construir redes de voz en paquetes es la correcta planificación de capacidad. Dentro de la planificación de capacidad, el cálculo de ancho de banda es un factor importante que se debe tener en cuenta en relación con el diseño y la resolución de problemas de las redes de voz en paquetes para obtener una buena calidad de voz.

Este documento explica las funciones y los cálculos de ancho de banda del códec de voz para modificar o conservar el ancho de banda cuando se utiliza Voz por IP (VoIP).

Para los cálculos, se utilizan las siguientes suposiciones de encabezado del protocolo:

 $40$  bytes para encabezados, IP (20 bytes)/Protocolo de datagrama de usuario (UDP) (8 bytes)/Protocolo de transporte en tiempo real (RTP) (12 bytes).

- $\checkmark$  El Protocolo de tiempo real comprimido (cRTP) reduce los encabezados IP/UDP/RTP a 2 ó 4 bytes (cRTP no está disponible en Ethernet).
- $6$  bytes para el Protocolo punto a punto de enlaces múltiples (MP) o para el encabezado de capa 2 (L2) del Foro de Frame Relay (FRF).12.
- $\checkmark$  1 byte para el indicador de fin de trama en las tramas MP y Frame Relay.
- $\checkmark$  18 bytes para los encabezados Ethernet L2, incluidos 4 bytes de Secuencia de verificación de tramas (FCS) o Verificación por redundancia cíclica (CRC).

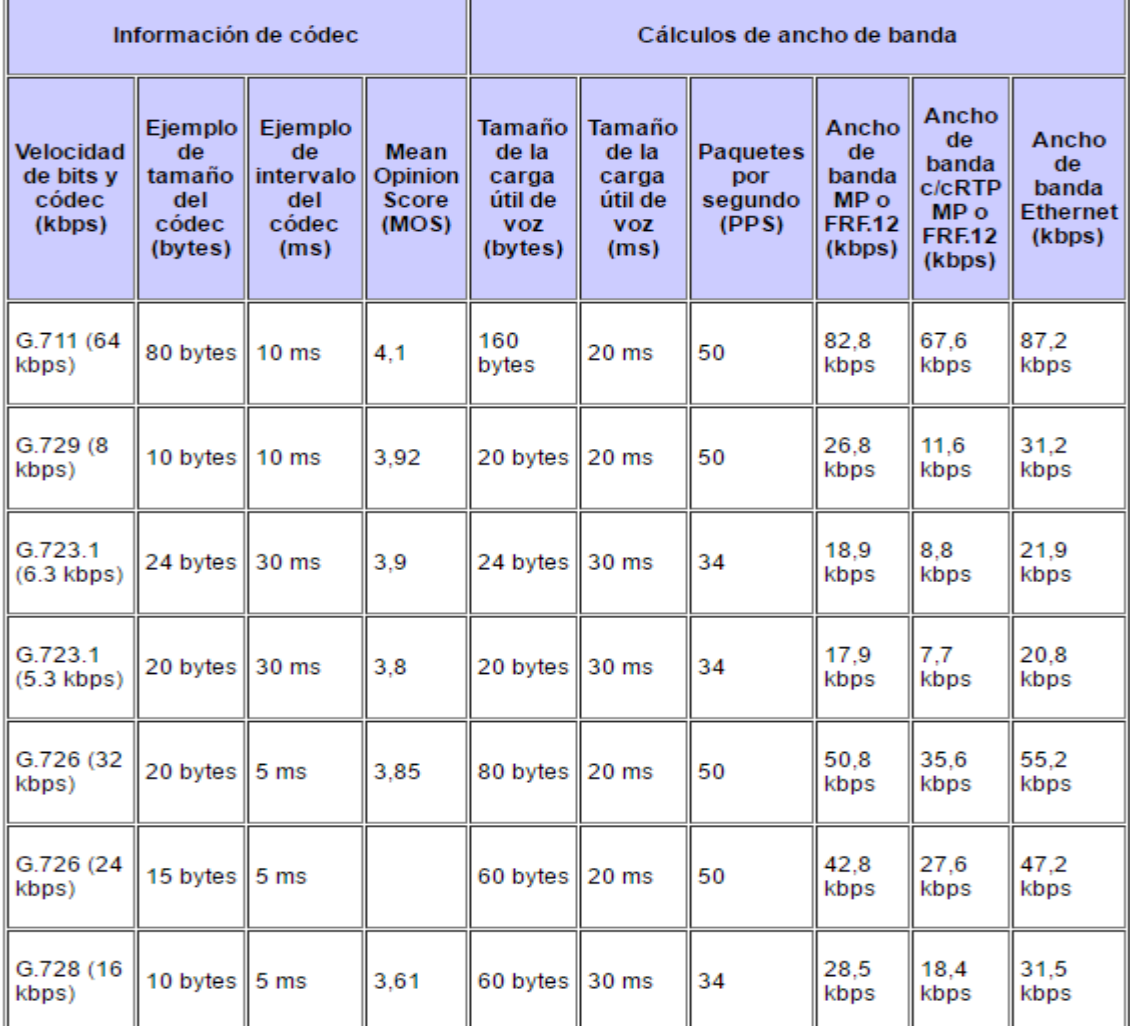

*Figura 27. Datos para cálculo de Ancho de Banda*

*(http://www.cisco.com/c/es\_mx/support/docs/voice/voice-quality/7934-bwidth-consume.html)*

Donde:

- **Velocidad de bits del códec (kbps):** Según el códec, éste es el número de bits que es preciso transmitir por segundo para enviar una llamada de voz. (Velocidad de bits del códec = ejemplo de tamaño del códec/ejemplo de intervalo del códec).
- **Ejemplo de tamaño del códec (bytes):** Según el códec, éste es el número de bytes capturados por el Procesador de señales digitales (DSP) en cada ejemplo de intervalo del códec. Por ejemplo, el codificador G.729 opera en ejemplos de intervalos de 10 ms, correspondientes a 10 bytes (80 bits) por ejemplo a una velocidad de bits de 8 kbps. (Velocidad de bits del códec = ejemplo de tamaño del códec/ejemplo de intervalo del códec).
- **Ejemplo de intervalo del códec (ms):** Éste es el ejemplo de intervalo en el que el códec opera. Por ejemplo, el codificador G.729 opera en ejemplos de intervalos de 10 ms, correspondientes a 10 bytes (80 bits) por ejemplo a una velocidad de bits de 8 kbps (velocidad de bits del códec = ejemplo de tamaño del códec/ejemplo de intervalo del códec).
- **MOS:** MOS es un sistema que clasifica la calidad de la voz de las conexiones telefónicas. Con MOS, una amplia gama de oyentes juzga la calidad de un ejemplo de voz mediante una escala que va del 1 (mala) al 5 (excelente). Los puntajes se promedian para brindar una MOS para el códec.
- **Tamaño de la carga útil de voz (bytes):** El tamaño de la carga útil de voz representa el número de bytes (o bits) que rellenan un paquete. El tamaño de la carga útil de voz debe ser un múltiplo del ejemplo de tamaño del códec. Por ejemplo, los paquetes G.729 pueden usar 10, 20, 30, 40, 50 o 60 bytes del tamaño de la carga útil de voz.
- **Tamaño de la carga útil de voz (ms):** El tamaño de la carga útil de voz también se puede representar en términos de ejemplos del códec. Por ejemplo, un tamaño de carga útil de voz G.729 de 20 ms (dos ejemplos de códec de 10 ms) representa una carga útil de voz de 20 bytes [(20 bytes \*  $8)/(20 \text{ ms}) = 8 \text{ kbps}.$
- **PPS:** PPS representa el número de paquetes que es preciso transmitir por segundo para enviar la velocidad de bits del códec. Por ejemplo, para una llamada G.729 con un tamaño de carga útil de voz por paquete de 20 bytes (160 bits), es preciso transmitir 50 paquetes por segundo [50 pps = (8 kbps)/(160 bits por paquete)].

### **Fórmulas para el cálculo del ancho de banda:**

 $T_{\text{paquette}} = K_1 + K_2 + T_{\text{voz}}$ 

*Ecuación 2. Tamaño Total de Paquete de Voz*

Donde:

 $T_{\text{paquette}} = T$ amaño total del paquete

 $K_1$  = Encabezado L2: MP o FRF.12 o Ethernet

K<sup>2</sup> = Encabezado IP/UDP/RTP

Tvoz = Tamaño de carga útil de voz

$$
PPS = \frac{V_{\text{codec}}}{T_{\text{voz}}}
$$

*Ecuación 3. Paquetes por Segundo*

Donde:

PPS = Paquetes por segundo

Vcodec = Velocidad de bits del códec

Tvoz = Tamaño de la carga útil de voz)

# $BW = T_{paquette} x PPS$

*Ecuación 4. Cálculo de BW Requerido*

Donde:

BW = Ancho de banda

Tpaquete = Tamaño de paquete total

PPS = Paquetes por segundo

### **2.3 Marco Conceptual**

#### **2.3.1 Elastix:**

Elastix es una distribución de "Software Libre" de Servidor de Comunicaciones Unificadas que integra en un solo paquete algunas tecnologías de comunicación. Implementa gran parte de su funcionalidad sobre 4 programas de software muy importantes como son Asterisk, Hylafax, Openfire y Postfix. Estos brindan las funciones de PBX, Fax, Mensajería Instantánea e Email, respectivamente.

#### **2.3.2 Protocolo IP**

El protocolo IP (Internet Protocol) es un protocolo que trabaja a nivel de red donde la información se envía en paquetes llamados paquetes IP.

### **2.3.3 Paquetes IP:**

El formato de un paquete IP está diseñado para llevar información que permita diseccionarlo a su destino y obviamente que permita re-ensamblar los paquetes en destino para recuperar la información útil.

# **2.3.4 Protocolo TCP:**

Transmission Control Protocol se encarga de controlar la transmisión de datos y por esta razón se diseñó. TCP es un protocolo de transporte que se transmite sobre IP.

### **2.3.5 Protocolo UDP**

User Datagram Protocol es otro protocolo de transporte. Se diferencia con TCP en que a este no le importa si los datos llegan con errores o no y tampoco le importa si llegan.

# **2.3.6 Telefonía IP**

Telefonía IP une los conceptos de telefonía tradicional y la tecnología Internet. Sumando estos conceptos obtendremos el de Telefonía IP, telefonía sobre Internet, voz sobre IP o VoIP vienen a ser lo mismo; un servicio que permite la transmisión de la voz utilizando la red Internet.

# **2.3.6.1 Protocolo SIP:**

Session Initialization Protocol es un protocolo de señalización (application-layer control) creado para administrar sesiones multimedia entre dos o más partes.

# **2.3.6.2 Protocolo RTP:**

RTP es el protocolo que se encarga de transportar la voz, trabaja sobre UDP y por lo tanto no hay control en la transmisión. Es decir que el equipo emisor envía la voz hacia el otro extremo con la esperanza de que llegue, si un paquete de voz se pierde en el camino simplemente se rellenará ese espacio con un silencio. Lo que técnicamente se llama ruido confortable.

### **2.3.6.3 Codecs:**

La palabra codec proviene de abreviar las palabras COdificación y DECodficación. Su función principal es la de adaptar la información digital de la voz para obtener algún beneficio. Este beneficio en muchos casos es la compresión de la voz de tal manera que podamos utilizar menos ancho de banda del necesario.

### **2.3.6.3.1 Códec G.711:**

Una de sus características es la calidad de voz debido a que casi no la comprime. Utiliza 64kbit/s, es decir un muestreo de 8 bits a 8kHz. Es el códec recomendado para redes LAN pero hay que pensarlo dos veces antes de utilizarlo en enlaces remotos debido al alto consumo de ancho de banda.
### **2.3.6.3.2 Códec G.729:**

G.729 utiliza 8kbit/s por cada canal. Si comparamos este valor con el de G.711 notaremos que consume 8 veces menos ancho de banda, lo cual a simple vista es un ahorro de recursos significativo.

### **2.3.7 Modelo Erlang B**

Este es un modelo usado para el dimensionamiento de centrales telefónicas POTS tanto públicas como privadas También se usa para el caso de VoIP, ya que se espera que VoIP tenga la misma QoS de POTS.

# **CAPITULO III: DISEÑO DEL SISTEMA**

### **3.1 Análisis del Sistema**

# **3.1.1 Descripción del sistema actual**

Para abordar el diseño del presente sistema se tiene como requerimientos lo siguiente:

- $\checkmark$  Nuevos Teléfonos IP
- $\checkmark$  Softphones
- $\checkmark$  Energía Eléctrica sobre Ethernet
- $\checkmark$  Mensajería instantánea
- $\checkmark$  Casilla de voz
- $\times$  Mail
- $\checkmark$  Fax

# **Situación actual:**

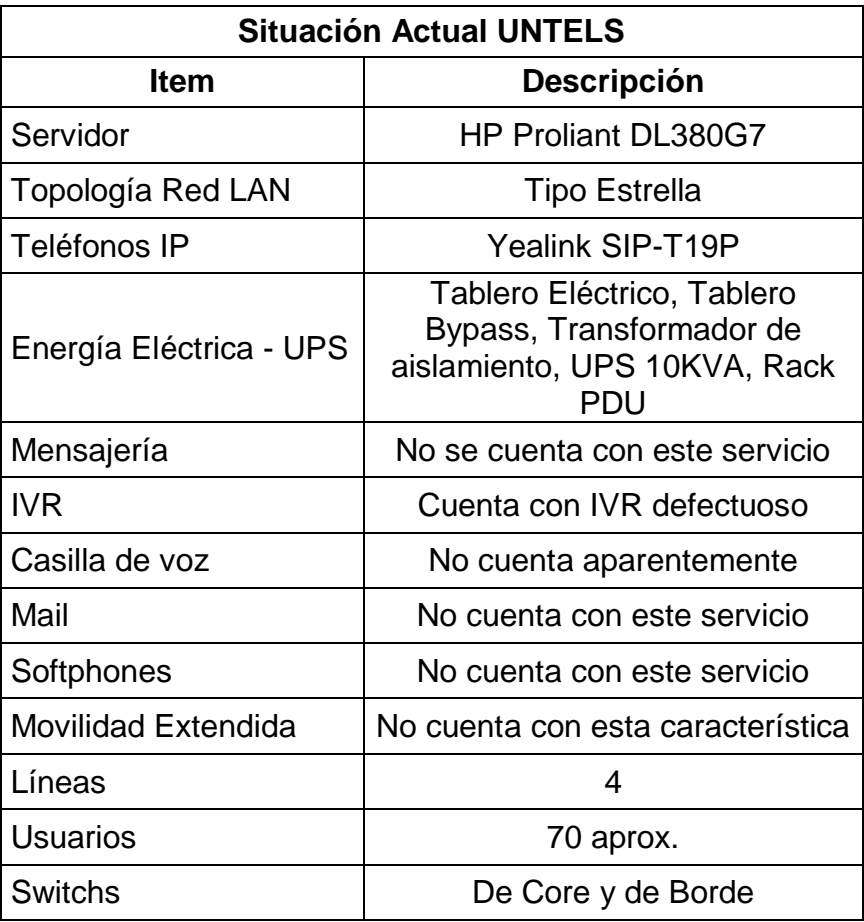

*Tabla 2. Situación actual UNTELS*

# **Equipos:**

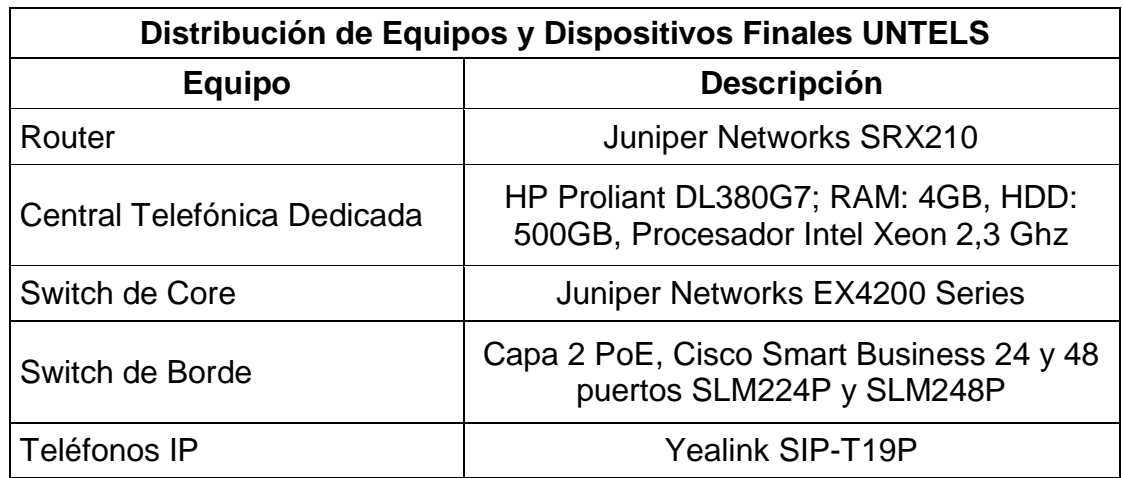

*Tabla 3. Equipos y Dispositivos finales UNTELS*

## **Servicio de Internet UNTELS**

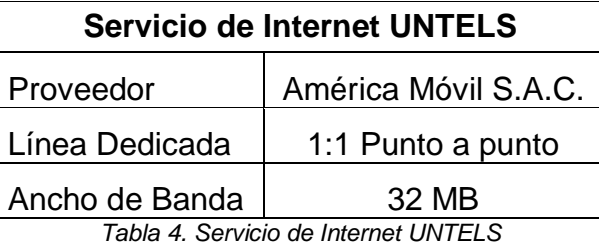

# **Distribución de Internet UNTELS**

La distribución de este servicio aún se encuentra en etapa de pruebas y actualmente se da de la siguiente manera:

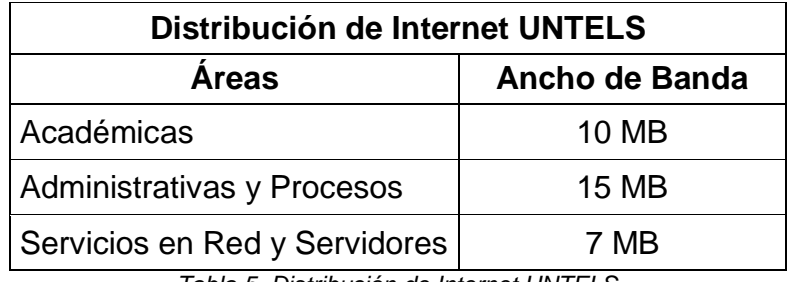

*Tabla 5. Distribución de Internet UNTELS*

## **Energía Eléctrica:**

En Data Center, sistema de Alimentación ininterrumpida:

Tablero eléctrico.

Tablero de Bypass.

Transformador de Aislamiento

UPS 10KVA, Rack PDU

### **3.1.2 Descripción del Sistema Propuesto**

La presente propuesta de diseño de un nuevo Sistema de Telefonía IP para el Campus de la UNTELS está dividido convenientemente de la siguiente manera; los tres primeros puntos están enfocados en el diseño del Sistema de Telefonía IP propiamente, hablamos de tráfico de datos, cantidad de Teléfonos IP y configuraciones en de los servicios de Telefonía IP, Mensajería Instantánea e Email. En los puntos siguientes se hacen sugerencias de dispositivos y/o sistemas que proporcionen el soporte adecuado para el nuevo Sistema de Telefonía IP.

#### **3.1.2.1 Tráfico de Datos para Telefonía IP**

Inherentemente al hablar de tráfico de datos para Telefonía IP, se hace referencia al ancho de banda que ocupa cada llamada y para así poder dimensionar una ancho de banda determinado para cada una de estas, esto con el fin de tener una buena QoS. El ancho de banda requerido por llamada se establece de acuerdo al códec de compresión, como se vio en capítulos anteriores existen múltiples tipos de códecs para la compresión de datos en VoIP, y cada uno con un consumo de ancho de banda diferente.

#### **Cálculo del Tamaño total del paquete:**

De la ecuación 2 se sabe:

 $T_{\text{paquette}} = K_1 + K_2 + T_{\text{voz}}$ 

**Por lo tanto:**

$$
T_{paquette} = 18 bytes + 40 bytes + 160 bytes
$$

 $T_{\text{paquette}} = 218 \text{ bytes} = 1744 \text{ bits}$ 

### **Paquetes por segundo:**

Para fines de asegurar una buena QoS se adopta para este diseño el códec de compresión G.711 por razones explicadas en capítulos anteriores, así el cálculo de ancho debanda por llamada seria como sigue:

De la ecuación 3 y la Figura 8 se tiene que:

$$
PPS = \frac{V_{codec}}{T_{voz}} = \frac{64 \text{ kbps}}{1280 \text{kb}}
$$

**Por lo tanto:**

$$
PPS = 50 \text{ pps}
$$

### **Cálculo del Ancho de Banda:**

De la ecuación 3 se sabe que:

$$
BW = T_{paquette} \times PPS
$$

**Por lo tanto:**

BW = 
$$
1744
$$
 bites x 50 pps = 87.2 Kbps

Por lo tanto para asegurar que el tráfico de datos sea fluido y por buenas prácticas

se asumirá para el presente diseño un ancho de banda por llamada de 100 Kbps.

### **Cálculo de Líneas necesarias utilizando el Método Erlang B:**

#### **Actualmente se tiene:**

$$
\checkmark \quad A = \frac{Cantidad de llamadas x Duración Promedio}{Medida de cuantización de la ocupación de recursos en un perio dado}
$$

$$
A = \frac{50 \times 3 \text{ min}}{60 \text{ min}} = 2.5 \text{ Erlang}
$$

Donde A es el tráfico en Erlang.

 $\checkmark$   $N = 4$ 

Donde N es el número de canales que se tiene actuales.

Por lo tanto según tablas o de acuerdo a la fórmula:

$$
P_B = \frac{\frac{A^N}{N!}}{\sum_{i=0}^N \frac{A^i}{i!}} = \frac{\frac{2.5^4}{4!}}{\sum_{i=0}^4 \frac{2.5^i}{i!}} = 0.14
$$

Lo que indica que se tiene para 2.5 Erlang un GoS de 15%.

### **Lo que se quiere:**

$$
\angle A = \frac{50 x 3 min}{60 min} = 2.5 Erlang
$$

Actualmente por buenas prácticas se recomienda un GoS de 2%

$$
\checkmark \quad P=0.02
$$

#### Según tablas se tiene:

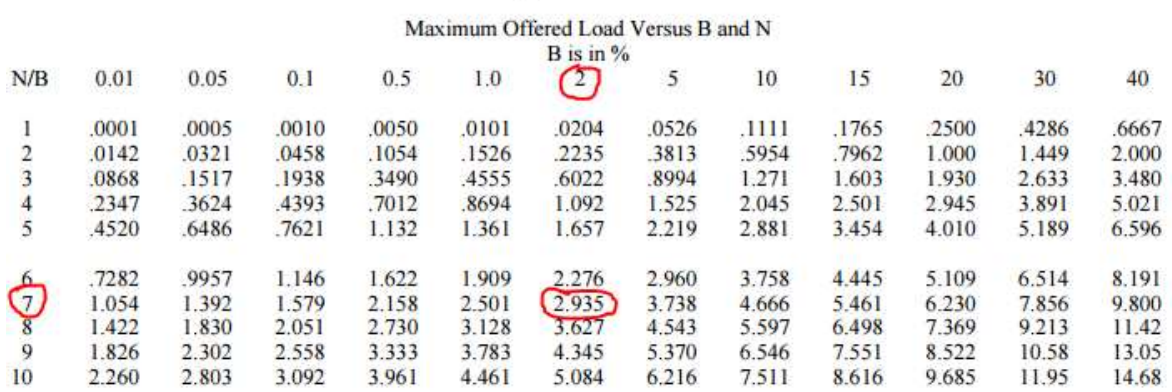

#### Erlang B Traffic Table

*Figura 28. Interpolación para hallar # de canales (http://www.pitt.edu/~dtipper/2110/erlang-table.pdf)*

Por lo tanto para 2.5 Erlang con un GoS de 2% es necesario contar con 7 canales lo cual implica adicionar 3 a los 4 ya existentes. Por tanto se recomienda ampliar el sistema usando la tarjeta Digium FXO AEX410P con cancelador de eco el cual brinda mejores prestaciones para Telefonía IP.

## **3.1.2.2 Cantidad de Teléfonos IP**

Como mencionamos líneas arriba se cuenta actualmente con 70 Teléfonos IP aproximadamente, con el levantamiento de información realizada se constata la existencia de:

23 ambientes entre aulas y laboratorios en los Pabellones A y C

24 ambientes entre aulas y laboratorios en el Pabellón B

04 ambientes, aulas, en el Pabellón D

Sumando un total de 51 ambientes, a esto les sumamos 50 softphones que es una cantidad estimada para el presente y futuras ampliaciones, los cuales se traducen en número de extensiones IP a instalar como mínimo. Por lo tanto si a estos les sumamos los ya existentes se tendrán 121 Teléfonos IP (171 extensiones en total) en el campus de la UNTELS como mínimo.

De acuerdo a los cálculos realizados en 3.1.2.1 y 3.1.2.2 podemos obtener el cálculo total de llamadas en simultáneo que se darán, para tal fin y por buenas prácticas se considera conveniente el 20% por ciento del total de extensiones, es decir 34 llamadas en simultáneo como máximo en una determinada hora. Entonces según 3.1.2.1 se tiene:

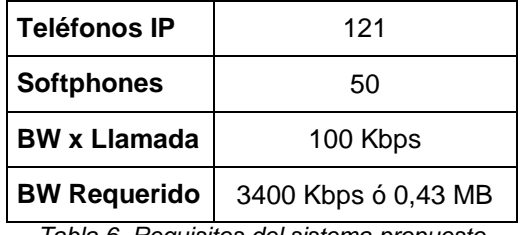

*Tabla 6. Requisitos del sistema propuesto*

El consumo de ancho de banda por llamada es de 100 Kbps y un total de 34 llamadas en simultáneo, se requiere por lo tanto 3400 Kbps o lo que es lo mismo 0.43 MB que está acorde a la distribución actual.

### **3.1.2.3 Configuraciones**

**3.1.2.3.1 Configuración de Asterisk PBX sobre Elastix:**

Inicializando el servidor de Telefonía IP:

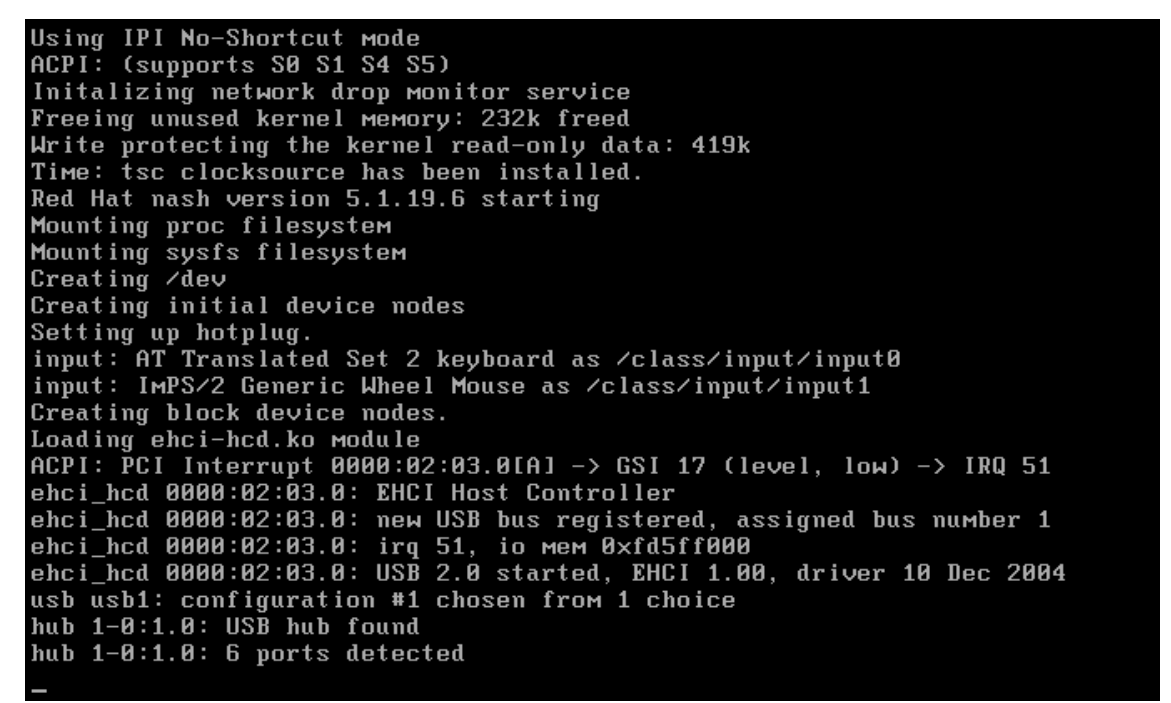

*Figura 29. Inicializando el servidor de Telefonía IP*

| Iniciando el demonio HAL:                                                        |    | OK.             | - 1 |  |
|----------------------------------------------------------------------------------|----|-----------------|-----|--|
| Starting monitoring for VG VolGroup00: 2 logical volume(s) in volume group "Vo   |    |                 |     |  |
| 1Group00" monitored                                                              |    |                 |     |  |
|                                                                                  | L  | 0K <sub>1</sub> |     |  |
| Iniciando sshd:                                                                  | L  | 0K <sub>1</sub> |     |  |
| Iniciando xinetd:                                                                | r. | $0K$ 1          |     |  |
| Iniciando ntpd:                                                                  | L  | 0K <sub>1</sub> |     |  |
| Iniciando musqld:                                                                | L  | 0K <sub>1</sub> |     |  |
| Importando la base de datos curus-imapd :                                        | L. | 0K <sub>1</sub> |     |  |
| Iniciando curus-imapd:                                                           | L  | nк.             | - 1 |  |
| Password configuration already present.                                          |    |                 |     |  |
| Iniciando postfix:                                                               |    | nĸ.             |     |  |
| Iniciando httpd: httpd: Could not reliably determine the server's fully qualifie |    |                 |     |  |
| d domain name, using 127.0.0.1 for ServerName                                    |    |                 |     |  |
|                                                                                  | L. | $0K$ 1          |     |  |
| SETTING FILE PERMISSIONS Asterisk                                                |    |                 |     |  |
| Permissions Asterisk OK                                                          |    |                 |     |  |
| Unable to connect to remote asterisk (does /var/run/asterisk/asterisk.ctl exist? |    |                 |     |  |
|                                                                                  |    |                 |     |  |
| Starting asterisk: Unable to connect to remote asterisk (does /var/run/asterisk/ |    |                 |     |  |
| asterisk.ctl exist?)                                                             |    |                 |     |  |
|                                                                                  |    | $0K$ 1          |     |  |
| Iniciando crond:                                                                 |    | OK.             |     |  |
| Starting xfs: _                                                                  |    |                 |     |  |
|                                                                                  |    |                 |     |  |

*Figura 30. Inicializando los servicios*

Escribir el usuario "root" y la contraseña:

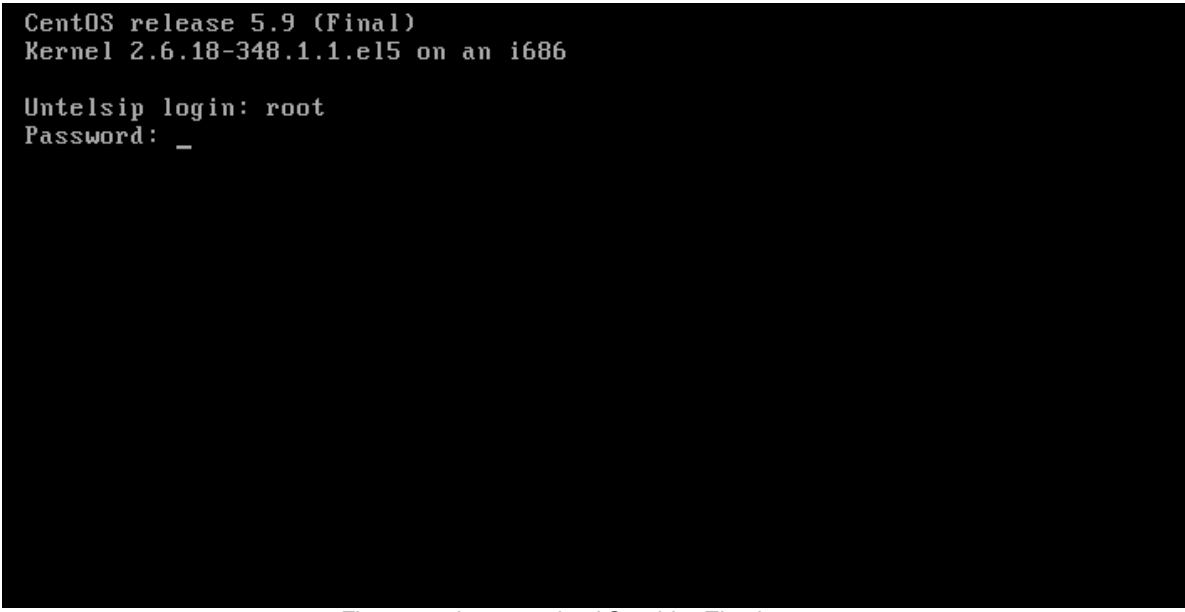

*Figura 31. Ingresando al Servidor Elastix*

Consola de Elastix:

CentOS release 5.9 (Final) Kernel 2.6.18-348.1.1.el5 on an i686 Untelsip login: root Password: Welcome to Elastix Elastix is a product meant to be configured through a web browser.<br>Any changes made from within the command line may corrupt the system configuration and produce unexpected behavior; in addition, changes<br>made to system files through here may be lost when doing an update. To access your Elastix System, using a separate workstation (PC/MAC/Linux) Open the Internet Browser using the following URL: http://<YOUR-IP-HERE> If you could not get a DHCP IP address please type setup and select "Network con figuration" to set up a static IP. [root@Untelsip "]# \_

*Figura 32. Consola Elastix*

Con el comando "ifconfig" se visualiza la dirección del servidor:

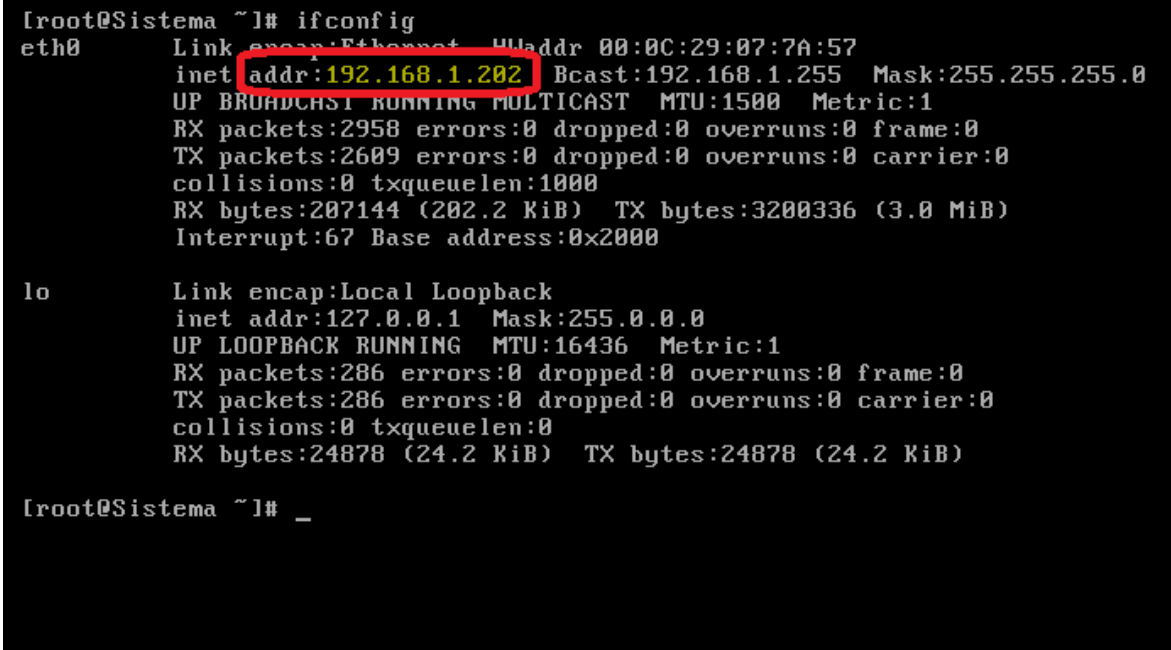

*Figura 33. Comando para visualizar dirección IP del servidor Elastix*

Interfaz gráfica de Elastix. Desde un navegador ingresamos la dirección

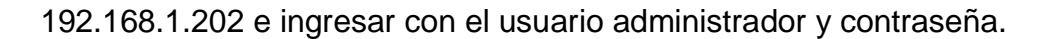

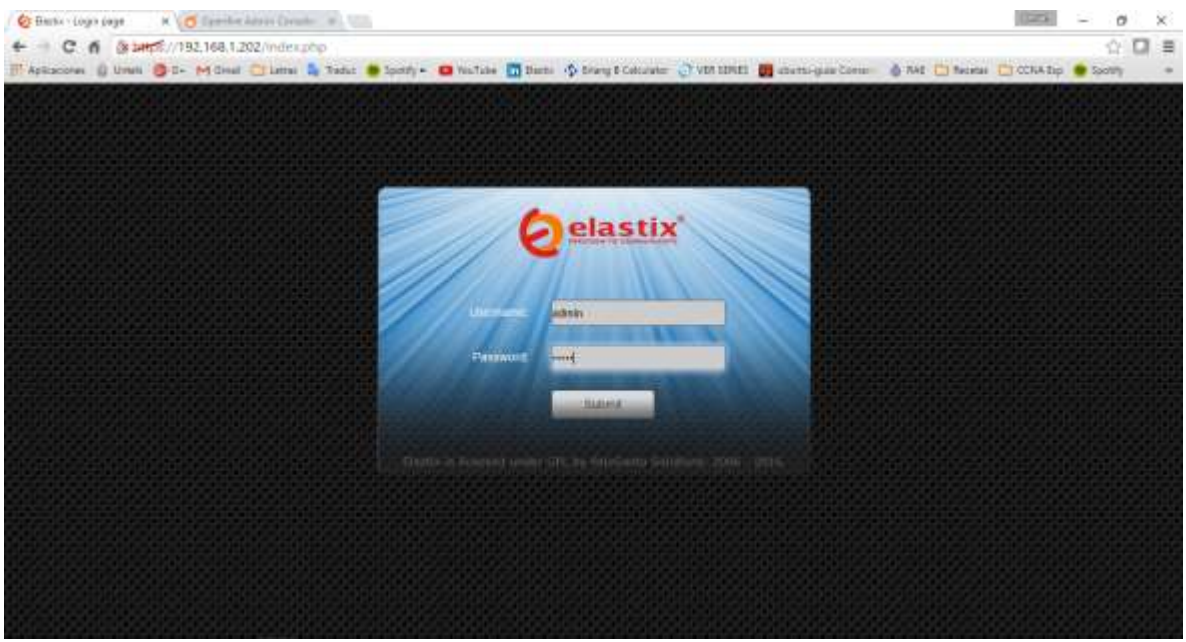

*Figura 34. Ingresando desde navegador al servidor Elastix*

• Servidor Elastix.

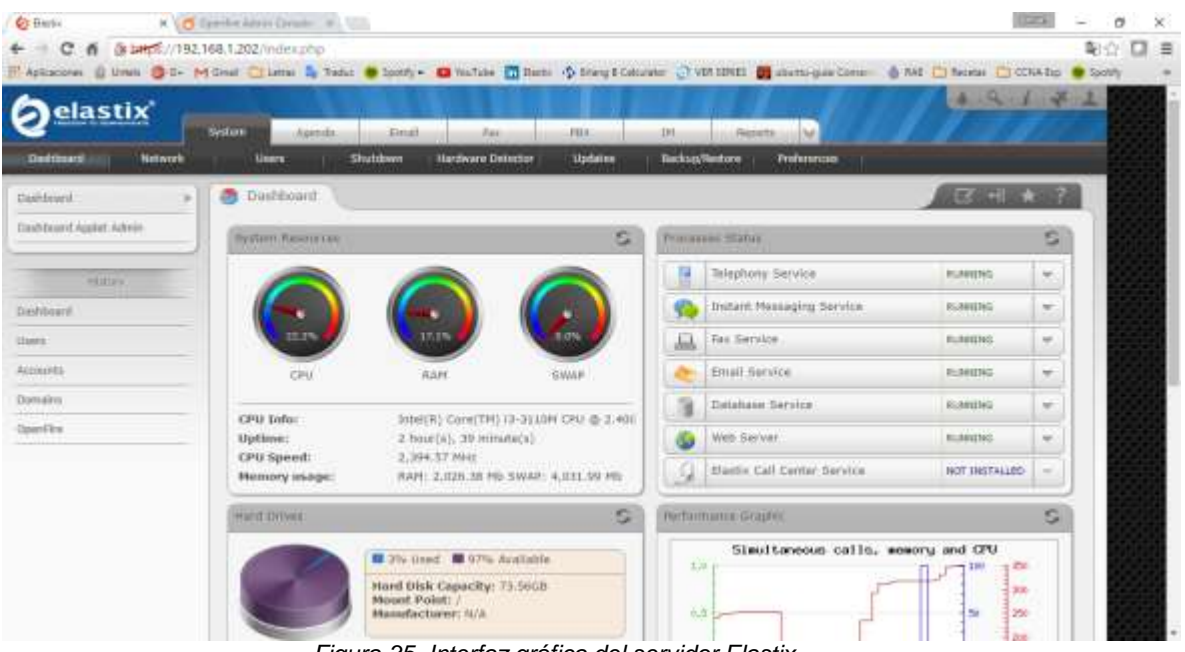

*Figura 35. Interfaz gráfica del servidor Elastix*

En la ventana PBX / PBX Configuration creamos las extensiones.

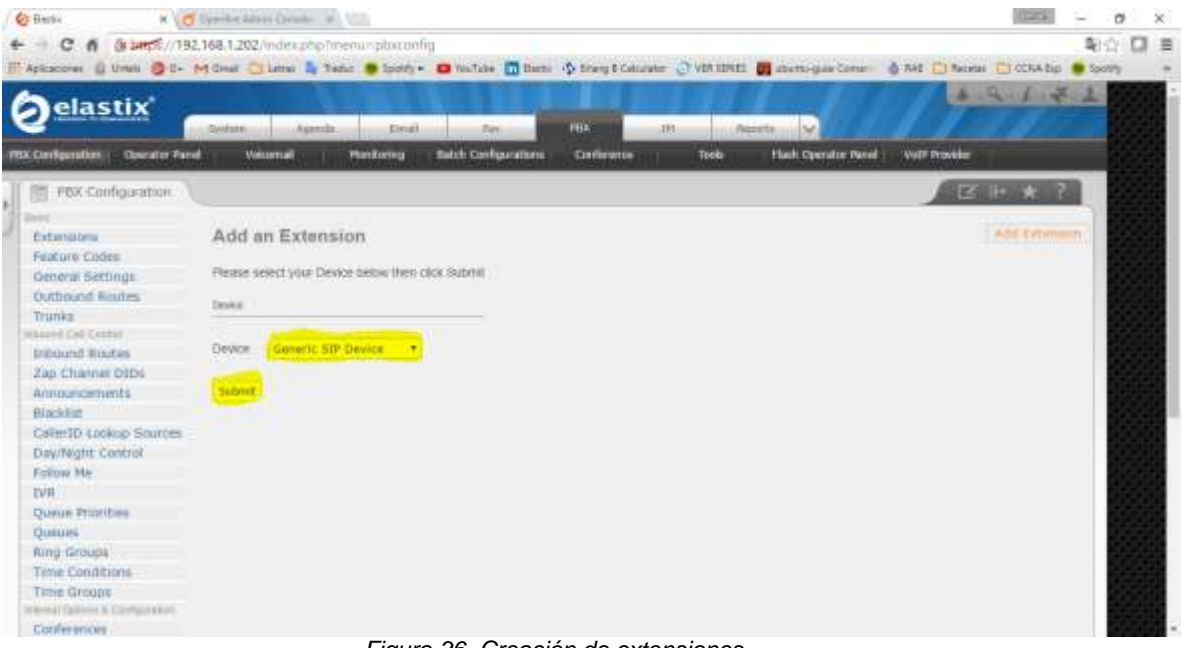

*Figura 36. Creación de extensiones*

| <b>Introgrit Routes</b>                                | User Externon                   | 3001          |  |  |  |  |
|--------------------------------------------------------|---------------------------------|---------------|--|--|--|--|
| Zaji Cliamiel DIDs                                     | <b>Display Nome:</b>            | aata At 1     |  |  |  |  |
| Announcements                                          | CID Wim Allas                   |               |  |  |  |  |
| <b>Blackflut</b><br>Caller1D Lonico Smirres            | SIP Alias                       |               |  |  |  |  |
| Day/Waht Control<br>Falling He                         | <b>Committee</b>                |               |  |  |  |  |
| <b>IVR</b><br>Queue Printine                           | Outtiound CID                   |               |  |  |  |  |
| <b>Queues</b>                                          | <b>Ring Time</b>                | Detaut +      |  |  |  |  |
| <b>Bills Groups</b>                                    | Call Waiting                    | Clasing *     |  |  |  |  |
| Time-Conditions                                        | Call Screening                  | Disable       |  |  |  |  |
| TIMA GRIADE<br><b>Hood at Tarrows &amp; Domainskip</b> | Pinless Dialing                 | Disable *     |  |  |  |  |
| Conferences                                            | Emergency CID                   |               |  |  |  |  |
| Languages."                                            |                                 |               |  |  |  |  |
| <b>Hisc Applications</b>                               | <b>ROOD Imagent</b>             |               |  |  |  |  |
| Miac Destinations                                      |                                 |               |  |  |  |  |
| Num m Hold                                             | DID Description                 |               |  |  |  |  |
| <b>PIN Sets</b>                                        | Add 1/6ound DID.                |               |  |  |  |  |
| Paging and Intarconi                                   |                                 |               |  |  |  |  |
| Parking Ltt.<br>System Recordings                      | Add Inbound CID                 |               |  |  |  |  |
| Volcattial Blacking                                    | Seege rigione.                  |               |  |  |  |  |
| <b><i>Annung Suite In</i></b>                          |                                 |               |  |  |  |  |
| Caltback?                                              | This device ases up rechnology. |               |  |  |  |  |
| <b>DESA</b>                                            | <b>MONEY</b>                    | setelski123°T |  |  |  |  |
| <b>DOM:</b>                                            |                                 |               |  |  |  |  |

*Figura 37. Parámetros básicos para las extensiones*

# **3.1.2.3.2 Configuración de Openfire sobre Elastix:**

Ingresamos a la misma dirección IP del servidor Elastix a través del puerto

9090:

| <b>O'Carris</b>                                                                                                    | 18   Clerche Setup Webcom . 30          <br>C # (192.168.1.202.9090/artun/index.isp-                                                                                                    | ä<br>×<br>电位 口 目 |
|----------------------------------------------------------------------------------------------------|----------------------------------------------------------------------------------------------------|------------------|
| openfire <sup>-</sup><br>Sehap                                                                                                    | Represent & Unit @ D. Plonal C Link & Take & Spots & Marina D Dam & Compliations O lift UNIT Materials Comp & Std. C Americ C 0000 by @ Spots                                                                                                    | immins ET3       |
| Selas Prégness<br>+ LANguatge Soloction<br>TWINT THROUGH<br><b>Database Bellings</b><br>Profile Bellings<br>Admin/Account<br>DENNIS GASSANA | Welcome to Setup<br>Watcome to Openhia Soluz. This late will lead you through the mital Jablo of the series. Before you contrius. Oboque your preferred language<br>Choose Language<br>Caschian (12)<br>C destronomi<br>W. English (er)<br><sup>127</sup> Experient text 1<br>C Français (8)<br><sup>(2)</sup> Reporterute (4)<br><sup>(2)</sup> Politician PLL<br><sup>(2)</sup> Parkapols Brasileiro (2) BRI<br>Pyrocese in Ritt<br><sup>(2)</sup> Streething next<br>□ 中文 (南体) Sinualised Chinese (21) CNI | armi             |

*Figura 38. Instalación de Openfire*

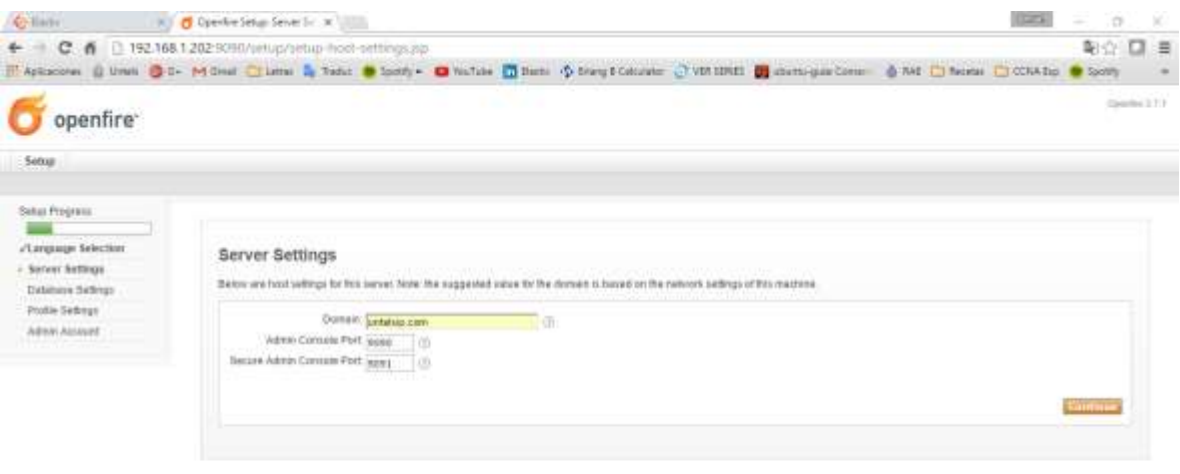

But the also distinges with the spatializations and constructly

### *Figura 39. Instalación de Openfire 2*

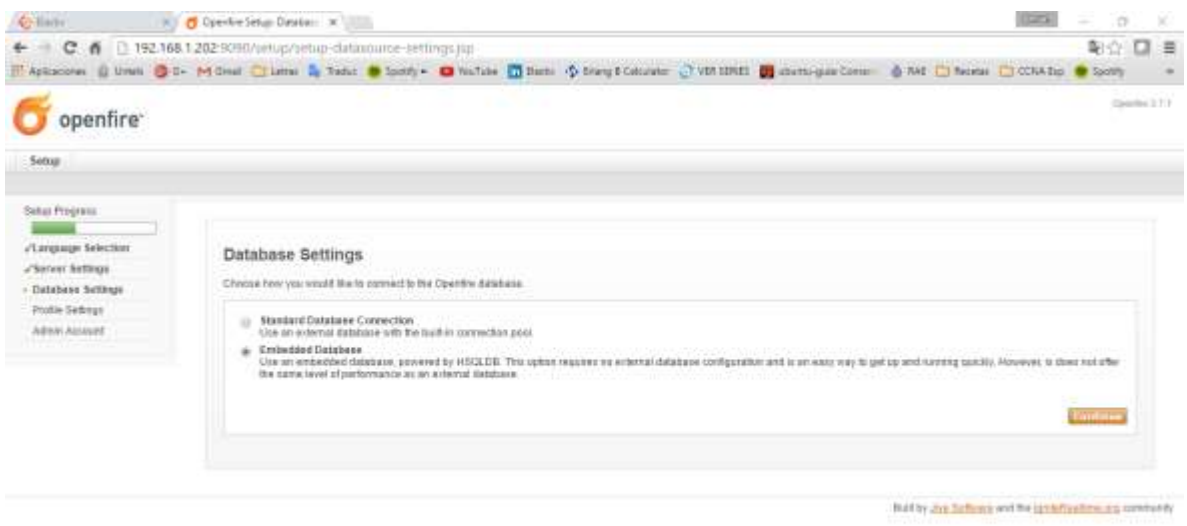

*Figura 40. Instalación de Openfire 3*

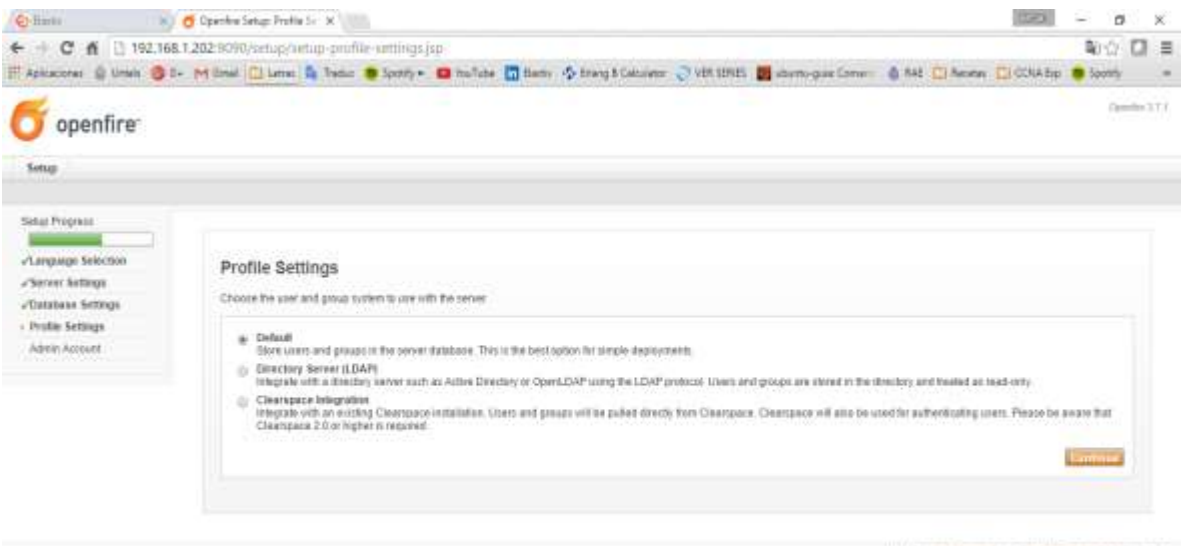

But in an infance and the intelligent me, an constructly

*Figura 41. Instalación de Openfire 4*

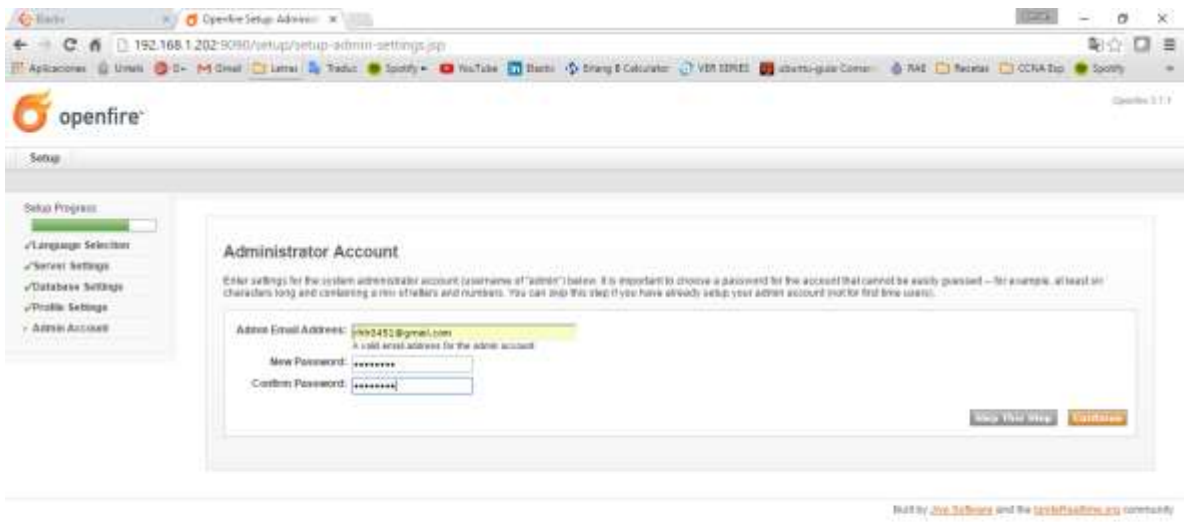

*Figura 42. Instalación de Openfire 5*

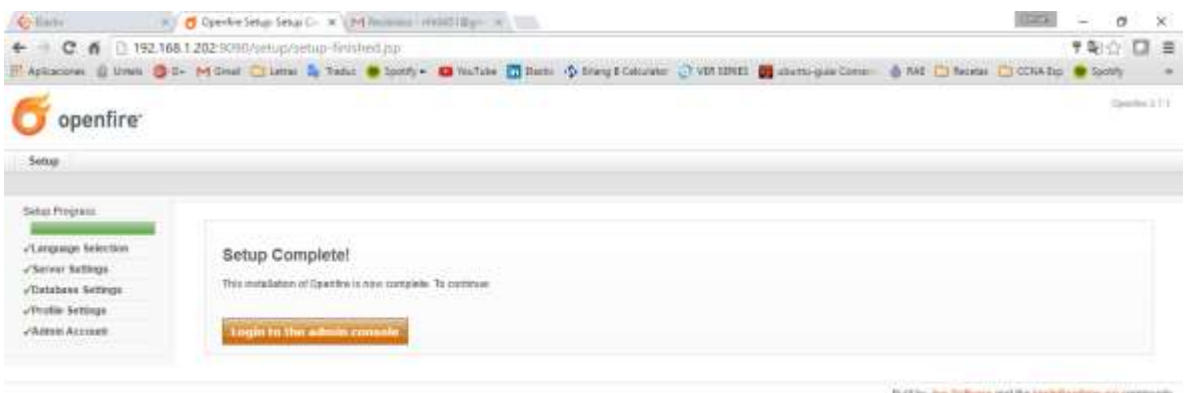

*Figura 43. Instalación de Openfire 6*

Una vez instalada la aplicación para mensajería instantánea, ingresamos

con el usuario "admin" y contraseña.

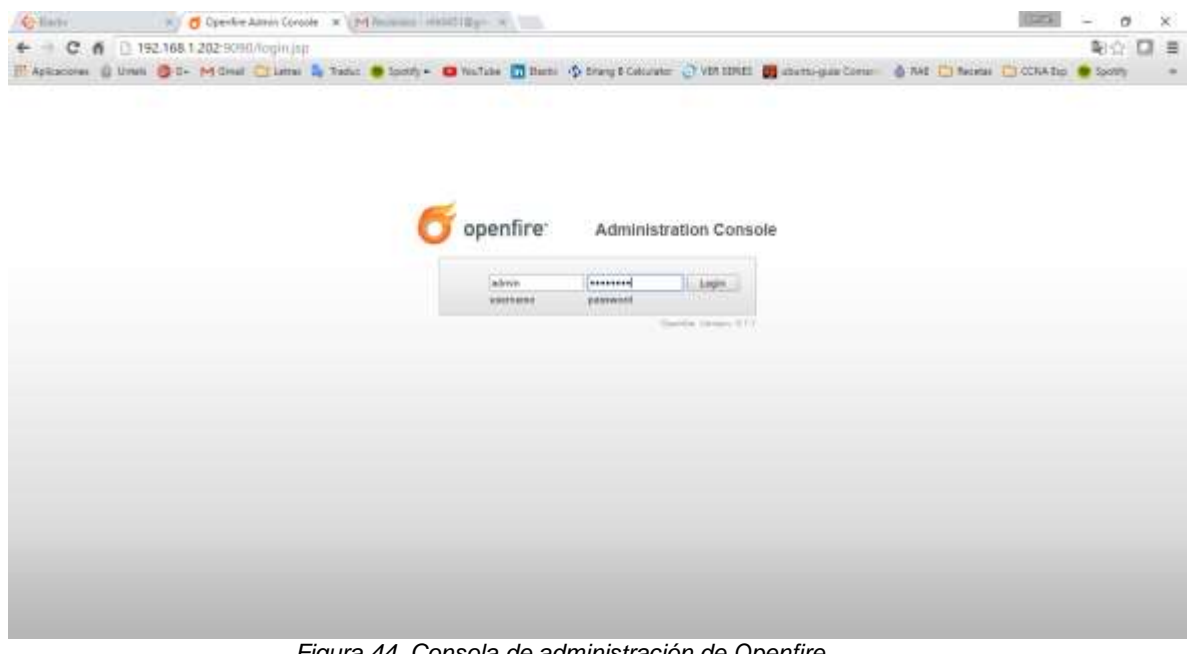

*Figura 44. Consola de administración de Openfire*

Se observa detalles importantes del servidor como server uptime, versión,

directorio donde está instalado, nombre del servidor entre otros:

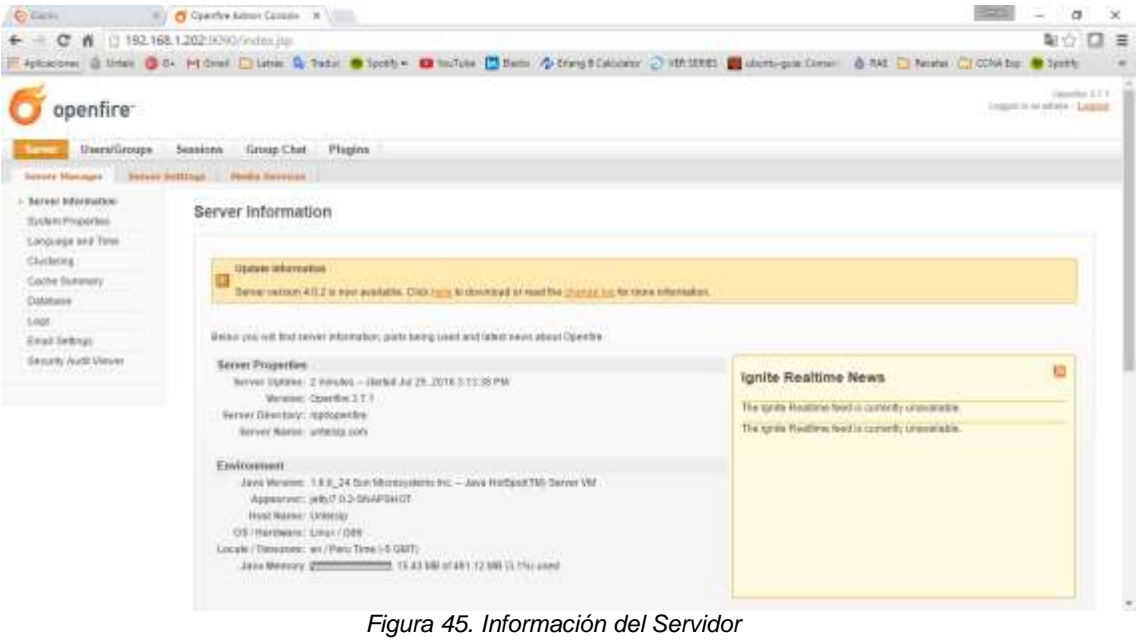

Y procedemos a crear las cuentas a ser usadas para el servicio de

mensajería instantánea:

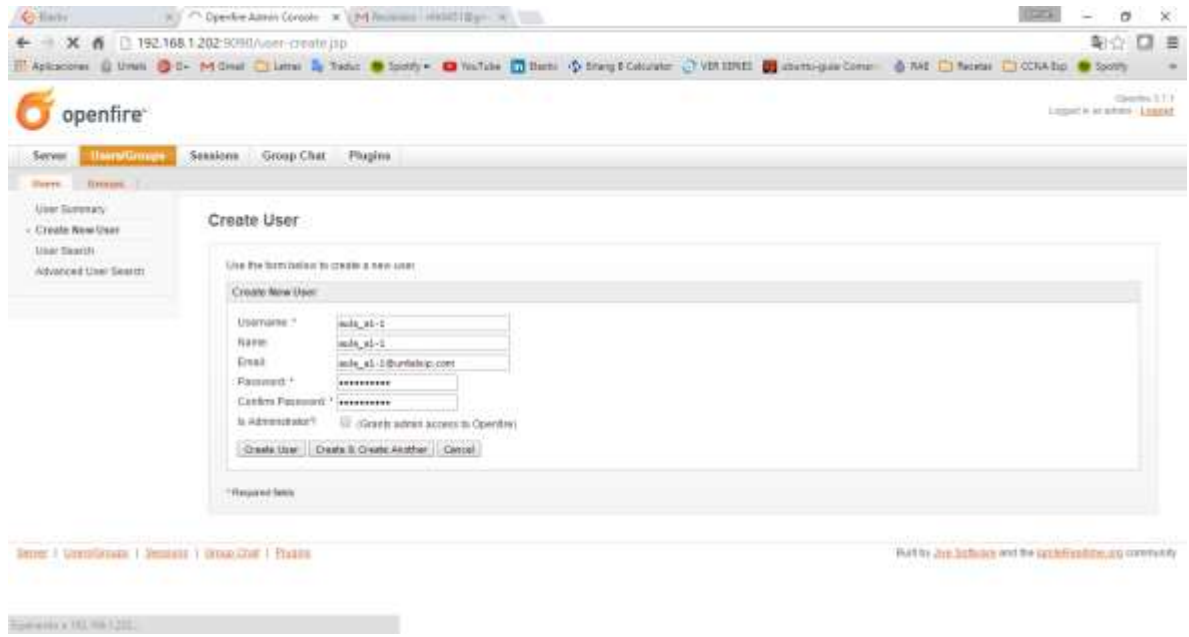

*Figura 46. Creación de cuentas para mensajería instantánea*

# **3.1.2.3.3 Configuración de Postfix sobre Elastix:**

 En la Pestaña Email, procedemos a crear el dominio en el que estarán alojados los usuarios para el servicio de Email:

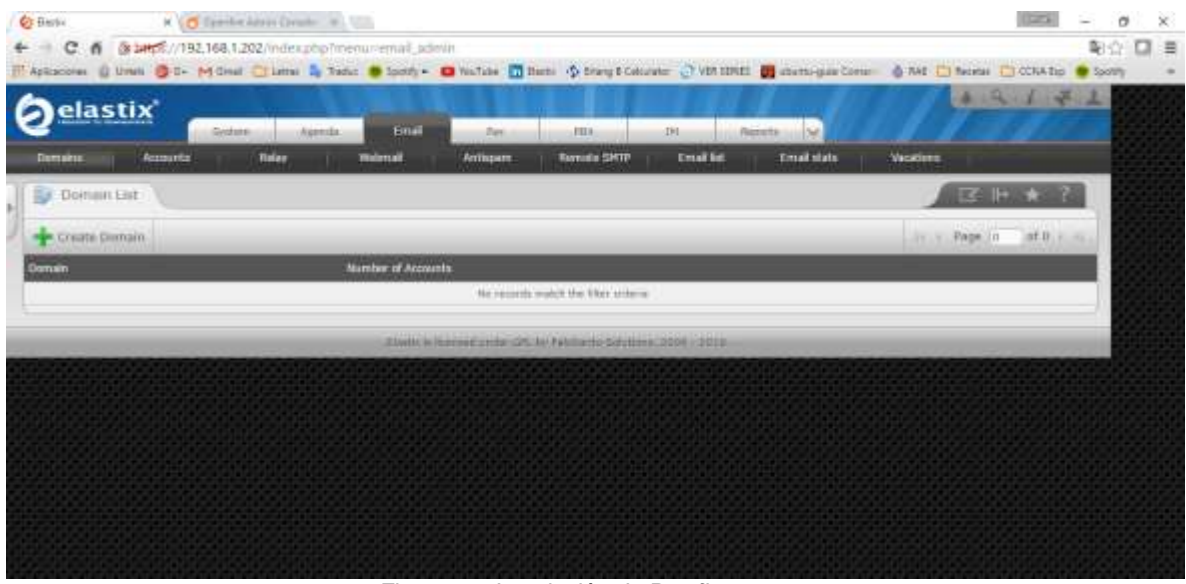

*Figura 47. Instalación de Postfix 1*

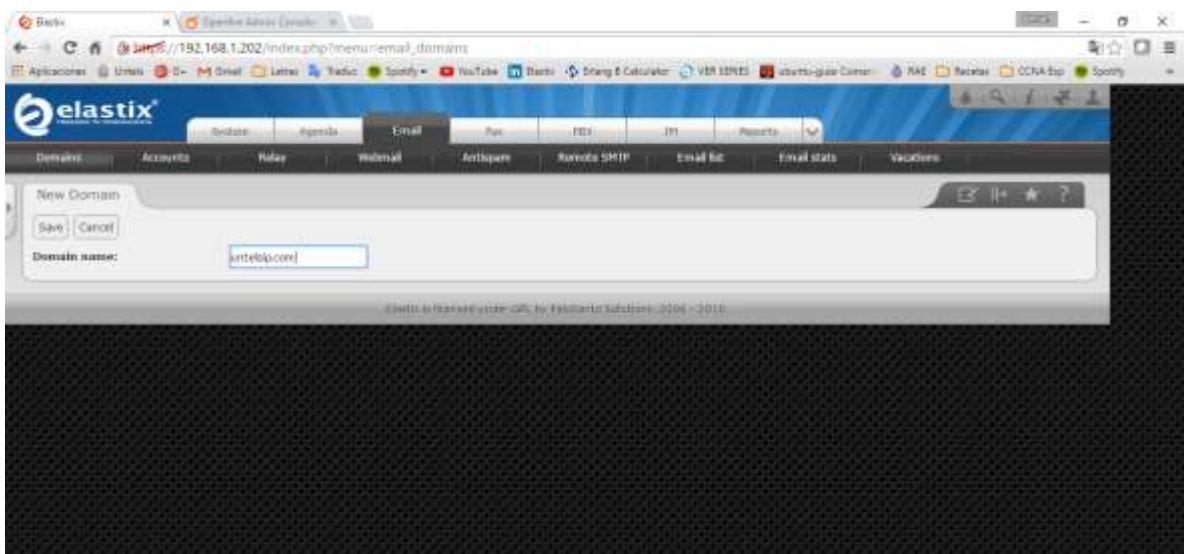

*Figura 48. Instalación de Postfix 2*

Creación de cuentas de correo electrónico:

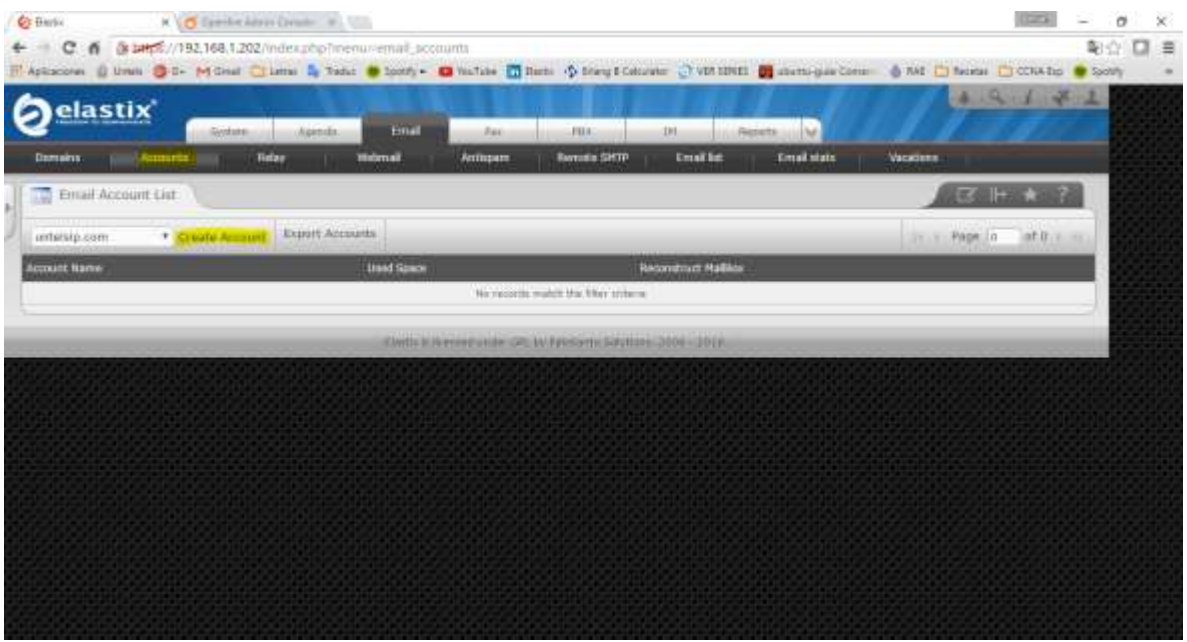

*Figura 49. Creación de cuenta de correo electrónico 1*

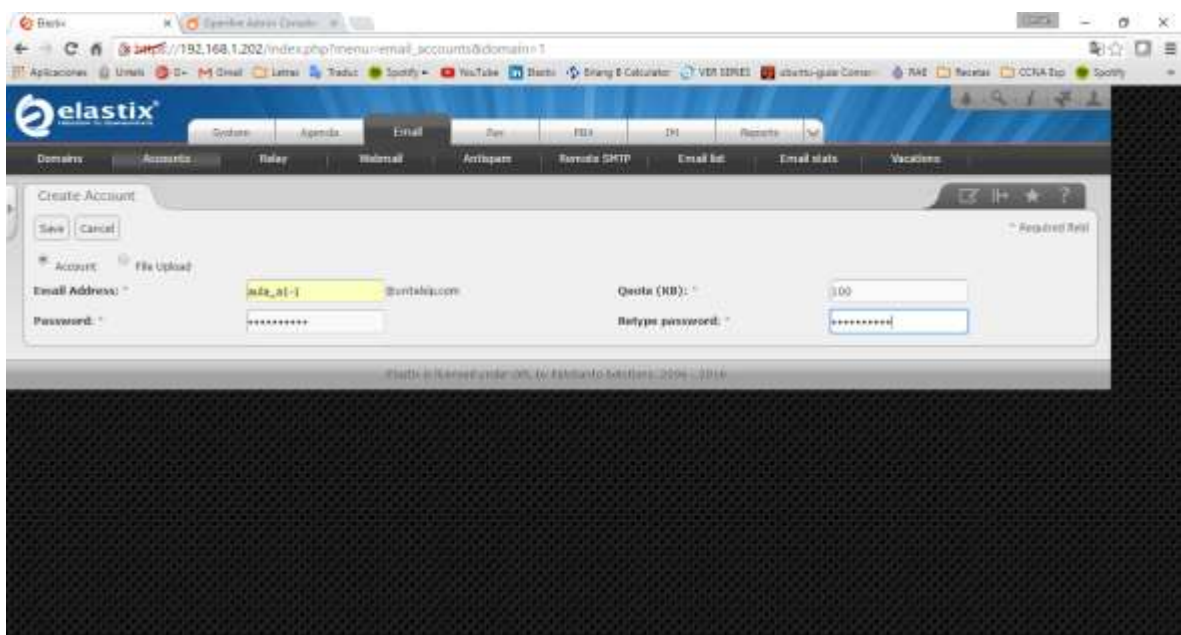

*Figura 50. Creación de cuenta de correo electrónico 2*

## **3.1.2.3.4 Configuración de Hylafax sobre Elastix:**

 Creando una extensión para fax, observar que debemos seleccionar dispositivo de tipo IAX32 idóneo para dispositivos de fax.

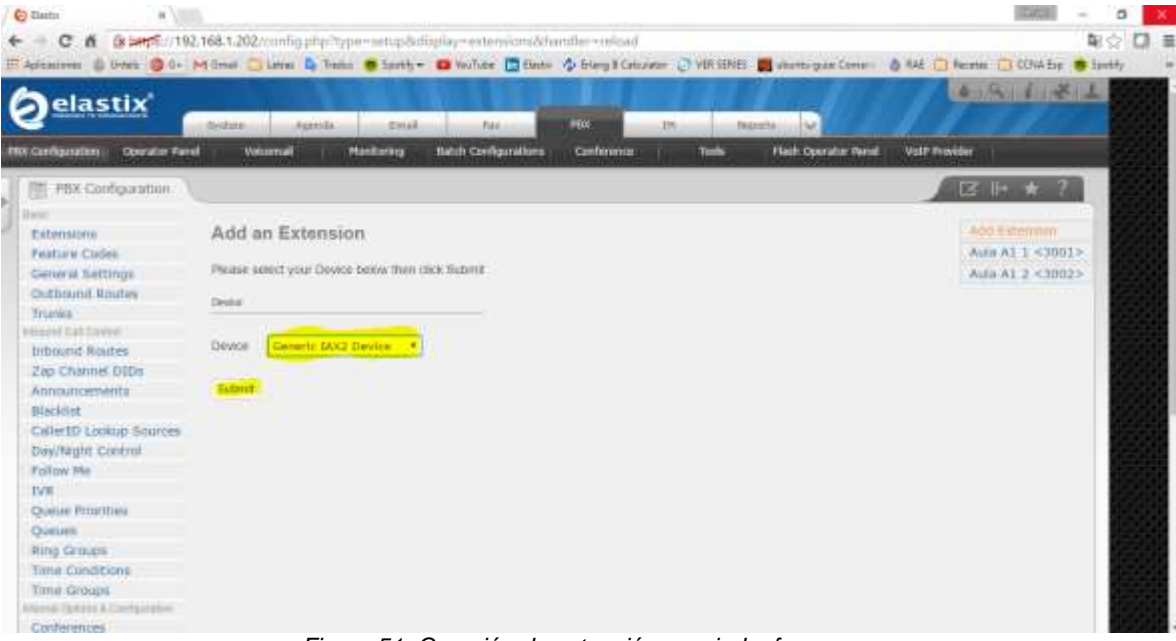

*Figura 51. Creación de extensión asociad a fax*

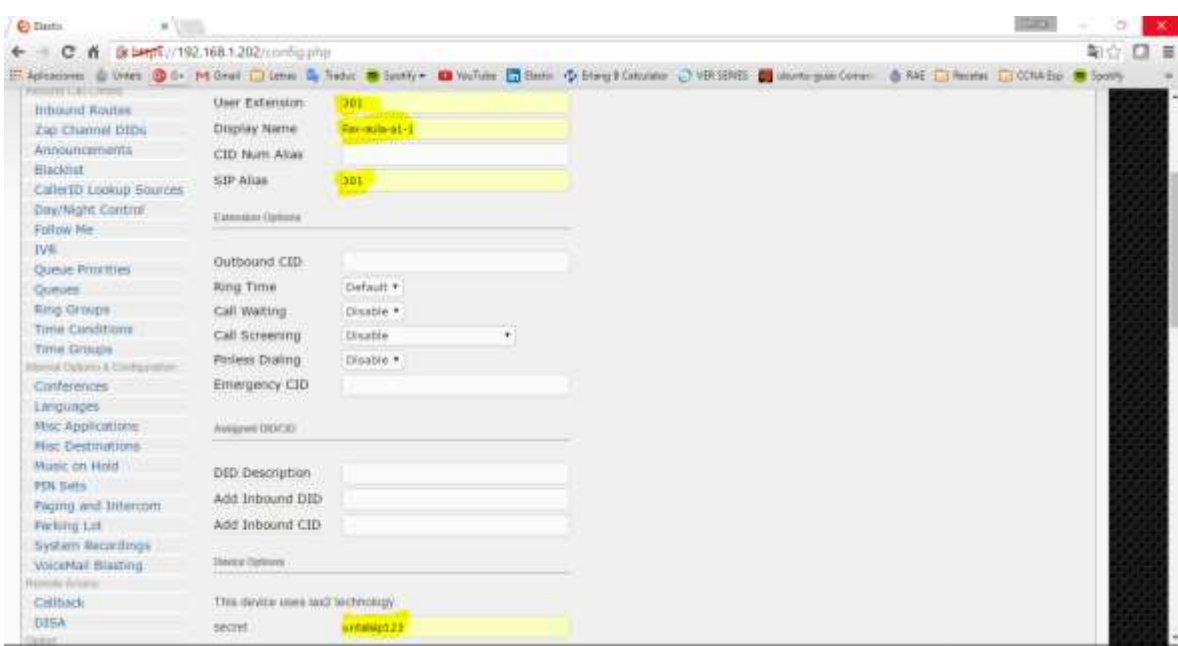

*Figura 52. Parámetros necesarios para la creación de extensión asociada fax*

Creación de fax virtual

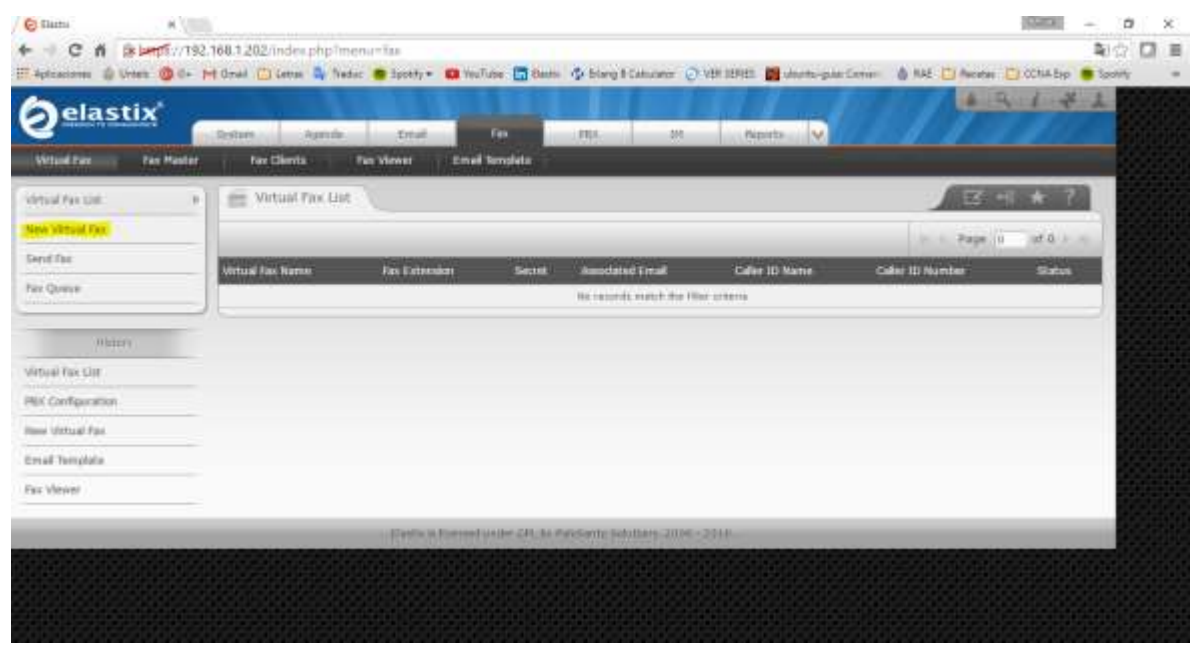

*Figura 53. Creación de fax virtual*

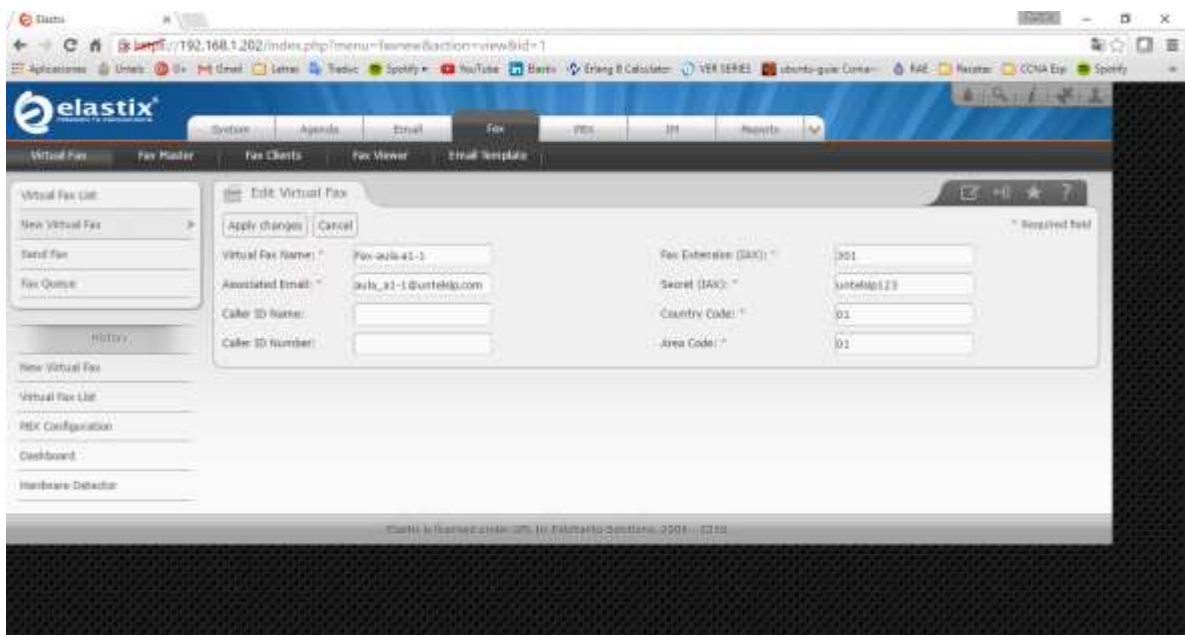

*Figura 54. Parámetros necesarios para la creación de fax virtual*

| elastix'                               | Apenala:<br>Soties      | <b>Extrait</b>        | Feb.            | m                        | 376<br><b>Reports:</b> | il M                    | ▲ 天 山 千 天 上                                   |  |
|----------------------------------------|-------------------------|-----------------------|-----------------|--------------------------|------------------------|-------------------------|-----------------------------------------------|--|
| <b>Mitsuil Fax</b><br><b>Fax Mader</b> | <b>Fax Clients</b>      | Fax Viewer            | Etnall Template |                          |                        |                         |                                               |  |
| Virtual Fax 13th<br>٠                  | Virtual Fax List<br>笸   |                       |                 |                          |                        |                         | K6 同 第 10<br>- 6                              |  |
| New Vetual Fax                         |                         |                       |                 |                          |                        |                         | $-101.2$ $+10$<br>$11446 - 1$<br><b>JALIA</b> |  |
| firm if Fax                            | <b>Mittaal Fox Name</b> | <b>Fax Exhibition</b> | Secret          | <b>Associated Email</b>  | <b>Caller TO Name</b>  | <b>Caller 33 Number</b> | <b>Statist</b>                                |  |
| <b>Fax Queue</b>                       | <b>Barrada-st-1</b>     | $=11$                 | $+144444223$    | A43, 11-10 or H 11-2010  |                        |                         | Foreing and alle are fly like a               |  |
|                                        | Standard St             | mt.                   | ambutts.        | outs_ad:ddisasteraguines |                        |                         | Running and oliv on Hutzard                   |  |
| Hittery.                               |                         |                       |                 |                          |                        |                         |                                               |  |
| <b>Virtual Tex Lint</b>                |                         |                       |                 |                          |                        |                         |                                               |  |
| New Virtual Fax                        |                         |                       |                 |                          |                        |                         |                                               |  |
| PAK Configuration                      |                         |                       |                 |                          |                        |                         |                                               |  |
| Capitalane d.                          |                         |                       |                 |                          |                        |                         |                                               |  |
| Handware Detactor                      |                         |                       |                 |                          |                        |                         |                                               |  |

*Figura 55. Lista de faxes virtuales*

## **3.1.2.3.5 Creación de usuarios para gestión en Elastix:**

 Mediante estas cuentas se gestionará a los usuarios y sus distintos servicios, Telefonía IP, Mensajería instantánea, Email entre otros:

| $4 - 1$                                             | С. 6 38 1445//192.168.1.202/index.php?inequrasermgr<br>Factorions & trees @ to Milles Q Lens & Son @ Son) . @ value @ See O Comptioning O VIRTER @ destroyer Comp & Tal Q Sons D COARD @ Sons |                                                                      |                                                           | ALCOHOL: 2014  | 电介口 目 |  |
|-----------------------------------------------------|----------------------------------------------------------------------------------------------------|----------------------------------------------------------------------|-----------------------------------------------------------|----------------|-------|--|
| elastix <sup>'</sup><br>Dailylown<br><b>Network</b> | System.<br>Elenat<br>Assembs.<br>Shutzkove<br><b>Listers</b>                                                                                                    | <b>JEES</b><br>day.<br><b>Updates</b><br><b>Hairlivero Debietter</b> | S.<br>(F)<br>Reports<br><b>Timbus/Nesture</b><br>Pofennas |                |       |  |
| <b>Users</b><br>$\rightarrow$                       | User List                                                                                                    |                                                                      |                                                           | 26.01          |       |  |
| Перши                                               | The Create New Union                                                                                                    |                                                                      |                                                           | iv. Page 1 sti |       |  |
| <b>Group Formissions</b>                            | tage<br><b><i><u>Real Reems</u></i></b>                                                                                                    | Gimun                                                                | Extension                                                 |                |       |  |
| <b>HAMAY</b>                                        | subsist                                                                                                    | AGAAAHalay                                                           | We watercove associated                                   |                |       |  |
| <b>VENES</b>                                        |                                                                                                    |                                                                      |                                                           |                |       |  |
| Dashbaarg.                                          |                                                                                                    |                                                                      |                                                           |                |       |  |
| PEK Californithm<br>Danisley.                       |                                                                                                    |                                                                      |                                                           |                |       |  |
| <b>Comitive</b>                                     |                                                                                                    |                                                                      |                                                           |                |       |  |
|                                                     |                                                                                                    | Kindle is the madram for ISPs. by Falcherto Detailers  2019 - 1019.  |                                                           |                |       |  |

*Figura 56. Creación de cuentas de usuarios 1*

| National<br>Darkboard         | System:<br>Apinds.<br><b>Many</b> | day<br>Elman<br>Shutsbarn<br><b>Hardware Delector</b> | M<br>181<br><b>Resets</b><br><b>JILLI</b><br><b>Updates</b><br><b>Backspyllentore</b><br><b>Trahatarcan</b> |                                         |   |
|-------------------------------|-----------------------------------|-------------------------------------------------------|----------------------------------------------------------------------------------------------------|-----------------------------------------|---|
| <b>United</b><br>$\mathbb{R}$ | <b>Co.</b> New Guer               |                                                       |                                                                                                    | マシローキ                                   | œ |
| <b>Groups</b>                 | Earn   Cartel                     |                                                       |                                                                                                    | <sup>2</sup> Forgalized Field           |   |
| Group Permissions             | 0.00Pm 7                          | <b>Sector</b>                                         | Name (Ex. Jehn Coul)                                                                                        | <b>Jula AT I</b>                        |   |
|                               | Aspept: 1                         | <b><i><u>ALESSSEREDE</u></i></b>                      | Nifype password)."                                                                                          | <b><i>BAGGADDALLER</i></b>              |   |
| <b>HITIN</b>                  | Graup: 1                          | Extension<br>v.                                       | Externizio                                                                                                  | 3001<br>٠                               |   |
| Litera                        | <b>7</b> Mail Profile             |                                                       |                                                                                                    |                                         |   |
| Diobboard                     | <b>Webmail Unert</b>              | <b>WENTHALL</b><br>laula ad-t                         | webmail Diversion:                                                                                          | sunbaksigs.com                          |   |
| <b>ALCOHOUT</b>               | Webmoil Fassword:                 | **********                                            | <b>CONTRACTOR</b>                                                                                           | <b>Partner Partie Co. Co. Co. Allen</b> |   |
| Deersters:                    |                                   |                                                       |                                                                                                    |                                         |   |
| OpenFire                      |                                   |                                                       |                                                                                                    |                                         |   |
|                               |                                   |                                                       | IESAEDA AL ELA KANSKA ZEMAN ZOLETA BALI ANTONI AL ELA ELE ELE ELE ELE ELE ELE                               |                                         |   |

*Figura 57. Creación de cuentas de usuarios 2*

- **G**Busic Layerage K (C) (which does the C)<br>E C G G MMT //192,168,1.202/indicated:<br>Maplesons G trust G to M Claim & Lake Charley Lawis Minute Chinese G through Column G assistant G The C Textus C COULD C Sony  $\sigma$  $\mathbf{x}$ ☆ 口 目 elastix 1-ta sti
- Ingresando a Elastix con una cuenta a nivel de usuario:

*Figura 58. Consola a nivel usuario 1*

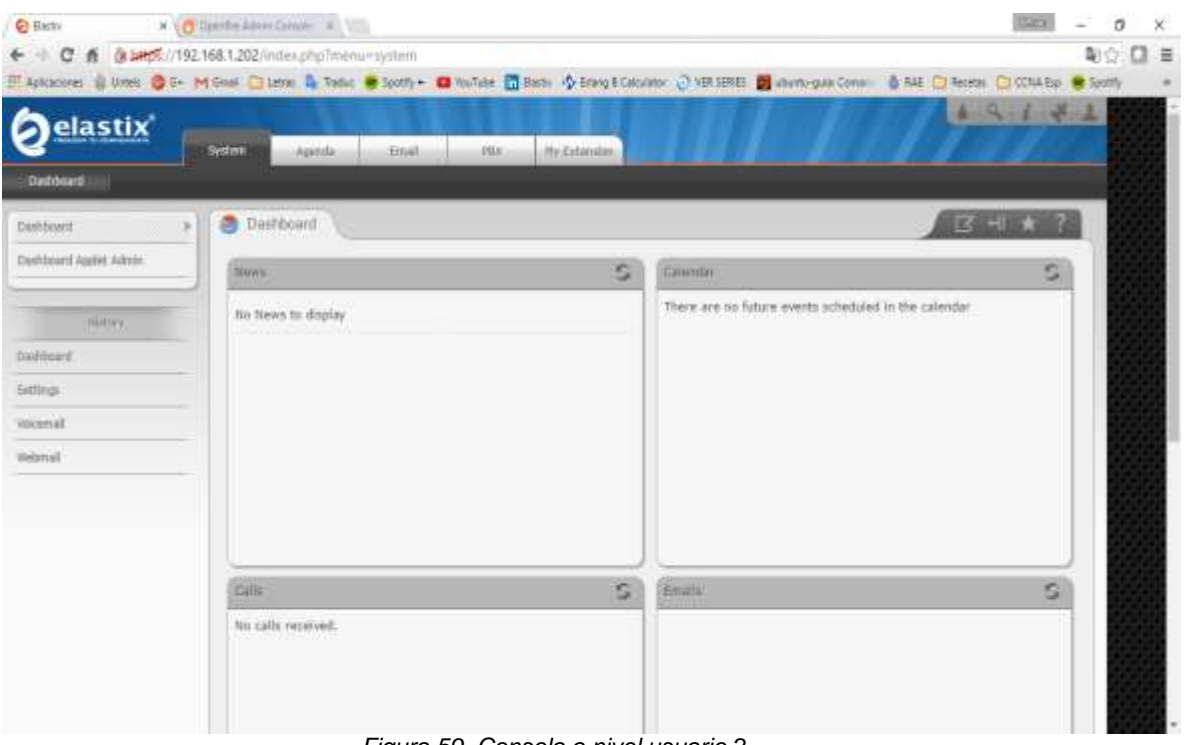

*Figura 59. Consola a nivel usuario 2*

# **3.1.2.4 Costos estimados**

| 1           | Telefonía IP Untels - Equipamiento         |            |                       |                 | \$           | \$                 |
|-------------|--------------------------------------------|------------|-----------------------|-----------------|--------------|--------------------|
| <b>Item</b> | <b>Descripción</b>                         | Código     | <b>Marca</b>          | <b>Cantidad</b> | <b>Costo</b> | <b>Costo Total</b> |
| 1.1         | <b>Teléfonos IP</b>                        |            |                       |                 |              |                    |
| 1.1.2       | Teléfonos IP                               | SIP-T19P   | Yealink               | 117             | 39,00        | 4.563,00           |
| 1.1.3       | Softphone                                  | Zoiper     | Zoiper                | 50              | 0,00         | 0,00               |
| 1.2         | <b>Dispositivos adicionales</b>            |            |                       |                 |              |                    |
| 1.2.1       | Tarjeta FXOx4, Cancelador de Eco           | AEX410P    | Digium                | 1               | 349,00       | 349,00             |
| 1.2.2       | Procesador Intel Xeon Six-Code             | E5649      | HP                    | 1               | 980,00       | 980,00             |
| 1.2.3       | Memoria RAM, 2 GB para HP Prolliant        | 500656-B21 | HP                    | 6               | 99,00        | 594,00             |
| 1.2.4       | Disco Duro de 1TB                          | 605835-B21 | HP                    |                 | 250,00       | 250,00             |
|             | <b>Costo Estimado (Dólares Americanos)</b> |            |                       |                 |              | 6.736,00           |
|             |                                            |            |                       | Tipo de cambio  |              | 3,40               |
|             |                                            |            | <b>Total en Soles</b> |                 |              | 22.902,4000        |

*Tabla 7. Costos de Equipamiento*

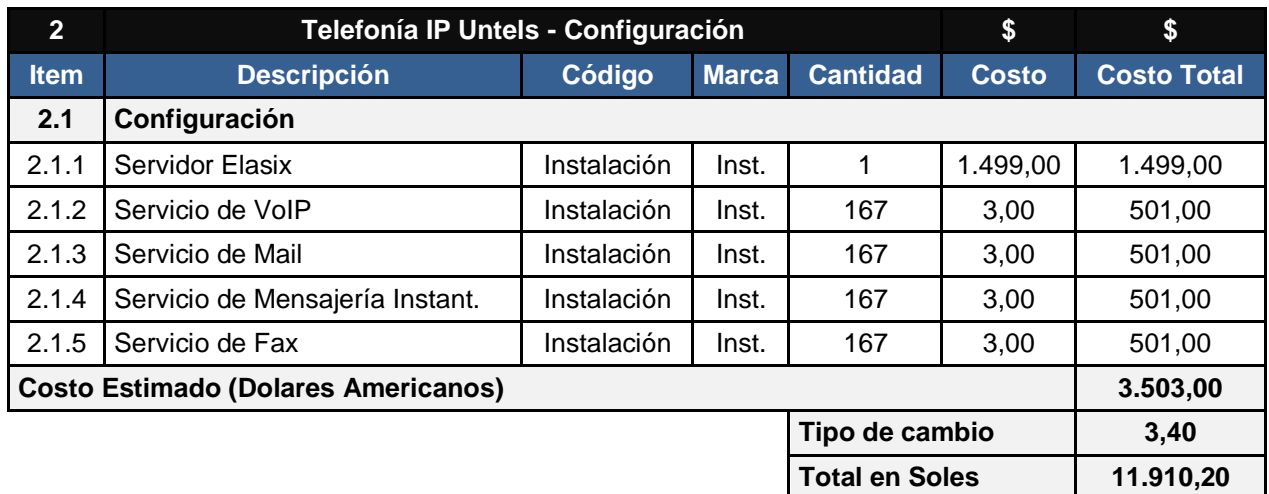

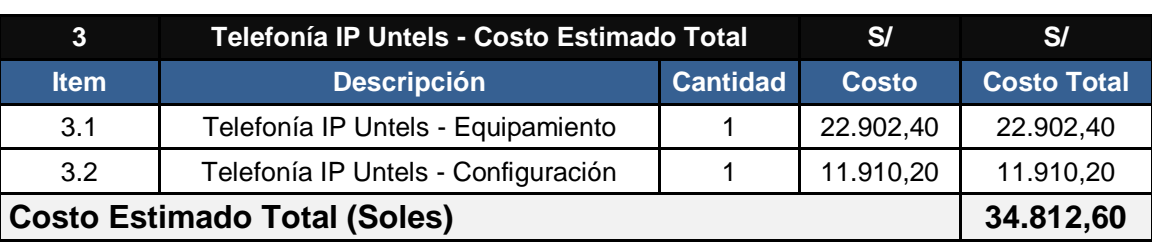

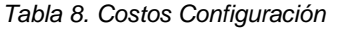

*Tabla 9. Costo Total*

Notar que se está considerando expandir las capacidades del Servidor HP Prolliant. La expansión consiste en agregar 6 unidades de 2GB RDIMM y tener 16GB en RAM, 1 Disco Duro de 1TB así como 1 procesador Intel Xeon similar al existente con el objetivo de contar con dos procesadores y amortiguar el impacto de la nueva configuración del sistema.

En cuanto a la implementación y configuración se están considerando las siguientes: instalación y configuración del Servidor Elastix, instalación y configuración de los servicios adicionales a instalar para cada extensión.

### **3.2 Simulación del sistema**

### **3.2.1 Simulación de Asterisk PBX sobre Elastix:**

Configurando Softphone Zoiper, un softphone open source:

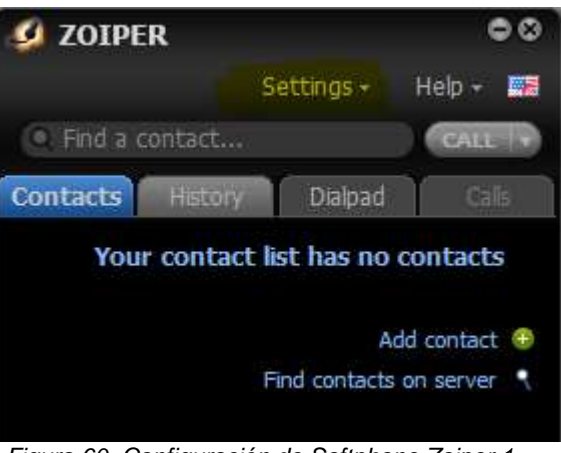

*Figura 60. Configuración de Softphone Zoiper 1*

Elegimos tipo de Protocolo de Señalización, en este caso SIP:

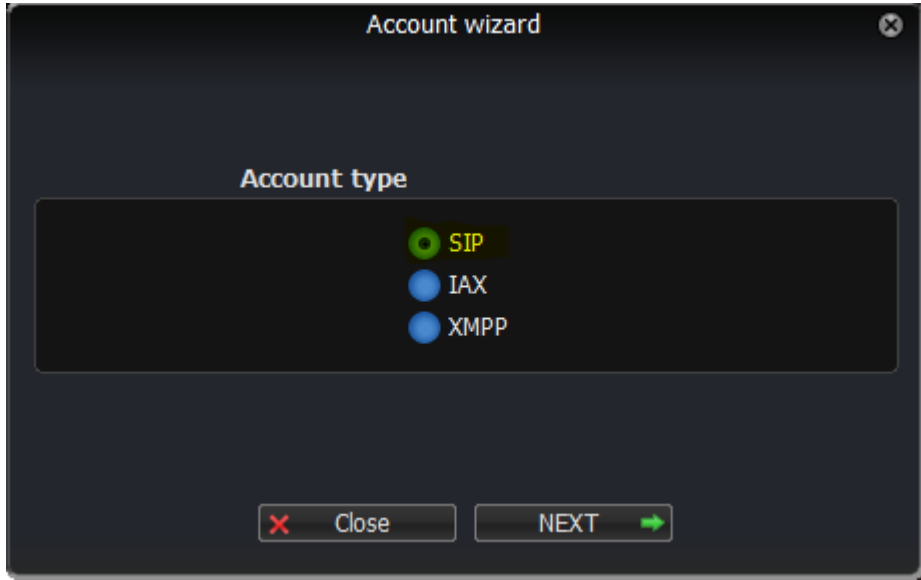

*Figura 61. Configuración de Softphone Zoiper 2*

 Se ingresan las extensiones creadas con sus respectivas contraseñas, y la dirección del servidor Elastix:

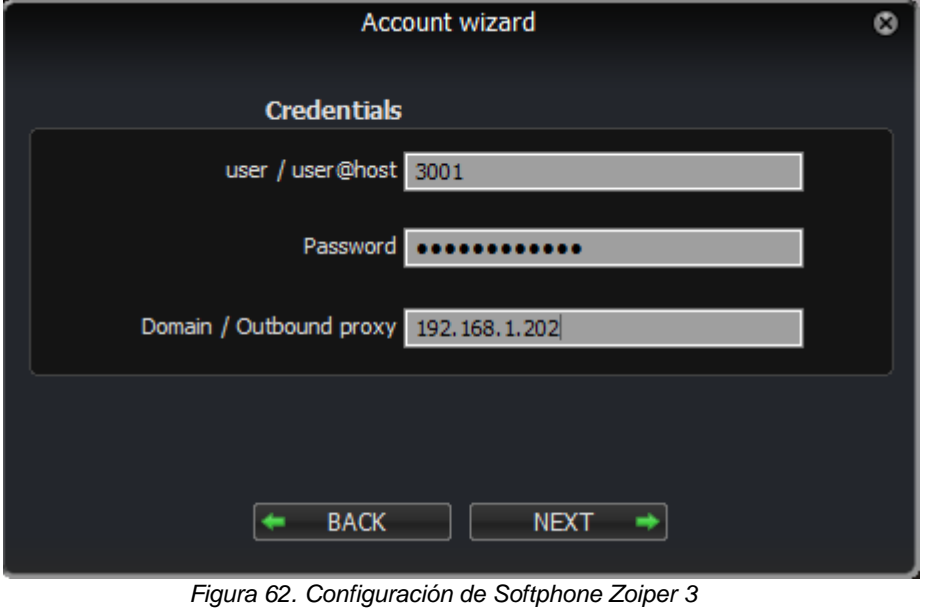

 Realizando una llamada a la extensión 3002 creada y configurada de la misma forma que la extensión 3001:

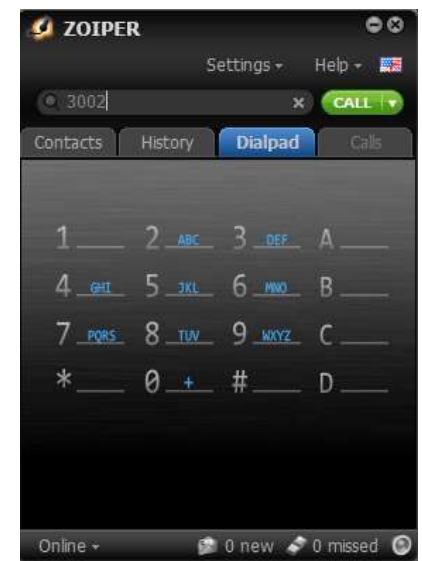

*Figura 63. Realización de llamada usando Softphone Zoiper 1*

Verificamos que la llamada se realiza satisfactoriamente:

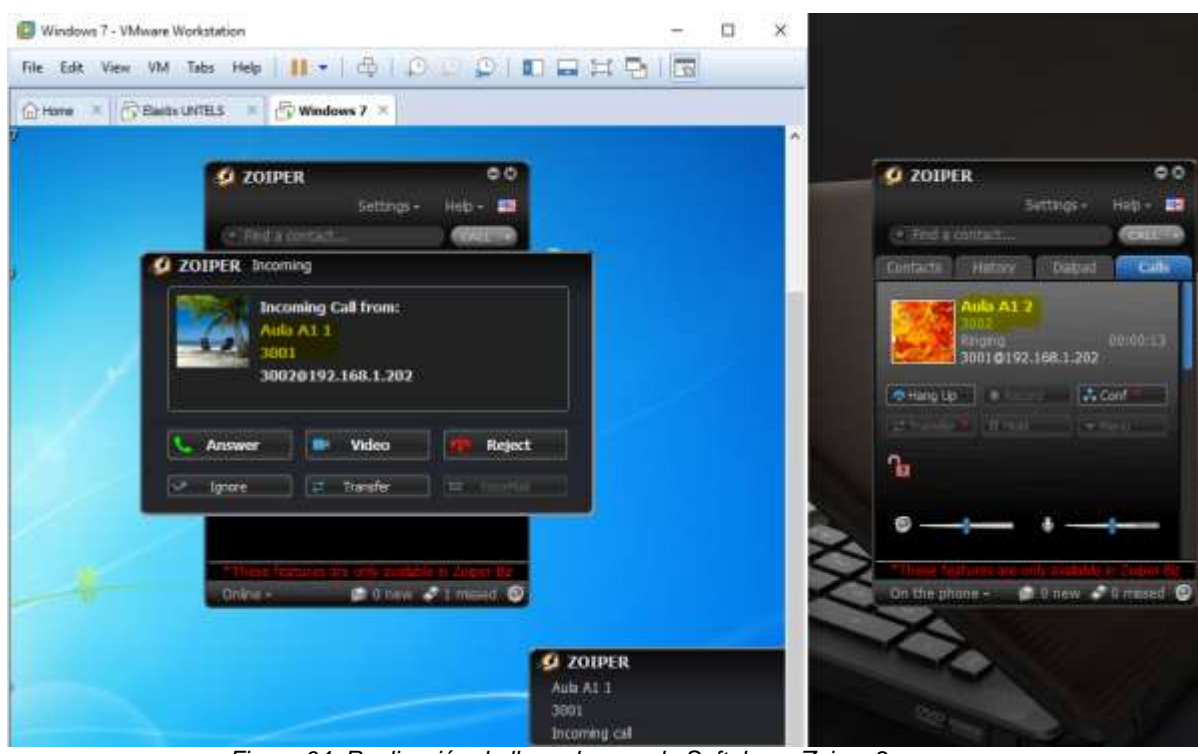

*Figura 64. Realización de llamada usando Softphone Zoiper 2*

## **3.2.2 Simulación de Openfire sobre Elastix:**

Para la simulación del servidor de mensajería instantánea se hizo uso de dos clientes para mensajería instantánea. El primero creado por Openfire, Spark, y el segundo es Jitsi, ambos son de los mejores clientes para mensajería instantánea en la actualidad:

Configurando Spark:

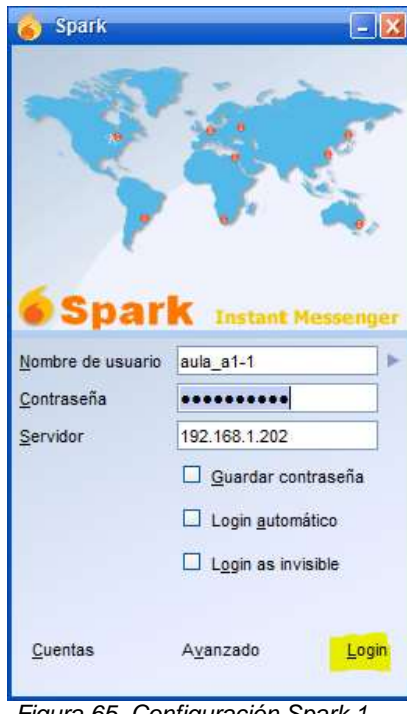

*Figura 65. Configuración Spark 1*

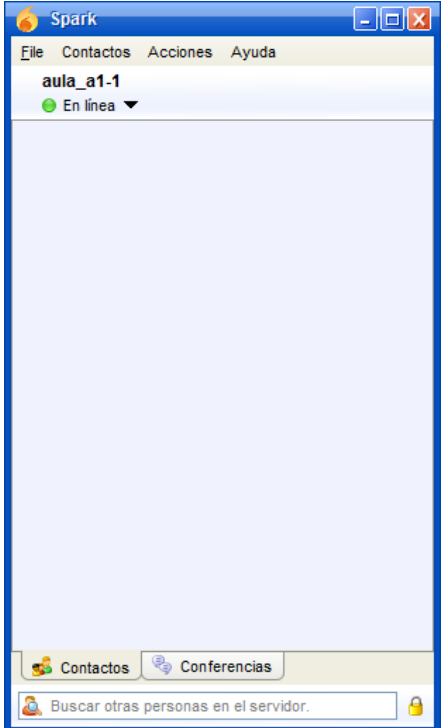

*Figura 66. Configuración Spark 2*

Configurando Jitsi:

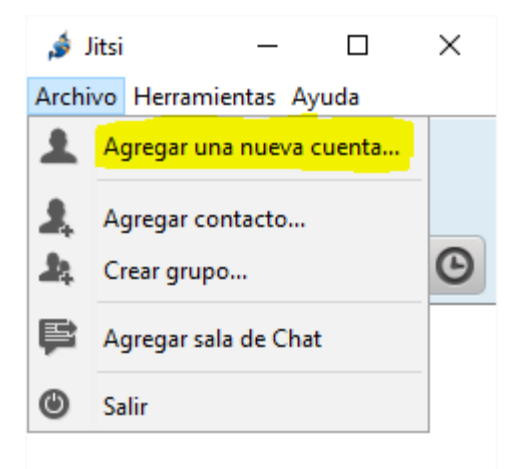

*Figura 67. Configuración Jitsi 1*

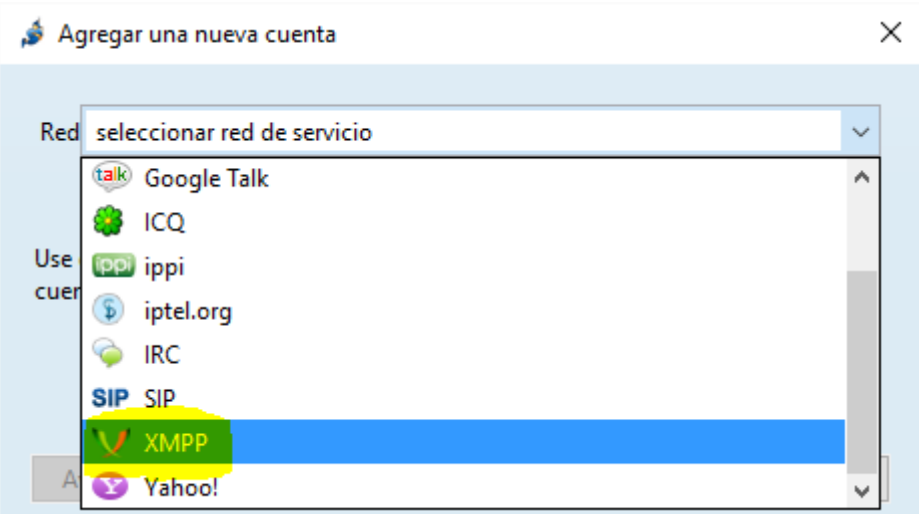

*Figura 68. Configuración Jitsi 2*

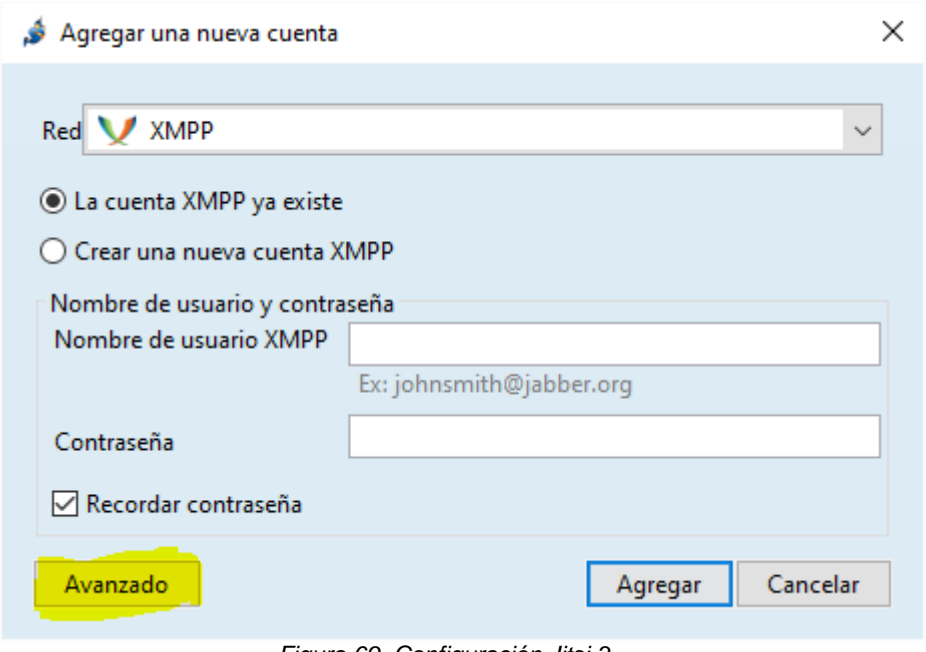

*Figura 69. Configuración Jitsi 3*

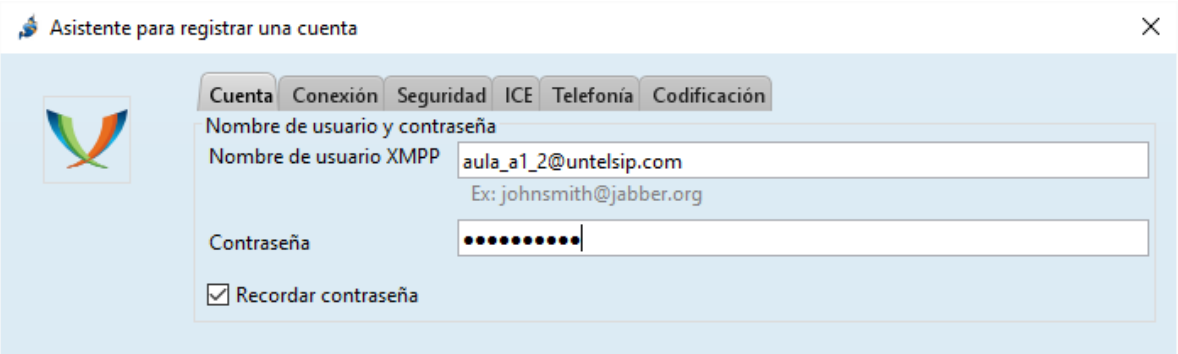

*Figura 70. Configuración Jitsi 4*

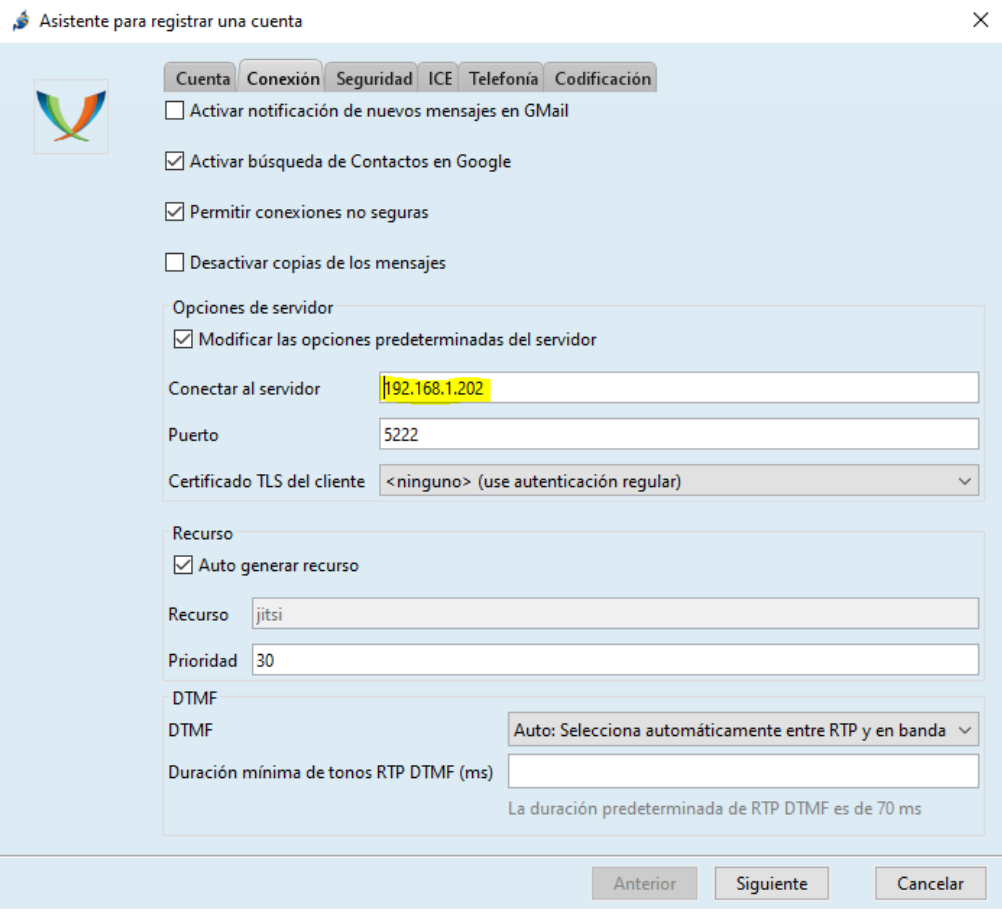

*Figura 71. Configuración Jitsi 5*

 Se verifica que ambos clientes están activos y procedemos a realizar pruebas de comunicación:

| <b>Q film</b>                 | W G Openbre Admin Console X                                                                                                    |                | $\alpha$<br>Ý.<br>화<br><b>CER'S</b>          |
|-------------------------------|----------------------------------------------------------------------------------------------------|----------------|----------------------------------------------|
|                               | ← C 6 3192.168.1.202.9090/user-summary.isp                                                                                                    |                | 配合 口 目                                       |
|                               | EAplacions @ Unst @ G- M Grail G Leas: @ Tadic @ Spoth - 12 to Jule 1 Back: O Stang & Calciotar O WASHERS : 2 shares park contr @ NAE Collection @ COUA Sp @ Spothy |                |                                              |
| openfire <sup>.</sup>         |                                                                                                    |                | OpenBe 17.1<br>Elegant in an automo- Leagued |
| <b>Unersitemage</b><br>Server | Group Chat Plugies<br>Sessions                                                                                                    |                |                                              |
| <b>Uters</b> Groups           |                                                                                                    |                |                                              |
|                               |                                                                                                    |                |                                              |
| + User Summary.               |                                                                                                    |                |                                              |
| Create Yoov User              | User Summary                                                                                                    |                |                                              |
| Uner Search                   |                                                                                                    |                |                                              |
| Atvanced Liver Search         | Total tisers: 3 - Satisd by Usemame - Users per page: [100 . 1]                                                                                                    |                |                                              |
|                               | Online Username<br>Name:                                                                                                    | <b>Created</b> | Edit Delote<br>Last Logout                   |
|                               | E ofning<br>Administrator                                                                                                    | Jul 24, 2016   | 70                                           |
|                               | 2 8 四国<br>au s11                                                                                                    | Jul 24, 2016   | 70                                           |

Server 1 Marksburg 1 Services 1 Group Club 1 Eleanor

Builty are fishing and the laxied salime are community

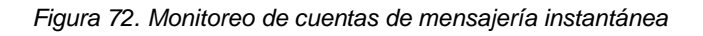

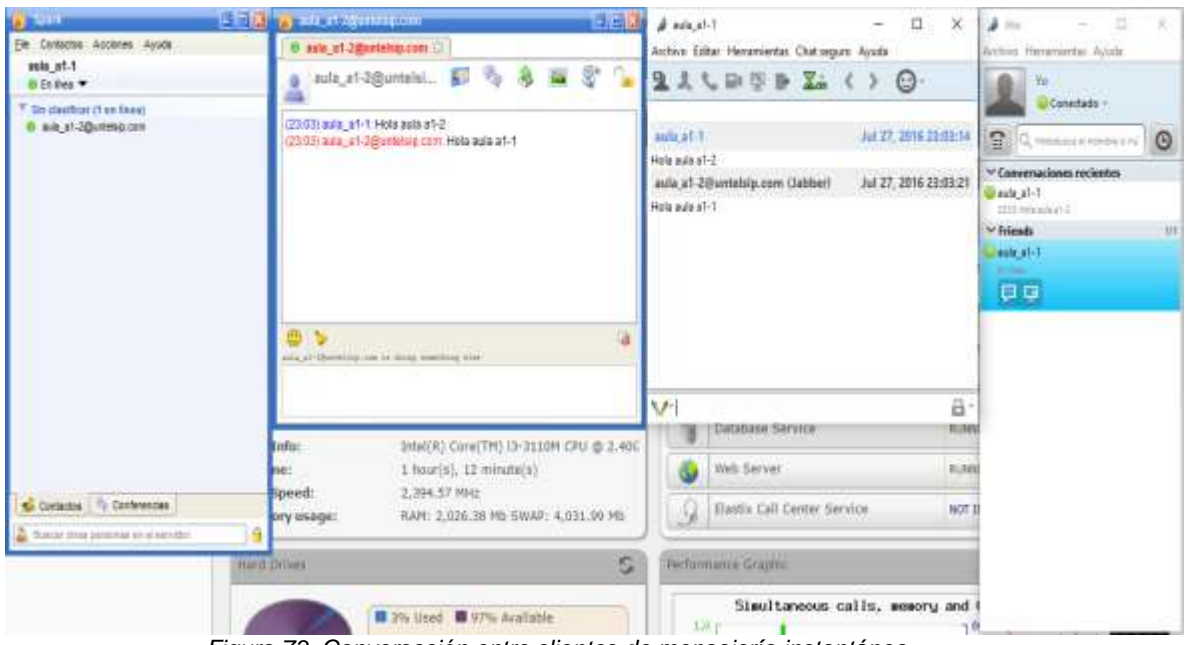

*Figura 73. Conversación entre clientes de mensajería instantánea*

### **3.2.3 Simulación de Postfix sobre Elastix:**

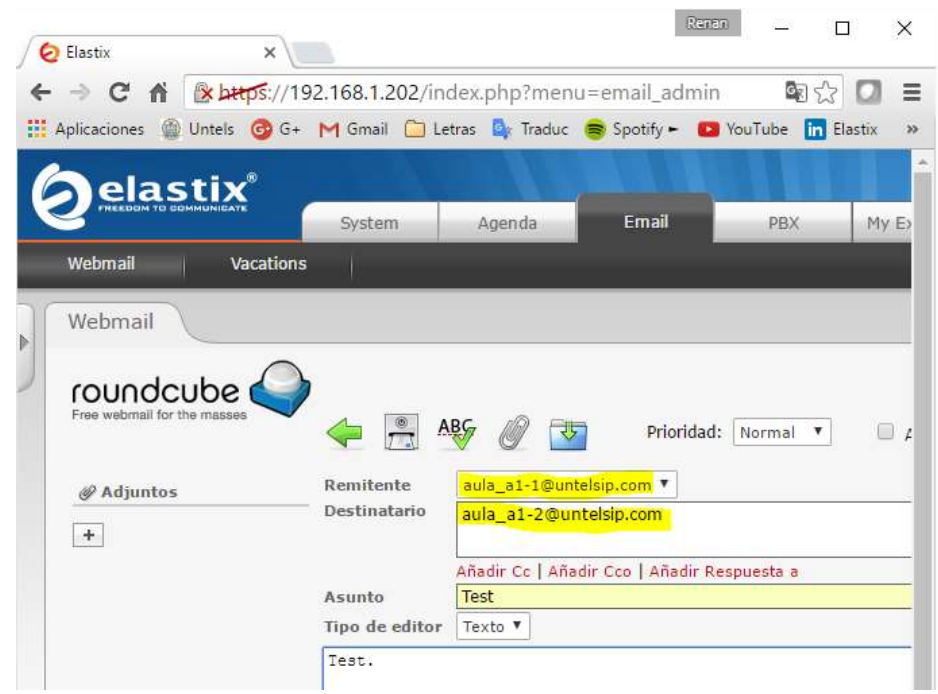

• Prueba en el servidor de mail:

*Figura 74. Simulación de envío de correo electrónico entre usuarios*

| m<br>Elastix                                 | $\times$<br>$^{+}$ |        |                                       |        |                        |                  | □ | $\times$ |
|----------------------------------------------|--------------------|--------|---------------------------------------|--------|------------------------|------------------|---|----------|
| $\binom{1}{2}$                               | (x)                |        | Error de certificado 192.168.1.202/in | ☆<br>Ш | $\equiv$ $\frac{1}{2}$ |                  | € |          |
| elasti $\mathsf{x}^\mathsf{e}$               |                    |        |                                       |        |                        |                  |   |          |
|                                              |                    | System | Agenda                                | Email  |                        | PBX              |   | My Ext   |
| Webmail                                      | Vacations          |        |                                       |        |                        |                  |   |          |
| Webmail                                      |                    |        |                                       |        |                        |                  |   |          |
| roundcube<br>Free webmail for the masses     |                    |        | 53<br><b>Asunto Test</b>              | ුර     |                        | Mover $a$ $\vee$ |   |          |
| <b>Bandejas</b>                              |                    |        | Remitente aula_a1-1@untelsip.com 1    |        |                        |                  |   |          |
| $\Box$ Entrada (1)<br><b>Borradores</b><br>⋿ |                    |        | Destinatario aula a1-2@untelsip.com   |        |                        |                  |   |          |
| $\stackrel{\circ}{\bullet}$<br>Enviados      |                    |        | Fecha Hoy 23:23                       |        |                        |                  |   |          |
| G)<br>Basura                                 |                    |        |                                       |        |                        |                  |   |          |

*Figura 75. Recepción de correo*

| C Ilaris<br>c<br>elastix                                                                                                    | $\Box$<br>$\times$<br><b>x</b> Villia<br>和立 口 里<br>6 Stern //1923661202/index.php?mers>-email.admin<br>Platestown in them (B Ge 14 Grad C) Levan for Today of Sprits - 13 trailede: (T) East-<br>Ebrat<br>Apto da<br><b>Huilli</b><br><b>DRIA</b><br><b>Destroyed</b> | <b>FT</b> Slastic<br>o<br>÷<br>elastix<br>Webroal<br>Vacadisine                                                                                                    | C Enter de pertificado 192.168.1.202<br>Y.<br><b>Entil</b><br><b>Britism</b><br>Asenda                                                              | o<br>×.<br>$\Omega$<br>×<br>444<br><b>Me Exil</b><br><b>PELL</b> |
|----------------------------------------------------------------------------------------------------|----------------------------------------------------------------------------------------------------|----------------------------------------------------------------------------------------------------|----------------------------------------------------------------------------------------------------|------------------------------------------------------------------|
| Motiveali<br>Webmail<br>roundcube<br><b>Friend modernized for</b><br>Bandejos<br><b>III</b> Crivada<br><b>Bernddores</b><br>- Finisher<br><b>ET Beauty</b><br><b>E. Papelera</b> | Vacations<br>Ford of Office House.<br>Assetti Test<br>Resetents: ads. s1-10 stamp.com 1<br>Desfinations aufa at-2Buntemp.com &<br>Feeling Hoy 25:23<br>Test.                                                                                                    | Webmail.<br>roundcube<br>Press maternal hor that massives<br>Bendezen<br><b>C. Finlinger</b><br><b>Bill</b> Borradores<br><b>E</b> trendos<br><b>ER BMWH</b><br><b>III</b> Papelere | 2 50 50 0 1   House - -<br>Asseto Text<br>Resultants sale at-10 aviates corr. 2.<br>Dentisatario aula az-2@unteles.com &<br>Fishe Hw 33:25<br>Tast. |                                                                  |

*Figura 76. Correo enviado y recibido*

# **3.2.4 Simulación de Hylafax sobre Elastix:**

Envío de un fax desde la extensión virtualizada de fax 301 a la 302.

| elastix                                 | <b>Ainride</b><br><b>final</b><br><b>Bishins</b>     | <b>TELEVILLE</b><br>400X | <b>JIS</b><br>fazeta.<br>Inc.                  | ALBOY PACK                 |  |
|-----------------------------------------|------------------------------------------------------|--------------------------|------------------------------------------------|----------------------------|--|
| <b>Fax Master</b><br><b>Witness Fax</b> | Fax (Tiests)<br>Fan Viewer                           | <b>Email Investore</b>   |                                                |                            |  |
| Virtual Fox List                        | <b>Servi Fax</b><br>s                                |                          |                                                | <b>Direct Bank</b>         |  |
| Now Virtual East                        | Smil Carcel                                          |                          | ttySAX1: Wattry for insdam to conte free - [8] | * Required field<br>n sa m |  |
| Sánd Fax                                | Fax Device he use: "<br>7.201                        | ٠                        |                                                |                            |  |
| <b>Fax Greve</b>                        | <b>SETTE</b><br>Destination fax numbers:<br>702<br>w |                          |                                                |                            |  |
| <b>THEFTY</b>                           | File Uphall<br><sup>#</sup> Test Information         |                          |                                                |                            |  |
| Rand Farr                               |                                                      |                          |                                                |                            |  |
| <b><i>Unitast Pay List</i></b>          |                                                      |                          |                                                |                            |  |
| hww.yirtsial.Ray                        | Tool to FAX: +                                       |                          |                                                |                            |  |
| <b><i>PBX Comparation</i></b>           |                                                      |                          |                                                |                            |  |
| <b>Dashboard</b>                        |                                                      |                          |                                                |                            |  |
|                                         |                                                      |                          |                                                |                            |  |

*Figura 77. Envío de fax desde extensión 301 a 302*
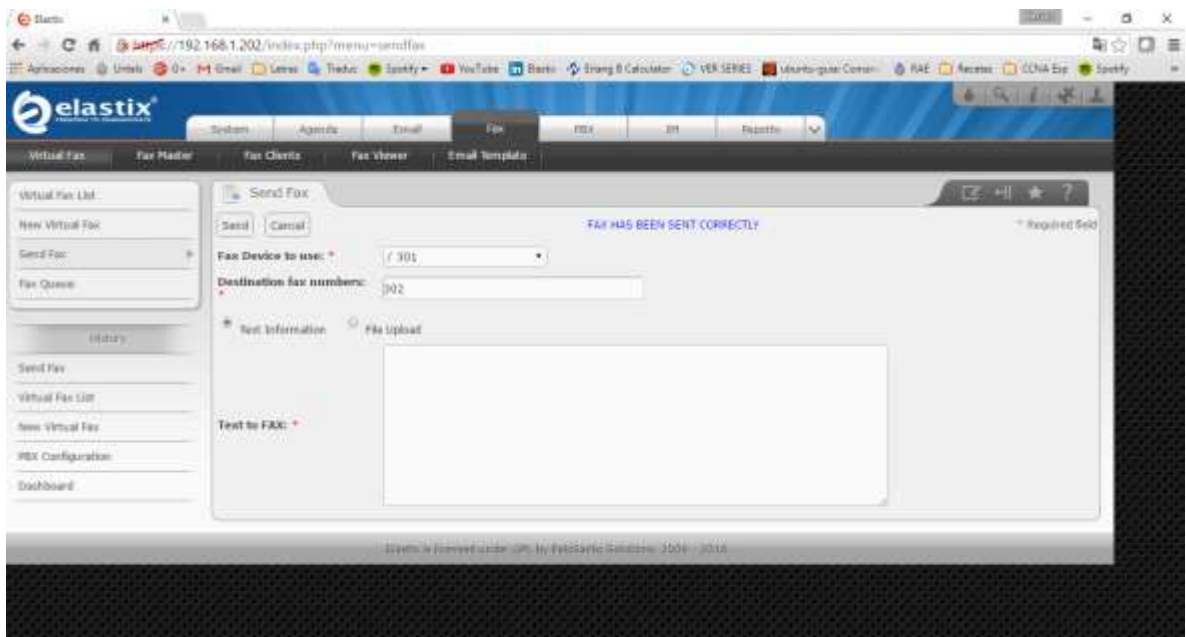

*Figura 78. Envío de fax exitoso*

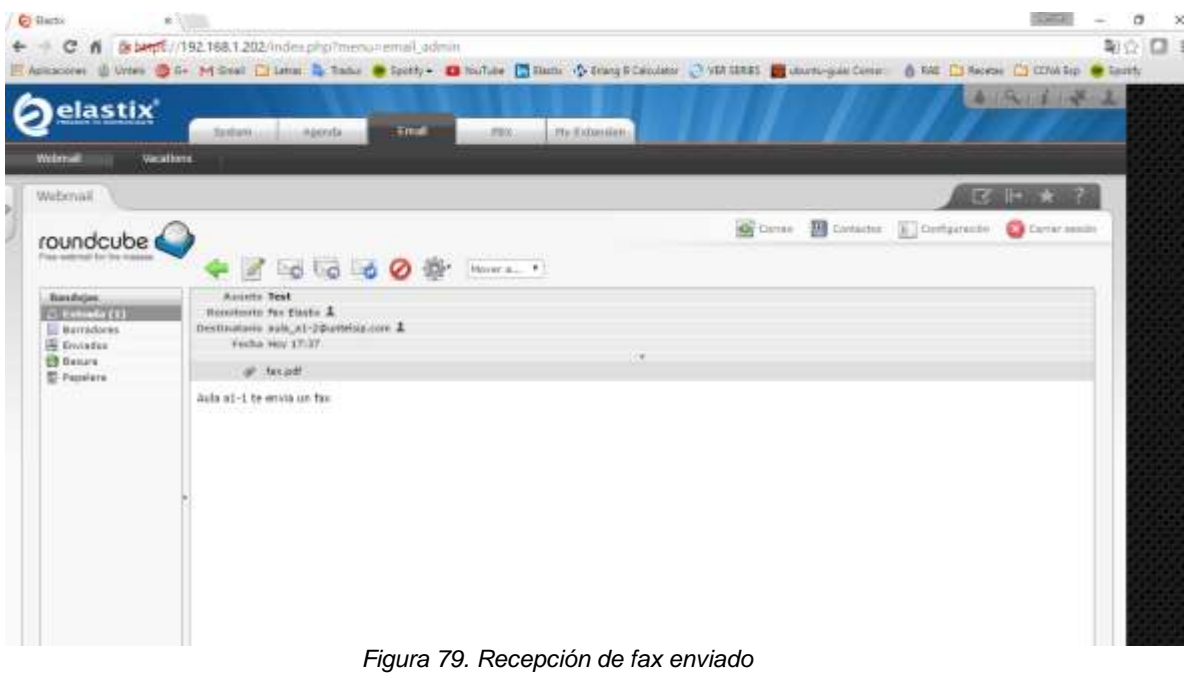

#### **3.3 Revisión y Consolidación de Resultados**

En base al análisis realizado se logra comparar el sistema actual versus el sistema propuesto, las mejoras se dan en el plano de servicio puesto que incluye servicios tales como mensajería instantánea, mail y fax.

La simulación del servidor Elastix en una máquina virtual fue exitosa, así como la configuración de los servicios adicionales a proveer. Finalmente se verificó que las llamadas salen y entran satisfactoriamente, que el servicio de mensajería instantánea está correctamente configurado pudiéndose establecer conversaciones entre distintos usuarios, el servicio de mail envía y recibe correctamente los correos de todos los usuarios del dominio y finalmente las extensiones virtuales para fax envían de manera satisfactoria los fax.

#### **CONCLUSIONES**

- Se demuestra teóricamente que el diseño de un sistema de Telefonía IP basado en software libre en el campus de la UNTELS es factible por contar con equipamiento y redes disponibles para nuestro objetivo. Así como proveer de servicios adicionales tales como mail, mensajería instantánea y fax que mejoran la calidad de intercomunicación existente.
- Dentro de los cambios realizados, el de más relevancia es la propuesta de la nueva tarjeta Digium FXO AEX410P que permite al sistema contar con mayor número de canales.
- La Telefonía IP es una gran red en la cual converge la red de datos y de voz. En tal sentido se realizaron las configuraciones necesarias en el Elastix para agregar las funcionalidades de voz, fax, mensajería instantánea e email.
- Los cálculos realizados con el modelo Erlang B dan como resultado que será necesario contar con 3 canales adicionales en el sistema de manera que el QoS del sistema sea de 2%.

#### **RECOMENDACIONES**

- Los requerimientos de ancho de banda y dispositivos es la adecuada. No obstante mediante cálculos realizados con el Módelo Erlang B se demuestra que serán necesarios contar con 3 líneas más para lograr cubrir el número de llamadas entrantes por lo que se recomienda el uso de la Tarjeta FXO Digium AEX410P.
- La intercomunicación sería más eficiente si los usuarios pudiesen transferir la configuración personalizada de sus cuentas a cualquier extensión existente, por lo que se recomienda implementar una característica de la Telefonía IP conocida como movilidad extendida.
- Para una mejor administración de la distribución de Red del Campus se recomienda hacer uso de VLAN's y para asegurar la completa escalabilidad del sistema se recomienda el uso de equipos proyectándonos en la futuras necesidades de la UNTELS,
- Para mejorar aún más la calidad del servicio de Telefonía IP en el Campus de la UNTELS se recomienda el uso de la nueva red de fibra óptica existente, conocidas las ventajas de la fibra óptica la QoS sería óptima.

# **BIBLIOGRAFÍAS**

# **Referencias bibliográficas de Libros y Papers:**

- **1.** Wayne Tomasi, Sistemas de Comunicaciones Electrónicas, (2da.Edición; Prentice, 1996.
- **2.** José Antonio Carballar, VoIP La telefonía de internet, Thompson Editores Spain, 2007.
- **3.** James Yu e Imad Al-Ajarmeh, Call Admision Control andTrafic Engineering of VoIP, DePaul University, USA, 2007.

# **Referencias bibliográficas de otras tesis:**

- **1.** Jaime E. Vidal Solorzano (2006), Estudio Técnico-Económico para la implementación de telefonía IP en la Universidad de Auzay, Universidad del Azuay, Cuenca, Ecuador.
- **2.** Erika Soler P., Diseño e Implementación de una Solución de VoIP, Universidad Politécnica de Cataluña, Cataluña, España.
- **3.** Diego Quintana C., Diseño e Implementación de una red de Telefonía IP con Software Libre en la RAAP, Lima, Perú.

## **Referencias bibliográficas de Internet:**

- https://www.gnu.org/philosophy/free-sw.es.html GNU ORG
- http://www.ice.udl.es/udv/manuals/linux.pdf Universitat de Lleida
- http://www.cisco.com/cisco/web/support/LA/7/73/73295\_bwidth\_consume.ht ml

**CISCO** 

#### **ANEXOS**

#### **A. Teléfono IP Yealink SIP-T19P:**

El teléfono SIP-T19P es una de las innovaciones de Yealink en teléfonos IP de nivel básico, que ofrecen las características y el rendimiento de teléfonos mucho más avanzados.

Fabricados con materiales de la más alta calidad, combinados con su amplia pantalla grafica de 132 x 64 pixeles que ofrece una clara visualización de los comandos en 5 líneas, garantizando una mejor experiencia al usuario y facilitando el acceso a las funciones principales con la información a la vista.

Su red dual 10/100 mbps de puertos integrados con PoE, es ideal para extender el uso de la red. Compatible con una sola cuenta VoIP, simple, flexible y con seguras opciones de instalación, además IPv6 y SRTP/ HTTPS/ TLS, VLAN y QoS. Como características adicionales, incluye el uso de audífonos y el montaje a pared. El SIP-T19 ha sido diseñado específicamente para mejorar la comunicación de los negocios.

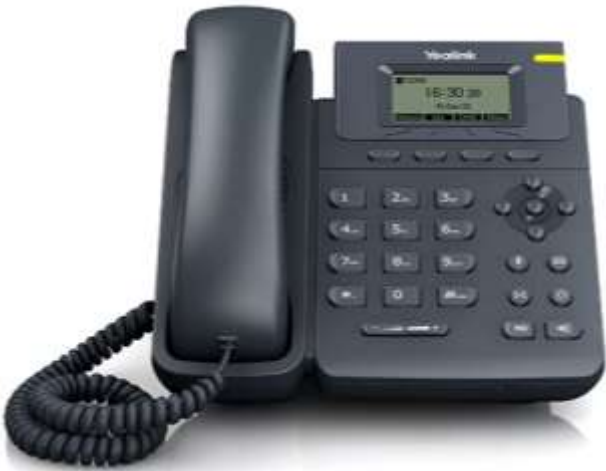

*Figura 80. Teléfono IP Yealink SIP-T19P (http://www.yealink.com)*

#### **Datos técnicos:**

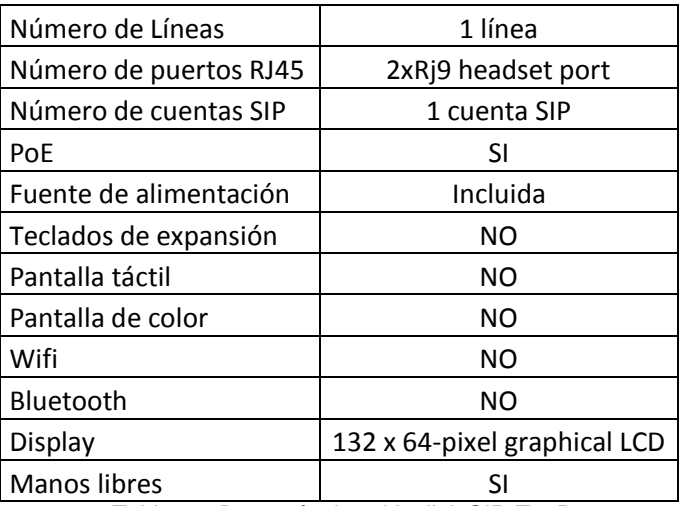

*Tabla 10. Datos técnicos Yealink SIP-T19P*

# **B. Softphone Zoiper**

Zoiper es un software multiplataforma (funciona en ordenadores con Windows, Linux o MAC OS X, teléfonos con Android, o teléfonos iPhone de Apple), diseñado para trabajar con sus sistemas de comunicación IP. Servitux no ha desarrollado Zoiper, ni ofrece soporte técnico sobre este programa. El cliente puede elegir

cualquier otro programa que sea compatible con el protocolo SIP. Este software es de la compañía Zoiper y tiene una versión no comercial, de la misma manera también tiene las versiones comerciales con soporte del software y más características habilitadas. Es el software que Servitux® VoIP recomienda para utilizarlo como teléfono IP desde su ordenador, tablet o smartphone. Si esta interesado no dude en ponerse en contacto con nosotros para facilitarle precios del mismo y solucionar cualquier duda que tenga.

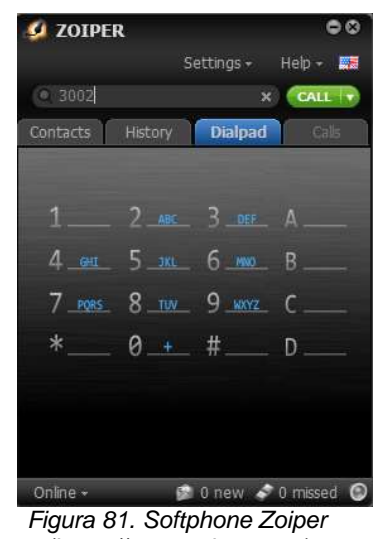

*(https://www.zoiper.com)*

#### **Características:**

- Hacer o recibir hasta 2 llamadas simultáneas
- Iniciar y manejar conferencias.
- Poner llamadas en espera
- Transferencias de llamadas.
- Llamadas en Espera.

# **C. Digium AEX410P**

La AEX410P Digium® es una tarjeta PCI-Express para conectar terminales y/o líneas analógicas a una central Asterisk.

Con el uso de hardware de Digium y software Asterisk® sobre PC, puede crear un entorno de telefonía que incluye todas las características sofisticadas de un sistema de telefónico de la más alta gama.

Dispone de 4 zócalos para módulos FXO (X100M) o FXS (S110M), combinables uno a uno y un zócalo para el módulo opcional VPMADTO32 de cancelación de eco.

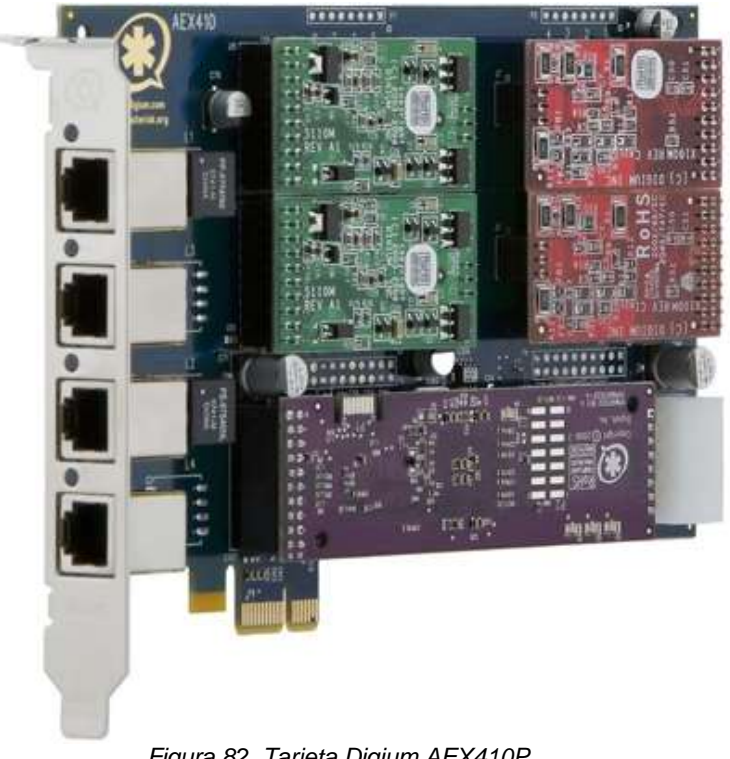

*Figura 82. Tarjeta Digium AEX410P (https://www.digium.com)*

## **Datos técnicos:**

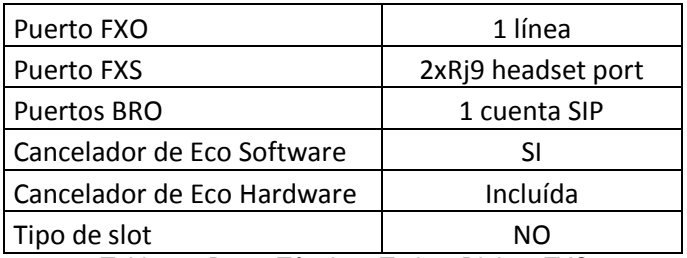

*Tabla 11. Datos Técnicos Tarjeta Digium FXO*

## **D. HP Prolliant DL380G7**

El servidor HP ProLiant DL380 G7 continúa aportando su herencia de excelencia en diseño con mayor flexibilidad y rendimiento, tiempos de funcionamiento y manejabilidad HP Insight Control a nivel de empresa, rendimiento Intel Xeon de 2 ranuras y 2U para alojar una variedad de aplicaciones.

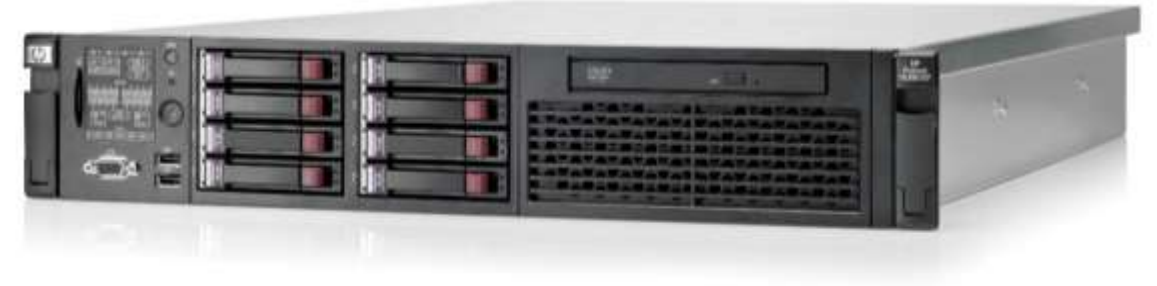

*Figura 83. HP Prolliant DL380 G7 (https://www.hpe.com)*

 Rendimiento aumentado y resistencias para aplicaciones exigentes de ampliación

Los procesadores Intel Xeon Serie 5600 ofrecen mayor rendimiento, mejor eficacia energética y mayor adaptabilidad con: Intel QuickPath, Integrated Memory Controller, Turbo Boost, Intelligent Power Technologies y Trusted Execution **Technology** 

 Sistemas flexibles inteligentes preparados para entornos dinámicos complejos

Insight Control - Gestión esencial de la infraestructura que acelera la implementación del servidor, gestiona de forma activa su estado, optimiza la gestión de la energía y ofrece control desde cualquier parte – disponible de serie en los modelos Performance

Liderazgo en eficiencia energética

Ofrece más potencia para sus requisitos y el más alto grado de eficiencia del sector, según Climate Savers Computing Gold, 80PLUS Gold, y establece las bases para el cumplimiento de Energy Star for Servers

Diseñado para ofrecer fiabilidad y facilidad de gestión

Diseño mecánico limpio, no necesita herramientas, mejora la fiabilidad y simplifica la configuración y el mantenimiento, con componentes modulares sin herramientas, funciones redundancia de conexión en caliente para agilizar el mantenimiento y un mínimo de cables que facilitan el acceso a componentes.3

# **Datos técnicos:**

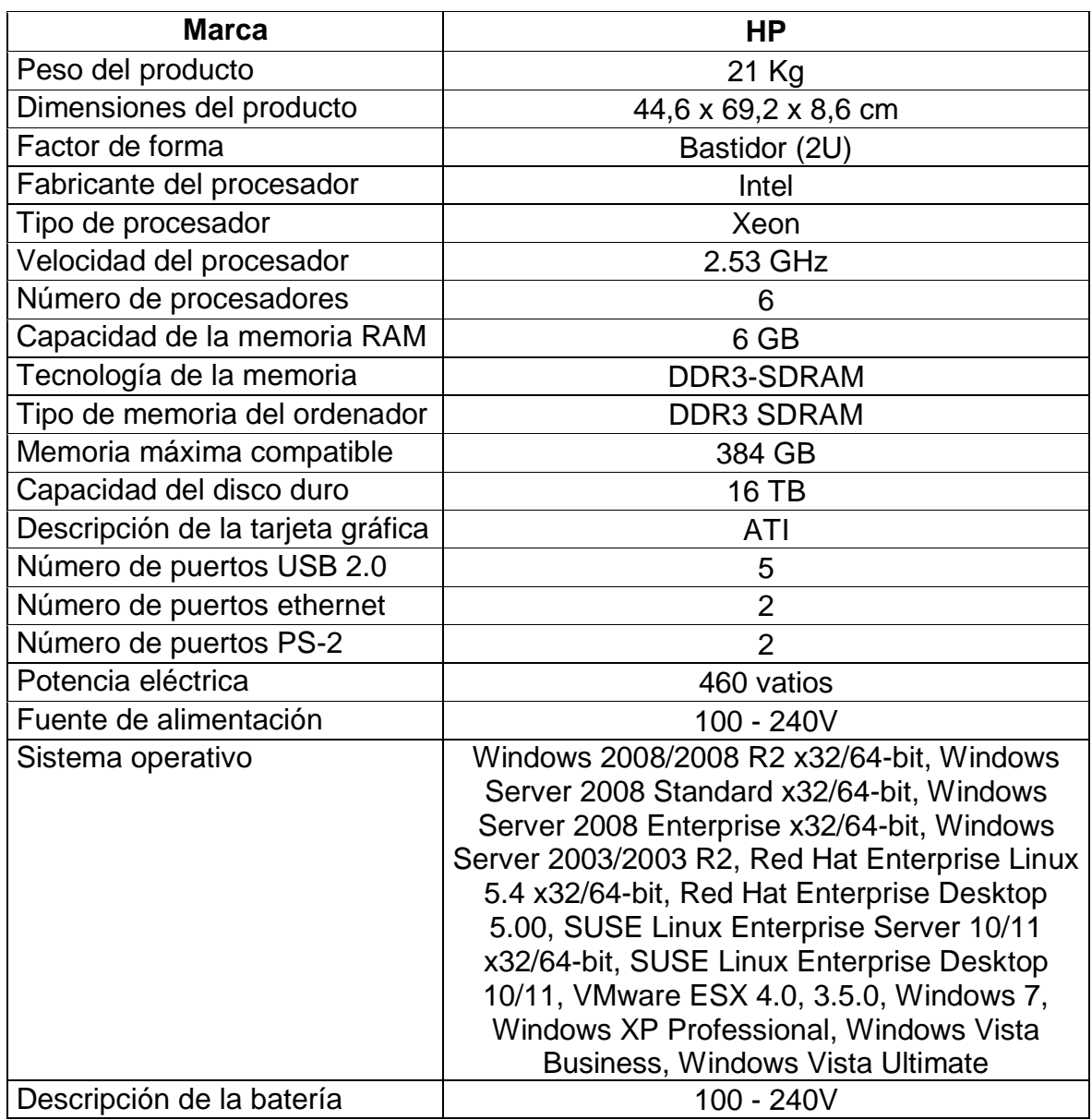

*Tabla 12. Datos Técnicos HP Prolliant DL380G7*